## A WEB-BASED DECISION SUPPORT SYSTEM FOR ECO TOURISM PLANNING: A CASE STUDY OF NATIONAL PARKS IN CHIANGMAI PROVINCE

PHRUKSA SINLEUNAM

A THESIS SUBMITTED IN PARTIAL FULFILLMENT OF THE REQUIREMENTS FOR THE DEGREE OF MASTER OF SCIENCE (TECHNOLOGY OF INFORMATION SYSTEM MANAGEMENT) FACULTY OF GRADUATE STUDIES 2011

**COPYRIGHT OF MAHIDOL UNIVERSITY** 

### Thesis

## entitled

## A WEB – BASED DECISION SUPPORT SYSTEM FOR ECO TOURISM PLANNING: A CASE STUDY OF NATIONAL PARKS IN CHIANGMAI PROVINCE

Phruksa Jintennami

Miss. Phruksa Sinleunam Candidate

Suratose Tritilament

Lect.Suratose Tritilanunt, Ph.D. Major advisor

Mingman Si

Lect. Mingmanas Sivaraksa, Ph.D. Co-advisor

Woraut

Lect. Worasit Choochaiwattana, Ph.D. Co-advisor

B. Malie

Prof. Banchong Mahaisavariya, M.D., Dip Thai Board of Orthopedics Dean Faculty of Graduate Studies Mahidol University

Lect. Supaporn Kiattisin, Ph.D. Program Director Master of Science Program in Technology of Information System Management Faculty of Engineering , Mahidol University

Thesis entitled

## A WEB – BASED DECISION SUPPORT SYSTEM FOR ECO TOURISM PLANNING: A CASE STUDY OF NATIONAL PARKS IN CHIANGMAI PROVINCE

was submitted to the Faculty of Graduate Studies, Mahidol University for the degree of Master of Science (Technology of Information System Management)

> on Aug 12, 2011

Aniksa Linleman.

Miss. Phruksa Sinleunam Candidate

Janasanee Rientbrakul

Lect.Tanasanee Phienthakul, Ph.D. Chair

Warasit On

Lect. Worasit Choochaiwattana, Ph.D. Member

Mr.Theerapat Prayurasiddhi, Ph.D. Member

3 liano-

Prof. Banchong Mahaisavariya, M.D., Dip Thai Board of Orthopedics Dean Faculty of Graduate Studies Mahidol University

Suratore Tritilanunt

Lect. Suratose Tritilanunt, Ph.D. Member

Mingn- >--

Lect. Mingmanas Sivaraksa, Ph.D. Member

Lect. Worawit Israngkul, M.S. Dean Faculty of Engineering Mahidol University

### ACKNOWLEDGEMENTS

The success of this thesis can be attributed to the extensive support and assistance from my major advisor, Lect. Suratose Tritilanunt, and my co–advisor, Lect. Mingmanas Sivaraksa and Lect. Worasit Choochaiwattana. I deeply thank them for their valuable advice and guidance in this research.

Part of thesis is supported by University Industry Research Collaboration Program (U – IRC). I would like to thank for their support and scholarship. And I would like to thank Lect. Kanat Poolsawasd and the expert from Department of National Parks Wildlife and Plant Conservation (DNP.) for many advices in this thesis.

My thanks also go to all the lectures of Technology Information System Management in Faculty of Engineering, Mahidol University for their valuable advice.

Finally, I am grateful to my family for their financials support, entirely care, and love. The usefulness of this thesis, I dedicate to my parents and all the teachers who have taught me since my childhood.

Phruksa Sinleunam

#### iii

## A WEB – BASED DECISION SUPPORT SYSTEM FOR ECO TOURISM PLANNING: A CASE STUDY OF NATIONAL PARKS IN CHIANGMAI PROVINCE

PHRUKSA SINLEUNAM 5136016 EGTI/M

M.Sc. (TECHNOLOGY OF INFORMATION SYSTEM MANAGEMENT)

THESIS ADVISORY COMMITTEE: SURATOSE TRITILANUNT, Ph.D., MINGMANAS SIVARAKSA, Ph.D., WORASIT CHOOCHAIWATTANA, Ph.D.

## ABSTRACT

The objective of this research was to design a model and develop a web – based decision support system for eco tourism planning for a case study of National Parks in Chiangmai province. The designed model helps tourists to organize traveling plans. Moreover, the developed system can show details of places in the National Parks in Chiangmai province by searching by categories of traveling preferences and location.

The system was designed by using the theory of decision support system and business rule. Web application was used as an interface, using PHP language as a development tool for coding and applied MySQL for managing the database.

The evaluation is separated into two parts; first, model evaluation for traveling plans and second, system evaluation. For the model evaluation, the most satisfactory model for users is model two because there is a factor about users' traveling preferences are used to calculate a traveling plan. The system evaluation is divided into four parts; functional requirement test, functional test, usability test, and security test. The experimental results showed that the level of the functional requirement test, the usability test, and security test are good and the functional test is at an excellent level.

## KEY WORDS: DECISION SUPPORT SYSTEM / RULE BASE ENGINE / ECO TOURISM

158 pages

ระบบสนับสนุนการตัดสินใจสำหรับวางแผนการท่องเที่ยวเชิงอนุรักษ์ กรณีศึกษาอุทยานแห่งชาติ ในจังหวัดเชียงใหม่

A WEB – BASED DECISION SUPPORT SYSTEM FOR ECO TOURISM PLANNING : A CASE STUDY OF NATIONAL PARKS IN CHIANGMAI PROVINCE

พฤกษา สินลือนาม 5136016 EGTI/M

วท.ม. (เทคโนโลยีการจัดการระบบสารสนเทศ)

คณะกรรมการที่ปรึกษาวิทยานิพนธ์ : สุรทศ ไตรติลานันท์, Ph.D., มิ่งมานัส ศิวรักษ์, Ph.D., วรสิทธิ์ ชูชัยวัฒนา, Ph.D.

## บท<mark>คัดย่</mark>อ

วัตถุประสงค์ของงานวิจัขฉบับนี้เพื่อออกแบบโมเคล และพัฒนาระบบสนับสนุนการ ตัดสินใจสำหรับวางแผนการท่องเที่ยวเชิงอนุรักษ์ กรณีศึกษาอุทยานแห่งชาติในจังหวัดเชียงใหม่ โมเคลที่ออกแบบสามารถช่วยวางแผนการท่องเที่ยวให้แก่นักท่องเที่ยวได้ นอกจากนี้ระบบที่ พัฒนาขึ้นสามารถดูรายละเอียดของสถานที่ท่องเที่ยวภายในอุทยานแห่งในจังหวัดเชียงใหม่ โดยการ ก้นหาตามประเภทการท่องเที่ยว และก้นหาตามอุทยานที่ตั้ง

ระบบถูกออกแบบโดยใช้ทฤษฎีระบบสนับสนุนการตัดสินใจ และกฎทางธุรกิจ โดย ใช้เทคโนโลยี Web Application เป็นส่วนหน้าของระบบ และใช้ภาษา PHP ในการเขียนโค้ด และ จัดการระบบฐานข้อมูลโดยใช้ MySQL

การประเมินผลระบบแบ่งเป็น 2 ส่วน ได้แก่ ประเมินผลโมเคลที่ใช้สำหรับวางแผน การท่องเที่ยว และการประเมินผลระบบ ในส่วนของการประเมินผลโมเคล ผู้ใช้งานพึงพอใจโมเคลที่ 2 มากที่สุด เนื่องจากมีการนำค่าปัจจัยที่เกี่ยวกับความต้องการท่องเที่ยวมาคำนวณเพื่อใช้วางแผนการ ท่องเที่ยว ส่วนการประเมินผลระบบแบ่งเป็นด้านต่างๆ ดังนี้ functional requirement test, usability test, security test อยู่ในระดับดี และ functional test อยู่ในระดับดีมาก

158 หน้า

## CONTENTS

|            |                                                     | Page |
|------------|-----------------------------------------------------|------|
| ACKNOWI    | LEDGEMENTS                                          | iii  |
| ABSTRACT   | ABSTRACT (ENGLISH)                                  |      |
| ABSTRACT   | (THAI)                                              | v    |
| LIST OF TA | ABLES                                               | ix   |
| LIST OF FI | GURES                                               | X    |
| CHAPTER    | I INTRODUCTION                                      | 1    |
|            | 1.1 Background and Problem Statement                | 1    |
|            | 1.2 Objectives                                      | 2    |
|            | 1.3 Scope of study                                  | 2    |
|            | 1.3.1 Users                                         | 3    |
|            | 1.3.2 Administrator                                 | 3    |
|            | 1.4 Expected Result                                 | 4    |
| CHAPTER    | II LITERATURES REVIEW                               | 5    |
|            | 2.1 Related Theory                                  |      |
|            | 2.1.1 Decision Support System                       | 5    |
|            | 2.1.2 Business Rule                                 | 11   |
|            | 2.1.3 Rule – Based Engine                           | 12   |
|            | 2.1.4 Rate and Weight: Linear Additive Scoring Rule | 13   |
|            | 2.1.5 Google Maps                                   | 13   |
|            | 2.1.6 Tourism                                       | 15   |
|            | 2.1.7 Type and Tourism Management                   | 16   |
|            | 2.1.8 Eco tourism                                   | 17   |
|            | 2.1.9 Type of Tourism Program                       | 21   |
|            | 2.1.10 General information of Chiang Mai Province   | 23   |

## **CONTENTS** (cont.)

|                                                        | Page |
|--------------------------------------------------------|------|
| 2.2 Related Literatures                                |      |
| 2.2.1 Dietoreces: Travel Advisory for Multiple         |      |
| Decision Styles                                        | 40   |
| 2.2.2 Case base querying for travel planning           |      |
| recommendation                                         | 41   |
| 2.2.3 Design Agent Based Travel Support System         | 43   |
| 2.2.4 Decision Support System Development for Choosing |      |
| Tourism Destination                                    | 43   |
| 2.2.5 A Web base Decision Support System for Travel    |      |
| Planning A Case Study for Phuket Province              | 44   |
| 2.2.6 Automated Web Service Composition Using Rule –   |      |
| based Engine                                           | 44   |
| 2.2.7 Tourism Research                                 | 45   |
| CHAPTER III MATERIALS AND METHODOLOGY                  | 48   |
| 3.1 Materials                                          | 48   |
| 3.2 Methodology                                        | 48   |
| 3.2.1 Input Data                                       | 49   |
| 3.2.2 Process                                          | 49   |
| 3.2.3 Output                                           | 52   |
| 3.3 Software Development Life Cycle (SDLC)             | 68   |
| 3.4 Steps of work                                      | 69   |
| 3.5 Schedule/Time plan                                 | 71   |
| CHAPTER IV RESULTS                                     | 73   |
| 4.1 Results of evaluate model                          | 74   |
| 4.1.1 Case Study 1                                     | 75   |
| 4.1.2 Case Study 2                                     | 78   |

## **CONTENTS** (cont.)

|          | 4.1.3 Case Study 3                   | 81  |
|----------|--------------------------------------|-----|
|          | 4.1.4 Case Study 4                   | 84  |
|          | 4.1.5 Result from evaluated models   | 87  |
|          | 4.2 Results of evaluate system       | 89  |
| CHAPTER  | V DISCUSSION                         | 94  |
|          | 5.1 Discussion the Model Evaluation  | 94  |
|          | 5.2 Discussion the System Evaluation | 95  |
|          | 5.3 Advantage                        | 95  |
|          | 5.4 Limitations                      | 96  |
| CHAPTER  | VI CONCLUSION AND RECOMMENDATION     | 97  |
|          | 6.1 Conclusion                       | 97  |
|          | 6.2 Recommendation and Future Work   | 98  |
| REFEREN  | CES                                  | 99  |
| APPENDIC | CES                                  | 102 |
|          | Appendix A                           | 103 |
|          | Appendix B                           | 121 |
|          | Appendix C                           | 130 |
|          | Appendix D                           | 140 |
|          | Appendix E                           | 154 |
|          | Appendix F                           | 157 |
| BIOGRAPH | IY                                   | 158 |

Copyright by Mahidol University

viii

## LIST OF TABLES

| Fable |                                                              | Page |
|-------|--------------------------------------------------------------|------|
| 3.1   | Factors rating of National Parks                             | 51   |
| 3.2   | Grant chart: Steps of work                                   | 72   |
| 4.1   | Result from evaluated models by evaluation 1                 | 87   |
| 4.2   | The results of questionnaire for functional requirement test | 90   |
| 4.3   | The results of questionnaire for functional test             | 91   |
| 4.4   | The results of questionnaire for usability test              | 92   |
| 4.5   | The results of questionnaire for security test               | 93   |

## LIST OF FIGURES

| Figure |                                                                | Page |
|--------|----------------------------------------------------------------|------|
| 2.1    | Showing the characteristics of City Tour or Sightseeing Tour   | 22   |
| 2.2    | Showing the characteristics tourism program that changing the  |      |
|        | residential every day                                          | 22   |
| 2.3    | Showing the characteristics of tourism program using different | 23   |
|        | route in traveling to and back                                 |      |
| 2.4    | National Parks in the North map                                | 39   |
| 2.5    | Cooperation among engines in the Dietorecs System              | 40   |
| 2.6    | System architecture                                            | 42   |
| 3.1    | Workflow of the system                                         | 48   |
| 3.2    | Site map of back – end system                                  | 52   |
| 3.3    | Authentication of back – end system                            | 52   |
| 3.4    | Main menu of back – end system                                 | 53   |
| 3.5    | National Park form of back – end system                        | 53   |
| 3.6    | Show the data list of National Park                            | 54   |
| 3.7    | Edit the data of National Park                                 | 54   |
| 3.8    | Add the data of National Park                                  | 55   |
| 3.9    | Show the data list of district                                 | 55   |
| 3.10   | Add the data of district                                       | 55   |
| 3.11   | Activity form of back – end system                             | 56   |
| 3.12   | Show the data list of activity                                 | 56   |
| 3.13   | Add the data of activity                                       | 56   |
| 3.14   | Attraction form of back – end system                           | 57   |
| 3.15   | Show the data list of attraction                               | 57   |
| 3.16   | Edit the data of attraction                                    | 58   |
| 3.17   | Show the data of users                                         | 58   |

## LIST OF FIGURES (cont.)

| Figure |                                                              | Page |
|--------|--------------------------------------------------------------|------|
| 3.18   | Show the data list of individual user                        | 58   |
| 3.19   | Display show model report that the user choose               | 59   |
| 3.20   | Site map of front – end system                               | 59   |
| 3.21   | Main web page of front – end system                          | 60   |
| 3.22   | Search all travel place information                          | 61   |
| 3.23   | Search by type travel place information                      | 62   |
| 3.24   | Show eco tourism definitions                                 | 63   |
| 3.25   | Step of use eco tourism planning system                      | 64   |
| 3.26   | Register to the member                                       | 65   |
| 3.27   | Related link                                                 | 66   |
| 3.28   | Use eco tourism planning system                              | 67   |
| 3.29   | Integrated system developed by Rapid Application Development |      |
|        | – Base Methodology (RAD)                                     | 69   |
| 4.1    | Travel planning window                                       | 75   |
| 4.2    | Results of travel plans                                      | 76   |
| 4.3    | Details of travel after selecting trip from figure 4.2       | 77   |
| 4.4    | Model Report                                                 | 77   |
| 4.5    | Travel planning window                                       | 78   |
| 4.6    | Results of travel plans                                      | 79   |
| 4.7    | Details of travel after selecting trip from figure 4.6       | 80   |
| 4.8    | Model Report                                                 | 80   |
| 4.9    | Travel planning window                                       | 81   |
| 4.10   | Results of travel plans                                      | 82   |
| 4.11   | Details of travel after selecting trip from figure 4.10      | 83   |
| 4.12   | Model Report                                                 | 83   |

## LIST OF FIGURES (cont.)

| Figure |                                                         | Page |
|--------|---------------------------------------------------------|------|
| 4.13   | Travel planning window                                  | 84   |
| 4.14   | Results of travel plans                                 | 85   |
| 4.15   | Details of travel after selecting trip from figure 4.14 | 86   |
| 4.16   | Model Report                                            | 86   |
| 4.17   | Display show model report that the user choose          | 89   |

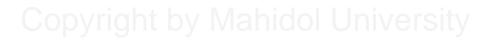

## CHAPTER I INTRODUCTION

## **1.1 Background and Problem Statement**

Since Thailand initiated the plan of the National Economic and Social Development issue 1, it has affected the development of the tourism industry because tourism industry is important income of the country. In the past, tourism has affected in natural resources, environment, culture and tradition of the country. This resulted in adaptation of tourism.

The world environmental summit or "Earth Summit" [5] in 1992 at Rio de - Janeiro, Brazil has driven the development of tourism as follows:

- 1) The stream of environmental conservation and natural resource requirement.
- 2) The stream of market's travel in the education requirement.

3) The stream of human development requirement.

From the stream of requirements to development, it affects the adjustment of the travel system in gerund the alternative tourism to meet the needs and to delegate eco tourism. The alternative tourism has been proposed various names for example Green tourism, Bio tourism, Sustainable tourism, Conservation tourism and Eco tourism.

National Parks is one of the eco tourism targets. From the statistical data of the National Parks dated back to 10 years (1999 - 2009) [9] found that the number of tourists is decreasing each year. This may cause by economic crisis and tourism competition which has increased aggressively because the electronic travel guide is being used to promote.

From this problem, eco tourism should be promoted. In the same way, Department of National Parks Wildlife and Plant Conservation (DNP.) should quickly respond to improve the existing tourist information such as the tourist information in the website of Royal Forest Department's (http://web2.dnp.go.th) which serves tourists

whenever they need to find eco tourism's information in Thailand but information provides insufficient detail for decision making.

If the DNP's website provides a travel planning system which helps tourists to plan their trip and decide appropriate destinations, the numbers of tourists should be increased.

Chiangmai province has the largest number of National Parks in the north of Thailand, and the National Parks 's area has biodiversity, lifestyle and culture which are suitable for using as case study for web-based decision support system for eco tourism planning.

Consequently, the author would like to propose a web – based decision support system for eco tourism planning a case study for National Parks in Chiangmai province as a solution to solve the problem and to be a prototype for the system for other National Parks in the future.

### **1.2 Objectives**

The objectives for system development are listed as follow:

1) To design decision models eco tourism planning using a case study of National Parks in Chiangmai province.

2) To design and develop a web – based decision support system for eco tourism planning a case study of National Parks in Chiangmai province.

### **1.3 Scope of study**

A web – based decision support system for eco tourism planning a case study of National Parks in Chiangmai province will support the tourist decision before the trip.

The system will analyze the data by grouping various factors that user assigns from a decision support process and rule based engine. This study comprises of two main components.

### 1.3.1 Users

The users are the tourism, the expert from DNP's (Director of Information and Technology) and the expert from Tourism Industry Faculty of Humanities and Social Science of Nakhon pathom Rajabhat University (Lecturer of Tourism Industry) who have interest and knowledge in tourism industry

The focused which have influence decision for user are listed below:

1.3.1.1 Facilities: accommodation, restaurant, toilet, visitor center, camping, mineral water shower.

1.3.1.2 Attractions: cave, waterfall, viewpoint, hot spring etc.

- 1.3.1.3 Activities
- 1) Adventure tourism
- 2) Health tourism
- 3) Nature tourism
- 4) Culture tourism
- 5) History tourism
- 6) Natural beauty tourism

1.3.1.4 Costs of eco tourism (only in the National Parks area):

admission price

1.3.1.5 A web – based decision support system of eco tourism planning a case study for National Parks in Chiangmai province will support the user by showing text and image.

1.3.1.6 Amphur Maung Chiangmai is the first point to start calculating the distance.

### 1.3.2 Administrator

Administrator can access to the system by using password. And the administrator has right to add data, delete and update data including:

- 1) Facility
- 2) Attraction
- 3) Activity
- 4) Cost
- 5) Distance between the places to places

## **1.4 Expected Result**

1) A web – based decision support system for eco tourism planning: a case study of National Parks in Chiangmai province.

2) A web – based decision support system for eco tourism planning: a case study of National Parks in Chiangmai province can a model for generating a travel plan.

3) A system architecture that can be applied to other similar or related system, which share characteristics.

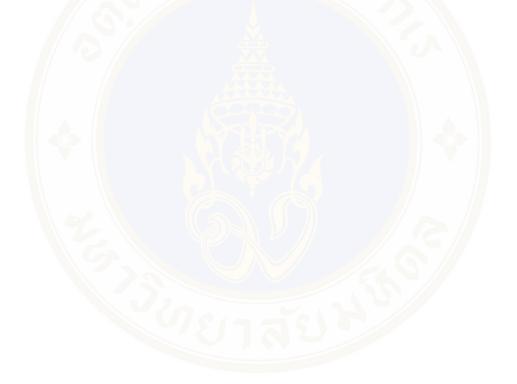

## CHAPTER II LITERATURES REVIEW

The web – based decision support system for eco tourism planning: a case study for National Parks in Chiangmai province is created as a website that can present the information about eco tourism at National Parks in Chiangmai province to help the tourists in decision – making before having a trip. The review of related literatures is hereinafter.

## 2.1 Related Theory

#### 2.1.1 Decision Support Systems

Decision Support Systems (DSS) was developed to help in decision making [13]. Although decision makers could make the efficiency decision in normal task, decision makers, especially for planning management and strategic planning, would face decision making that much more complicated than human's ability to process the right decision. Therefore, it raises a decision support system which supports decision maker individually (made by order). In various situations, decision support system was functioned to facilltate decision making. It might help decision maker to make the choice or ranking any choices according to the decision maker. Moreover, decision support system could be Interactive Information System which formed by both hardware and software to assist the decision maker an easy-to-use such as computer graphic or database management system (DBMS). DSS use planning model, prediction and also the human oriented language or even artificial intelligence so that the manager can call the information himself, without any help from professional.

### 2.1.1.1 Definition of DSS

There are various definitions that have been suggested for a DSS;

Little (1971) defines DSS as "a model-based set of procedures for processing data and judgments to assist a manager in his decision – making [24]."

Gorry and Scott Morton (1972), as "a DSS is an interactive computer based system that helps decision makers utilize data and models to solve unstructured problems [24]."

Moore and Chang (1981) define DSS as "a extendible systems capable of supporting ad hoc data analysis and decision modeling, oriented toward future planning, and used at irregular, unplanned intervals [24]."

Bonczek et al (1981) defines DSS as a computer-based system consisting of 3 components;

1) A language system, communication between users and DSS components

2) A knowledge system, the repository of problem domain knowledge embodied is DSS either as data or procedures

3) A problem – processing system, a link between the other two components and able to support the decision created through learning process and adjusted to proper use [24].

From the definitions above, it can be concluded that DSS is a computerbased system that can respond, adjust and flexible in creating for support decision making. Therefore it can solve unstructured problems. DSS manage the data to make it easy to use, and show the overall view to the user. It might use the model which often created by user to support in every step of decision process.

2.1.1.2 Type of DSS

1) Model – driven DSS is when decision makers use simulations and analysis such as accounting model that could analyze the system depends on software tools.

2) Data – driven DSS puts its emphasis on collected data that is then manipulated to fit the decision maker's needs. This data can come from internal database that is large amount, and may brought OLAP (Online analytical processing) to help a user create queries.

Alter (1980) that decision support systems could be categorized in terms of the generic operations and qualifications into seven types. His seven types include [13]:

1) File drawer systems that provide access to data items. Examples include real-time equipment monitoring, inventory reorder and monitoring systems. Simple query and reporting tools that access OLTP or a data mart fall into this category.

2) Data analysis systems that support the manipulation of data by computerizes tools tailored to a specific task and setting or by more general tools and operators. Examples include budget analysis and variance monitoring and analysis of investment opportunities. Most data warehouse applications would be categorized as data analysis systems.

3) Analysis information systems that provide access to a series of decision – oriented databases and small models. Examples include sales forecasting based on a marketing database, competitor analyses, product planning and analysis. Online Analytical Processing (OLAP) and business intelligence (BI) systems generally are in this category.

4) Accounting and financial model – based DSS that calculate the consequences of possible actions. Examples include estimating profitability of a new product; analysis of operational plans using a goal – seeking capability, break – even analysis, and generating estimates of income statements and balance sheets. These types of models should be used with "What if?" or sensitivity analysis.

5) Representational model – based DSS that estimate the consequences of actions on the basis of simulation models that include relationships that are causal as well as accounting definitions. Examples include a market response model, risk analysis models, and equipment and production simulations.

6) Optimization model – based DSS that provide an optimal solution consistent with a series of constraints that can guide decision making. Examples include scheduling systems, resource allocation, and material usage optimization.

7) Suggestion DSS based on logic models that perform the logical processing leading to a specific suggested decision for a fairly structured or well – understood task. Examples include insurance renewal rate calculation, an optimal bond-bidding model, a log cutting DSS, and credit scoring.

Holsapple and Whinston classify DSS into the following six frameworks [13]:

1) Text – oriented DSS information is often stored in a textual format and must be accessed by decision makers. This text document can be refers by decision maker as and when required. Information technologies such as Web based documents.

2) Database – oriented DSS In this type of DSS the database organization plays a major role in the DSS structure. The most popular database used are relational database and object – oriented database.

3) Spreadsheet – oriented DSS A spreadsheet is a modeling language that allows the user to write models to execute DSS analysis such as mathematics model (statistics)

4) Solver oriented DSS a solver is a procedure written as a computer program for performing certain computations for solving a particular problem type.

5) Rule – oriented DSS the knowledge component of DSS described earlier includes both procedural rules. Only used to analyze text, cannot used to analyze picture.

6) Hybrid DSS the combination of 2 or more types of DSS stated above.

2.1.1.3 DSS Components

1) Devices are the first component and the basic structure of DSS. DSS devices can be divided into 3 groups;

1.1) Processing device consists of computer system, in the organization use mainframe or mini-computer in the first era. But at present, most of them use personal computer because of its cheap price, efficiency and convenience to use including higher knowledge, understanding and skills of users. Especially new generation who has familiar with information technology and could develop DSS on personal computer by using database instructions and spread sheet.

1.2) Communication device consists of any communication systems such as Local Area Network (LAN) which is applied to communicate the data and information of DSS. Video Conference or Teleconference may be used in case that decision makers are in difference location.

1.3) Output device, DSS should have good output device such as high resolution monitor, printer and other devices to result the accuracy information to user.

2) Work system, several researchers give the opinion that work system is the main part of DSS. It is the importance part that makes DSS run exactly to user's objective. Work system consists of:

2.1) Database, DSS is not for create, search or adjust the data in database since database in the organization is large, several type of data and related to variety of data. Bust DSS has its own database which collected data from pass to present. These data is completely collected for processing in decision making meanwhile DSS may connect to database and use some data.

2.2) Model Base collects mathematics model and analysis model to convenience to the user. DSS was developed for specific objective so the system consists of difference model depend on the objective.

2.3) DSS Software System is importance part that help user respond with database and model base. The function of DSS software system is to control data storage and call the models to process with the database. Moreover, DSS Software System helps user to interactive with DSS which can show the relationship among all components that are user, model and database.

3) Data are another important part of DSS. Even though, DSS compound with up-to-date tools, and was designed to suitable to work but if the data that use to process is not accuracy, it cannot help in decision making. It might bring a problem or error in decision making. Data that use in DSS may different from data in other information system, it should be as follow:

3.1) Proper quality

3.2) Accuracy and up to date

3.3) Convenience to use, rapid and completely

3.4) Flexibility and could be form as a model to suitable to

analyze

4) Human is one of the importance part of DSS. Human involve with DSS to set the goal and to develop, design and using of DSS. These could divide involved human into 2 groups that are:

4.1) End user is a direct user in DSS which is management levels, analysis and business professional that need the data to make the decision in any problems.

#### Phruksa Sinleunam

4.2) DSS supports which are administrator, DSS developer, data manager and system consultant. These supports will make DSS run completely, efficiency and satisfy the needs of end users.

2.1.1.4 Characteristics and Capabilities of DSS characteristics and capabilities of DSS are as follows:

1) Provide supports in semi-structured and unstructured situations, includes human judgment and computerized information

2) Support for various managerial levels

3) Support individuals and groups

4) Support interdependent and/or sequential decisions

5) Support all phases of the decision-making process

6) Support a variety of decision-making processes and styles

7) Are adaptive

8) Have user friendly interfaces

9) Improve effectiveness of decision making

10) The decision maker controls the decision-making process

11) End-users can build simple systems

12) Utilizes models for analysis

13) Provides access to a variety of data sources, formats, and types

2.1.1.5 Characteristics of a good DSS

1) Easy to use and to understand

2) Robust tools, the model must not change to the input

3) Easy to control

4) Ease of changing and editing

5) Completely importance work characteristics

6) Friendly user interface

2.1.1.6 Summarize the capabilities of DSS

1) Dealing with decision making that have enough structural to use a computer to help in analysis, but finally depended on human judgment.

2) Related to the manager as a tool to support the decision making under his control and objectives.

3) Could be used to answer the particular questions and unpredicted-result question.

4) Could results the complicated of the real system.

5) Support the decision making in short period of time because the model can be completed and use in a few days.

6) Help the decision makers learning the problem happens.

7) Could be created or developed by non-expert data processing.

8) The result from the system could support any steps in decision making to make it more efficiency. DSS is the Information System that can respond with user. DSS will collect data and simulation which are important to decision making to help the manager making the decision in both unstructured and structured problems. However, DSS will not make the decision but present the information that is a part of decision making while the manager make the decision by his intelligence, reason, experience and creativity.

#### **2.1.2 Business Rule** [11]

In its simplest form, a rule is a statement that something should or should not be done. In this sense rules have undoubted been around for millennia, and early laws provide good examples of the use of rules.

Policies are usually just general and somewhat vague statements of rules. All organizations depend on policies and rules to define their goals and to communicate the behaviors they consider desirable and undesirable. A simple rule takes the form: If <the situation is X>, Then <you should do Y>.

Most of the rules we encounter in everyday conversations are informal rules: They use terms that are not well defined. Without knowing exactly how the terms used in the rules are defined, we can't be sure of exactly how to interpret the rules.

Legal systems, with their volumes of interpretations, testify to the problems associated with using rules, written in ordinary language, to deal with complex situations that keep changing over the course of time.

#### Phruksa Sinleunam

- A formal rule is a rule stated according to some specific format or syntax. In almost all cases, formal rules require an accompanying formal vocabulary to define the key terms used in the rules. Formal rules are usually also declarative and atomic.

- A declarative rule is a rule that is stated so that it is independent of any specific procedure or method of evaluation. Thus, if one has a set of declarative rules, it makes no difference what order one applies the rules.

Declarative rules don't tell you how to do something; they simply define the situation and the logical relationships.

- Accounts with under \$5,000 must be Beginning Accounts.

- No Widget's diameter shall exceed the length of 12.00 millimeters.

- Employees aren't eligible for bonus participation until they have been with the firm for 12 months.

If we were actually going to use the rules above, we would probably need to add explicit definitions of accounts, widget, employee and bonus participation. These are all terms that could get us into trouble if we don't agree on exactly what they mean. Different groups use the term "employee," for example, to mean different things. Rule 3 may work fine if it is only used within a specific application, but cause chaos if its added to a rule repository with rules from other applications that make different assumptions about employees.

An atomic rule is a rule that cannot be subdivided into simpler rules without losing its meaning to the business user.

A business rule is a formal rule written in language that business managers can understand. It is associated with a precise vocabulary and it is a declarative, atomic rule. Some examples of business rules include:

- General rules that apply to all business activities
- Specific rules that only apply to specific situations or transactions

### 2.1.3 Rule – Based Engine [7]

Rules-based system approach is the system that uses the rules which are defined by user to analyze the reason and query to get the result. The advantages of considering a tourism plan by rules-based system approach are reasoning, analyzing the conditions of users including the business conditions which is popularly defined by business rules could be used to analyze the tourism plan. The result will be preciously or similarly to the needs of users.

### 2.1.4 Rate and Weight: Linear Additive Scoring Rule [8]

The easiest way of decision making that allow the high score of one attribute to compensate the lower score of others is to use Ratings and Weightings. Ratings is a choices score for each attribute. Weightings is needed score of that attribute.

2.1.4.1 The ratings choice in each attribute,  $r_{ij}$  is a ratings choice i and attribute j in the process. Rates and Weights may be used to measure what is needed so the score will reflect the quality of that things. However, the definition of unit used is the main point to determine the weight to each attribute. Sometime might not have concrete, and abstract in the suitable case to rate the choices is like weightings.

2.1.4.2 Giving a weight to each attribute,  $w_j$  is a statistical weight. It will show the importance of that attribute in decision making. Normally, weightings come from the decision maker determining the number of each attribute based on the importance of that attribute.

2.1.4.3 Combine together Ratings and Weights, the choices comparison will be completed at this level by using a choices score to compare which come from sum of weightings combined by Ratings.

$$\mathbf{V}_i = \mathbf{W}_1 \mathbf{r}_{i1} + \mathbf{W}_2 \mathbf{r}_{i2} + \dots + \mathbf{W}_m \mathbf{r}_{im}$$

- V<sub>i</sub> = Sum of Ratings and Weightings of each choice
- W<sub>i</sub> = Weightings of each factor
- r<sub>im</sub> = Appropriate value

### 2.1.5 Google Maps

Google Maps or Google Local is a Free Web Mapping service application and technology provided by Google, that powers many map-based services. Google Maps could be call through Google Web browser (http://maps.google.co.th) or mobile phone if the application is installed. User can download Google Maps Application to connect to Google Maps [10].

#### 2.1.5.1 Characteristics of Google Maps

1) Search – user only type the address or the name of the building then Google Maps will show the location on the map or satellite.

2) Getting Directions – user can get the directions between 2 or more places. Google Maps will show the directions and travel time. User can print the directions, get traveling back directions or change the directions.

3) Business – user can search for the organization by typing the name or type of business then the list, location, address, contact number and website will be shown. User can see the location on the map.

4) My Maps – let user quickly creates their own map for personal use or to be shared. User can create personalized, annotated, customized maps using icons or adding messages, photos and videos. Moreover, user could draw a line and shapes to emphasize the direction, location, or adding rich text or HTML. Users can choose to hide or share their map through my maps searching. It is the chance to let users create full content map depend on their interest, experience and personal needs such as favorite restaurant map or favorite traveling place. May maps also could be created and shared a geography map together with other Google Maps users for example Thailandtourism.org created a map composed of 3,000 traveling places. Those maps will be useful for Thai and foreign tourists who plan to visit places in Thailand.

5) Google Maps for Mobile is the extended capabilities of dynamic searching of Google Maps Thailand into mobile phone so that users can find and check the map as traveling.

6) Local Business Center helps organization and company to add their name into Google Maps for free so that users could find them on Google Maps. This is the tool for making business opportunities for free that is very useful for small and medium enterprises.

7) Maps API is a free service that use JavaScript or Flash to embedded Google Maps into web site. The embedded map works as an Interactive and also support customization such as adding icon, stated a location, photos and shadowbox for showing more content. For Thai organizations, Maps API make impression and experiences to customers when they visit their website which creates new business opportunities.

8) Mapple, a small application developed by third-party, could be directly installed in Google Maps Thailand. User could add more features that created for Thailand into Google Maps like Movie Show Time for searching the movie in theatre.

#### 2.1.6 Tourism

2.1.6.1 Definition of Tourism and Tourist

Nikom (1992) defines that tourism consists of at least 3 elements [16];

- 1) Temporary traveling from residential area to somewhere else
- 2) Willing to travel

3) Not for the purpose of making an income

English Tourist Board (refer from Teerawat Budtayodhi. 2008) said that tourism is to travel from their residential for more than twenty-four hours in holiday and having activities.

Matthicson & Wall (1990) said that tourism is the temporary movement of people to destinations outside their normal places of work and residence, the activities undertaken during their stay in those destinations, and the facilities created to cater to their needs. [16]

About tourist and excursionist that tourist is the temporary visitor who will stay at visited place over twenty-four hours and have the objectives [21];

1) For relaxation (entertainment, rest, health, education, religious activities and sport)

- 2) For business
- 3) For family visited
- 4) For affair
- 5) For meeting

Excursionist is a temporary traveler who spending less than twenty – four hours in a country (including traveling by yacht)

Mentioned that there are 2 types of visitor [16];

1) Tourists are a temporary visitors who stay at visited country more than twenty-four hours and stay for rest, recover, field trip, religious activities, sport contest, business or seminar etc.

2) Excursionist is a temporary visitors and spending less than 24 hours in a country.

### 2.1.7 Type and Tourism Management

Tourism nowadays could be separated into 4 types [12];

2.1.7.1 Natural Tourism is to travel in the nature destination for relaxation, enjoyable and admiring the nature.

2.1.7.2 Cultural Tourism is the subset of tourism concerned with a country or region's culture, specifically the lifestyle of the people in those geographical areas, the history of those peoples, their art, architecture, religion(s), and other elements that helped shape their way of life.

2.1.7.3 Sport and Entertainment Tourism is to satisfy the need of tourists and the need of relaxation, enjoyable that concentrate on services.

2.1.7.4 Business and Convention Tourism is to travel for seminar, business connection. It may include field trips or study activities.

All types of tourism could be divided into 4 different managements

1) The tourism that concentrate on preserving a natural resources covering all kind of resources such as natural, historical, archeology, cultural and life style. These should be Conservation Tourism include Natural, Cultural Tourism and Historical Tourism.

2) Tourism that aim to study natural to preserve ecosystem and especially consider in the participation of local people. It may be a part of traveling to the natural, cultural and historical which important to the ecosystem considering as Eco Tourism.

3) Conventional Tourism concentrates on recreation, relaxation, field trip, seminar or business, and satisfies the need of tourists.

4) Immorality Tourism that conceal with tourism or regally developed in some area such as Sex tour, Casino and Some kind of sports.

#### 2.1.8 Eco tourism

Eco tourism is a recently concept and also define in other word at the same meaning which are Nature Tourism, Bio – Tourism, Green Tourism etc. However, tourism as stated is Sustainable Tourism. The meeting of Globe 1990, Canada, defines Sustainable Tourism that "The development that could fulfill the needs of tourist and local people at present by prevented, preserved and maintains any opportunities for the next generation. Tourism is including the resource management to answer the need for social economy and the beauts of aesthetics while maintaining the identity of culture and eco system. The important point of eco tourism is to do such things under the restriction of nature, and to realize about the participation of people, community, tradition and culture of tourism. Moreover, people must equally get the social benefits that raises from tourism, and desired by local people and people in that area."

### 2.1.8.1 Definition of eco tourism

For the definition of eco tourism, there are several persons or organizations who give the accept able definitions, which are always referred to. Those definitions are as follow;

Ceballos Lascurain (1991) who is generally accepted as the first person to define eco tourism: Tourism that involves traveling to relatively undisturbed or uncontaminated areas with the specific objective of studying, admiring, and enjoying the scenery and its wild plants and animals, as well as any existing cultural manifestations (both past and present) found in these areas [23].

Elizabeth Boo (1991) gives a definition of eco tourism as a tourism that based on nature and provided the preservation because of the budget for preserving, and also having a job, give an education and build natural conscious mind into local people [23].

The Ecotourism Society (1991) defines the eco tourism that it is responsible travel to natural areas that conserves the environment and improves the well-being of local people [23].

Seree (1991) defines that it is the tourism that responsible for the natural location and social environment including the culture in local area and history in the local area [23].

The Royal Forest Department (1991) said that "One way of traveling to nature and culture with responsibility is by not disturbing or destroying natural resources and environment but to have the main objective to see, learn and enjoy the scenario, forest, wild animals and also the cultural appeared in that area. Furthermore, it gives an opportunity in economic that resulting in the preserving of natural resources and environment useful for local people [23]."

Before the conclusion, the meaning of eco tourism can be noticed from the definition and meaning that it depend on occupations, understanding and objectives of each other or an organization, In Thai it may call "Eco Tourism", finally the Royal Institute consider eco tourism as Nature – based Tourism.

Another point to consider is the meaning of eco tourism said above, most accept that eco tourism is only a type of sustainable tourism which has its own special characteristic and different from others.

1) Eco tourism is a nature - based tourism such as national park, island and seaside etc. Art and cultural, historical and life style of local people may included if these things related to ecosystem.

2) Eco tourism is the tourism that making less effect to ecosystem or having no negative effect to the way of natural and local cultural at all. Therefore, to prevent and control the result happened from tourism is the heart of management for example; do not concentrate in the quality of tourists, not over-support the facilities development, concentrate in natural and the attraction of natural instead.

3) Eco tourism give the visitors to touch, learn and understand nature and its components (including art and cultural, historical and life style of local people) as well as the effect of human to ecosystem to bring the positive behavior about the environment to tourists. Therefore, managing of information service system and driving more guide potential is a must.

4) Eco tourism is the tourism that encourage local people to take the role of thinking (planning), processing and evaluating together with other involving people, both from government section and from private section as well as get the return to suitable and fairly raise the income and quality of life to local people.

As mentioned above, eco tourism can be concluded that eco tourism means "To travel to natural destination that have an identity and surroundings preservation by controlling any effects and creating the learning environment, and encouraging the involvement of local people and benefits in raising the quality of life."

2.1.8.2 Eco tourism Destinations

By the definition of eco tourism of the Royal Institute, eco tourism include all identity destinations from natural destinations, ancient buildings until local communities so eco tourism destination is national park, wildlife sanctuaries, non-hunting areas, historic town, archeological site along with communities that open for traveling. But at present, the prevention of environmental damage and giving a knowledge to visitors as said the definition could not be done perfectly except in some national parks for example Khao Yai National Park, Doi Intanon, Nam Nao, Khao Sok, Kaeng Krachan etc.

However, by definitions and the components of eco tourism in several countries such as Costa Rica, Kenya and countries in Central and South America, tourist destinations that could be called eco tourism is only nature – based destinations especially in the natural and cultural preservative destinations which are national parks, wildlife sanctuaries and other reservations.

So, according to international definition, it indicates that eco tourism should concentrate in the development and management of natural resources which is a form of eco tourism to answer the need of Niche Market especially the group of tourists who would like to be a part of natural resource preservation and ecosystem together with enjoyable and participate with local people as well as returning the benefits to the destination and local communities.

2.1.8.3 Characteristics of eco tourism

1) The natural preservative area includes historical, archeology and cultural site that locate in that area.

2) Concentrating on the value of natural resources and environment rather than facilities development.

3) All parties should have responsibilities to environment and culture of the places.

4) Tourists could directly learn from natural environment, to satisfy their needs and gain more experiences.

5) Tourism that returns benefits to natural and local community in direct and indirect ways.

6) It is sustainable tourism.

2.1.8.4 Objectives of eco tourism

Objectives of eco tourism are clearly different from other type of tourism. Eco tourism emphasizes on traveling together with maintaining the environment, to gain more valuable experiences, to upgrade mind of tourists and understanding, to do such a useful thing to an environment and economy, also improving quality of life of the people in that area. Moreover, it concentrates in the tourism that is related to the life style of local people to give an opportunity of learning about the varieties of culture.

#### 2.1.8.5 Components of eco tourism

There are 3 considering points as the components of eco tourism which are creating a conscience of preserving natural resources and environment, satisfaction of tourists and participation of the community. Nature and environment is important factors of natural destinations and ecosystem. If these factors are affected from the usability, there is high chances of decadence and being destroyed.

1) Creating understanding and conscience mind in preventing and maintaining natural resources during traveling is importance, including creating a preservative mind to local people, guiding the authorities who are responsible in that area. As well as, creating a conscience mind for eco tourism generally by; making a program that could conduct to natural for example, founding a nature communicated center, publishing a publication, having an exhibition/ sign board along the way, building a walking way in the forest and training an authority so that they could suggest about the natural and ecosystem to tourists.

2) The satisfaction of tourists – most of eco tourists are people who are interested in learning about nature, scenario and also natural destinations that difficult to get to. These tourist groups need service and facilities to make them deeply understand the nature as they could fulfill their satisfaction and gain more experiences.

3) Participation of local community – tourism plays important role in developing an economy and local society in long term as well as tourism means the retain of natural. Therefore, to let local community participate in eco tourism activities

will bring them both direct and indirect benefit. They will realize about the value of natural resources and reduce the use of natural resources which is one way to preserve the environment.

2.1.8.6 Eco Tourism Activities

Eco tourism is activities that lead to learning and not destroying an environment like traveling through a forest, natural study, photo – taking, sound recording, wildlife viewing, bird watching, adventure activities or nature viewing as said above. Eco tourism is the idea to make the tourism to support in nature study and environment preservation. To support the eco tourism will produce an income and create a job to local people. When local people benefit from the tourism, they would decrease the need of using natural resources to live their life. Therefore, eco tourism is a way to bring together the development of tourism economy and environment preservation. It could said that eco tourism is one way of sustainable development which is important to society.

### 2.1.9 Type of Tourism Program

A type of tourism program that emphasize on traveling route and camp is as follow [20];

2.1.9.1 Arranging a Travel Guide Program for approximately 2 -4 days by reducing the journey distance, resting at the same place the entire trip, and going out of the residential in the morning and return in the evening each day. The advantage of this type is not having trouble with hotel checking – in and out and wasting of time in bag moving. So that tourists have more time to rest and have an opportunity to get a special price because of longer period of stay and saving a moving cost. In this type of tourism, the traveling places should not be more than 100 kilometers from the resident to make tourists have more time to visit any places.

Therefore, this type of tourism must set at the center and surrounded by traveling places like City Tour or Sightseeing Tour as Figure 2.1

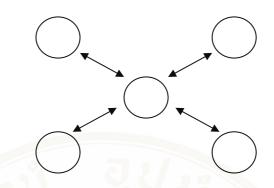

Figure 2.1 Showing the characteristics of City Tour or Sightseeing Tour

2.1.9.2 Arranging the tourism program that change the residential every day. It should take more time to travel than the first type by starting at one place and continue in a circle then come back to the starting point. The advantage of this type is tourists will get new environment because residential is changing every day. But the disadvantage is having to spend more money for residential and having more obstacles refer to Figure 2.2.

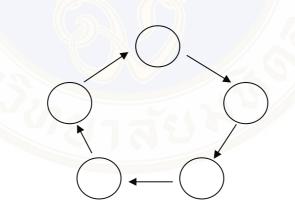

Figure 2.2 Showing the characteristics tourism program that changing the residential every day

2.1.9.3 Tourism Program that similar to the second type except the destination place and coming back is different, not the same route. The advantage of this type is not wasting the time of traveling back to the starting point and getting back to their home. It is suitable for the tourists who want to take only some part of tourism program and leaving the rest for tourists themselves because they may not have the tourism program planned. This type should be the long distance traveling or

traveling aboard and take time. The disadvantage is high price because it use different route to traveling to the destination and back to their places.

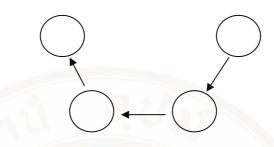

Figure 2.3 Showing the characteristics of tourism program using different route in traveling to and back

For the time used to visit the national park or each traveling places cannot be identified because of several factors like the distance from parking area to the destination or the time used in each activity is different depend on the need of tourists.

### 2.1.10 General information of Chiangmai Province [25]

2.1.10.1 Location and Boundary

Chiangmai province is in the northern part of Thailand, 1,027 feet (310 meters) above sea level and about 720 kilometers from Bangkok. It covers an area of approximately 20,107.057 km<sup>2</sup> or 12,566,910 rais divided to forest 69.92% (8,787,656 rais), agriculture 12.82% (1,611,971 rais) residential and others 17.26% (2,167,971 rais)

The boundary of the province is connected to:

| North | Shan State, Myanmar          |
|-------|------------------------------|
| South | Amphur Samngao, Tak Province |
| East  | Chiang Rai, Lamphun, Lampana |
| West  | Mae Hongson                  |
|       | 2.1.10.2 Geography           |

The most part (78%) of Chiangmai's land is covered by mountains and forests. The mountain ranges generally run in a north – south alignment through the province connecting to the mountain range in Yunnan, China and Shan State, Myanmar. The main mountains are;

1) Daen Lao Mountain range have several important mountaintops such as Doi Pha Hom Pok, Doi Ang Khang

2) Thanon Tong Chai Mountain range at the West of Mae Ping River, 860 kilometers long, several mountaintops are Doi Luang, Amphur Chiang Dao (2,170 meters height) Doi Pui, Amphur Muang (1,985 meters height) and Doi Suthep, Amphur Muang (1,601 meters height).

3) Phee Pan Nam Mountain range, approximately 412 kilometers long. This mountain range originates to several rivers which are Ping, Wang, Yom and Nan. Doi Khun Tan is a mountaintop, 1,374 meters height and Doi Chang 1,462 meters height.

Chiangmai has several small valleys with low a narrow land at the bottom. The big valleys have a huge low land, this kind of valleys originated from the sink of the earth crust, then the overwhelm of the dregs make it becomes shallow lake such as Phang shallow lake, Amphur Phang and Amphur Mae Aye Chiangmai – Lamphun shallow lake around Mae Ping River.

The plain rivers that comes from main rivers such as Ping and Kok covering area of Amphur Phang and Amphur Mae Aye. Others miner plain rivers such as Khung, Phang, Ngad, Mae Jam, Mae Teun, Mae Taeng, etc.

#### 2.1.10.3 Weather

The average temperature is 26°C Chiangmai consists of 3 seasons.

1) Hot season, the weather is very hot in the midday and become cool at night, low humidity, the average high is about 30°C.

2) Rainy season, the average rainfall is 1,270 millimeters, relative humidity is 65.6%.

3) Cold season, normally is not too cold, sometime foggy, the average is 13.94°C.

Chiangmai has several kind of forest such as hill evergreen forest, dry evergreen forest, mixed deciduous forest, dry dipterocarp forest, mixed dry dipterocarp and hill dipterocarp forest, deciduous dipterocarp forest, etc. The forest area combined from natural forest, forest garden and natural restoration forest by 8,787,656 rais (by law) or 69.92% of Chiangmai area, divided to 25 Reserved Forests, 13 National Parks, 1 Wildlife Sanctuary.

National Park Act B.E. 2504 defines that National Park is a reserve of natural or semi – natural land, declared or owned by a government, set aside for natural resources and environmental protection, human recreation and restricted from most development.

National Parks in Chiangmai province

1) Khun Khan National Park

Khun Khan National Park is situated in an approximate area of 397 square kilometers or 248,125 rais, covering the areas of Pa Sa – merng National Conserved Forest and Mae – Chaem Forest in Sub – district Mae – sarb, Sub – district Bor – kaew, Sub – district Sa – merng Nua, Sub – district Sa – merng Tai of Sa – merng Tai district, and Sub – district Ban Chan, Sub – district Mae Na – jarn of Mae – Chaem district, Chiangmai province.

### 1.1) Topography

The geographical features of the National Park consist of high mountains (500 - 1,708 meters above the medium sea level). Doi Pung – kia is the highest mountaintop (1,708 meters above the medium sea level), which is the source of Mae – khan River and Mae – Chaem River flowing into the Ping River.

### 1.2) Climate

The weather at the National Park is cool and breezy throughout the year. The average highest temperature is 28 °C; the average lowest temperature is 18°C and the average year – round temperature is 23 °C, meanwhile, the average rainfall is 1,380 mm./ year.

1.3) Flora and Fauna

There are various kinds of forests within the areas of the National Park, including virgin forests, which can be found on mountains at the altitude of at least 1,000 meters above the medium sea level located on the upper part of the National Park and on mountains separating the areas between Sa – merng district and Mae – Chaem district, and of which major plants include Lithocarpus Cantleyanus (Kor), Pinus Kesiya Royle example Gordon (three – leaf pines), Talo, Duabanga Sonneratioides (Toom – ten), Malacca tree, Michelia Alba, Dillenia Aurea Smith (Ma – san), Mammea Siamensis, Planchonelia Cambodiana (Nom – nang), etc. arid, evergreen forests, which can be found in the areas of valleys and gullies (600 - 1,000).

meters above the medium sea level) and of which major plants include rubber trees, Malabar Ironwood, Mangifera Caloneura Kurz (wild mango), Paranephelium Longifoliolatum Lec., Baccaurea Ramiflora, Ficus Glomerata, etc. pinery, which can be found on mountaintops at the altitude of 700 - 1,300 meters above the medium sea level, and of which major plants include Pinus Merkusii Jungh (two - leaf pines), Pinus Kesiya Royle example Gordon (three – leaf pines), Lithocarpus Cantleyanus (Kor), Calotropis Gigantea (Rak), Shorea Siamensis (Rang), Dipterocarpus Intricatus (Hiang), etc. mixed forests, which can be found in the east of the National Park and of which major plants include teaks, Therm, Terminalia Chebula, Dioscorea Alata (Sao), Xylia Xylocarpa (redwood plants), Leguminosae (Pradoo), Desmodium Renifolium Schindl. (Seaw), Protium Serratum (Ma – fan), Gmelina Arborea (Sor), etc. timber forests, which can be found on medium - high mountains, of which major plants include timbers, Shorea Siamensis (Rang), Dipterocarpus Intricatus (Hiang), Dipterocarpus Tuberculatus (Pluang), Pinus Merkusii Jungh (two - leaf pines), olives, Dioscorea Alata (Sao), Desmodium Renifolium Schindl. (Seaw), etc. Wild animals found in the National Park include Muntiacus Muntjak, wild boars, red jungle fowls, porcupines, Asiatic wild dogs, foxes, pangolins, moles, squirrels, wild rabbits, flying squirrels, bats, masked palm civets, mongooses, monkeys, gibbons, tigers, goral, Great Hornbill, etc.

2) Doi Fha Hom Pok National Park

Doi Fha Hom Pok or Mae Fang National Park, located in Amphur Mae Eye, Amphur Fang, Amphur Chai Prakarn of Chiangmai province, consists of complicated geography which is a part of a watershed called Dan Lao Mountain Range. It is the productive forest which not only has a great number of plants and animals but also beautiful natures, for examples, Huai Bond Cave, Hot – mineral Water Pond, Hot Spring and Mae Jai Stream. It is an importantly traveling place of Chiangmai province. Traveler can take convenient ways to get there. It is 524 square kilometers, and has been declared a national park since September 4, 2000.

### 2.1) Topography

Most of the area consists of complicated mountains, a part of Phi Pan Nam Mountain Range, about 400 - 2,285 meters above sea level. There are important mountains such as Doi Pha Hhom Bhog, it is the second highest mountain of Thailand, Doi Bhoo Muan and Doi Ang – Khang which is the origin of Mae Fang River.

### 2.2) Climate

The temperature in this area is approximately 25.4°C all the year round; it is about 13.7 – 19°C on November to February, the highest temperature is 39.1°C on April and heavy rain on May to September approximately 1,183 mm. of rain all the year round.

### 2.3) Flora and Fauna

The forest is productive and consists of semi-evergreen forest, montane forest, pine forest (coniferous forest), mixed forest and deciduous forest which have many kinds of economically valuable plants such as Malabar ironwood, wild Euphorbiaceae, Yang, Burmese ebony, Lagerstroemia, Teak wood, wild champak and emblic myrabolan etc. And more importantly, there are rare floras such as Impatiens jurpioides T. Shimizu and Rhododendronwhich which can be normally found in Doi Pha Hhom Bhog. The forest of Mae Fang National Park is on complicated mountain and in contact with the forest of Myanmar so that makes many kinds of wild animal migrating into this area regularly. And because it is the productive forest so that makes it have a number of animals, for examples, mammals such as barking deer, deer, bear, wild bore, loris and mountain goat a reserve animal of Thailand, birds such as turtledove and purple cochoa – found only in Northern Thailand, and nearly extinct butterfly such as Imperial Butterfly, Kaiser Butterfly and Phutan Butterfly.

3) Doi Wiang Pha National Park

Doi Wiang Pha is to be announced as a national park covering the areas of Mae Fang National Conserved Forest in Tambol Sridongyen, Tambol Maetalob, Chaiprakarn district, Tambol Mae Kha, Tambol Mae Kha, Fang district, Chiangmai province, and the left side of Mae Lao National Conserved Forest in Tambol Pa Daed, Tambol Srithoi, Tambol Thakor of Chiang Rai Province within an approximate area of 583 square kilometers or 364,375 rais.

### 3.1) Topography

The geographical features of the National Park consist of high mountains, extending northwards, which are regarded as the boundary between Chiang Mai and Chiang Rai provinces. Doi Wiang Pha is the highest mountain of the National

Park, at the altitude of 1,834 meters above the medium sea level. Most of the areas are water – source forests for major gullies, particularly Fang River and branches of Lao River such as Mae Fangluang Gully, Mae Fangnoi Gully, Yangmin River, etc.

3.2) Climate

The weather at the National Park can be divided into 3 seasons including rainy season (May – October), when it rains heavily in September, winter (November – February), when the weather is cool and ideal for travelling, and summer (March – April), when the weather is rather hot.

3.3) Flora and Fauna

There are a variety of forests covering the whole areas of the National Park, including virgin forests, arid, evergreen forests, pinery, timber forests, and mixed forests, depending on the altitude of the areas. Major plants include teak, rubber trees, Leguminosae (Pradoo), Michelia Alba, Pinus Merkusii Jungh (two – leaf pines), different kinds of Lithocarpus Cantleyanus (Kor), moss, ferns, orchids, etc. Due to its abundance of forests, varieties of plants, and different altitudes of the areas (300 - 1,834 meters), the National Park has become the source of foods and dwelling places for different kinds of wild animals including Muntiacus Muntjak, wild boars, gorals, porcupines, wild rabbits, monkeys, masked palm civets, squirrels, tree shrews, and different kinds of birds such as White – rumped Shama, turtle doves, hawks, while fowls, etc.

4) Doi Suthep – Pui National Park

Doi Suthep – Pui used to be known as Doi Oi Chang. Its new name comes from the name of a hermit, Prarusiwasuthep who lived at Doi Suthep – Pui was a protected forest. In 1973, The Royal Forest Department decided that Doi Suthep and 13 other forest areas in the country should eventually be National Parks. The Royal Forest Department sent Mr. Panya Boonsomboon to survey the area. After that, the national park committed decided that only forest in good condition should be included in Doi Suthep – Pui National Park and areas occupied by villagers should be excluded. In 1981, 100,662.50 rais in Chiangmai were officialy gazetted as Doi Suthep – Pui National Park, Making it the country's 24th. The following year, an additional 62,500 rais were annexed to the park, bringing the total to 163,162.50 rais (262.50) square Kilometers).

### 4.1) Topography

Doi Suthep, Doi Buakha and Doi Pui are the three main peaks in the park. The highest peak, Doi Pui, rises to 1,685 meters above mean sea levels.

### 4.2) Climate

Because of the high altitude, the weather on the upper slopes of the mountains is cool and pleasant all year even in hot season, average temperature is about  $20 - 23^{\circ}$ C. In the cool season, the air is cold and clear. Temperature can drop as low as 6°C in February, August and September are the wettest months with rain falling daily.

### 4.3) Flora and Fauna

There are two basic types of forest on the mountain: Deciduous forest below about 1,000 m elevation and evergreen forest above. The deciduous is further divided into two kinds, deciduous dipterocarp – oak Forest in the driest areas and mixed evergreen deciduous forest along streams and gullies. Common species are trees of the families Dipterocarpaceae, Fagaceae and Magnoliaceae. Wildlife in the park includes common muntjac, wild boar, macaque and other small mammals. More than 300 species of birds can be seen here, including red junglefowl, pheasants, eagles, parrots, bulbuls and minivets. Rare species of amphibian, the crocodile salamander that can be found in only four localities in Thailand, one in Doi Suthep.

5) Doi Inthanon National Park

Doi Inthanon National Park covers the areas of Sanpatong district, Chomthong district, Mae Chaem district, Mae Wang District, and Toi Lor Sub – district of Chiangmai province within an approximate area of 482 square kilometers or 301,500 rais. The National Park consists of high mountains, including Doi Inthanon, which is the highest mountaintop in Thailand and the source of many rivers such as Ping River, where the Bhumipol Dam is situated and generating the electrical power. The National Park has beautiful natural scenery such as waterfalls, particularly Mae Ya Waterfall, which is one of the most beautiful waterfalls in Thailand.

### 5.1) Topography

The geographical features of the National Park consists of high mountains, including Doi Inthanon, which is the highest mountaintop in Thailand (2,565 meters above the sea level), followed by Doi Huamodluang (2,330 meters above the sea level). Doi Inthanon is the source of many rivers including Mae Klang,

Mae Pakong, Mae Pon, Mae Hoi, Mae Ya, Mae Chaem, Mae Khan, and being part of Ping River, where the Bhumipol Dam is situated and generating the electrical power.

### 5.2) Climate

Since the National Park is located at 2,565 meters above the sea level, it has cold weather and high humidity throughout the year, particularly on the top of the National Park. In winter, the temperature at the National Park is below 0 °C. And in summer, despite hot weather in central Chiang Mai and nearby districts, it is still freezing on the top of Doi Inthanon and tourists should be prepared with thick clothes.

### 5.3) Flora and Fauna

In general, the National Park contains alternate areas of vast lands and forests since tribesmen opened up wasteland for cultivation. (It can be seen from both sides to the top of Doi Inthanon that the mountains are all reclaimed unlike other national parks). Doi Inthanon National Park has varieties of forests, including virgin forests, pinery, timber forests, and mixed forests. Economic plants available in the National Park include teak, Malabar Ironwood, pine, timber, Dipterocarpus Intricatus (Hiang), ebony, Xylia Xylocarpa (redwood plants), Leguminosae (Pradoo), Terminalia Arjuna (Rokfa), Afzelia Bijuga (Maka), Black Wood, Michelia Alba, Lagerstroemia (Tabaek), etc. Moreover, there are varieties of beautiful wild flowers such as Fah-mui, Chang Daeng, Rongtao Naree (wild orchids), and wild roses. Meanwhile, moss, Kao Tok Ruesi, and Osmunda can be found everywhere. The number of wild animals in the National Park is decreasing since tribesmen hunt them and forests are reclaimed for dwellings, as a result, some species of large animals become extinct. At present, some surviving animals include goral, deer, tigers, wild boars, bears, wild rabbits, and wild fowls.

6) Doi Pha Daeng National Park

Pha Dang is the ridge of mountain of Doi Chiang Dao and Pha Dang. This is the same area of Chian Dao Wild Animals Protection Area and Sri Lanna National Park which namely the Chiang Dao National Park. The forest of the northern part of Thailand is the source of Ping river and Mae Tang river or so called "Khun Nam Ping and Khun Nam Mae Tang" which are located in the National Conservation Forest of Chiang Dao, Amphur Viang Haeg, Amphur Chiang Dao and Forest Conservation of Mae Fang river in Amphur Fang, Chiangmai province. Geographic here is the complexity of mountains and has the fertile forest. The natural highlights of this National Park are Sri Sangwan waterfall, Pang Tong waterfall, Nivet Hold of Water, Krab cave, Tab Tao cave, Doi Pha Tang and Doi Bha Dang which you can make a sightseeing at the top of mountain. Additional, this area also had been found the interesting historical evidence. The national park covered area totally about 1,123.336 square kilometers or 702,085 rais was established on November 2, 2000.

### 6.1) Topography

The area, in general, consists of complicated mountains. The main mountains in the east part, almost sedimentary rock, are Doi Thumglab, Doi Huatoe, Doi Khunhuay Sai, Doi Phadang, Doi Thum Ngob and Doi Danfak. The main mountains in the west part, covered by forest, are Doi Khampra, Doi Pukphukka, Doi Lekjee, Doi Sankiew-khompra, Doi Kiew Who Lom, Doi Tuay and Doi Yang klor. In the middle of the high mountain ranges, north and south between Huay Mae Jok and Hnong Kheaw Village, is the low-land which has low mountains, for examples, Doi Thummyung and Doi Khunpao. And in the west part, the highest area about 400 -1,800 meters above sea level, has Doi Pukphukka, about 1,794 meters above sea level, be the highest mountain. There is heavy rain because the area is influenced by southwestern monsoon.

### 6.2) Climate

The temperature is quite hot in summer and cold in winter with the lowest temperature about 7.5 degrees Celsius, and the highest temperature about 26.7 degrees Celsius. There is heavy rain in rainy season approximately 1,838.5 mm. of rain all the year round with the heaviest rain in August. The area has not been suffered by the weather except some time in winter which has heavily windy rain come with hail in which can destroy the local orchard and cause wild water blowing down heavily. The wild water is too much so that can damage the communication in the area and the nearby area.

### 6.3) Flora and Fauna

The area consists of complicated mountain range and productive forest which is the source of water. In the semi – evergreen forest, montane forest and pine forest has the valuable plants such as wild champak, Yang, Malabar ironwood,

baleric myrobalan, cinnamon tree, pine, Heang (a kind of Dipterocarpus obtusifolius) and eng. And in the mixed forest and deciduous forest has the valuable plants such as Burmese ebony, ironwood, Tabak (a kind of Lagerstroemia), Yorpar (a kind of Rubiaceae), Sela (a kind of Lagerstroemia), Chittagong wood, ingyin, Siamese sal, myobalan wood, Tiew (a kind of Catoxylum), many kinds of bamboo and grass, etc. The area is in the same forest of Chiang Dao Animal Reservation, Chiang Dao District, so that make it be the habitat of valuable animals such as goral, wild boar, barking deer, banteng, guar, porcupine, langur, palm civet, squirrel, chipmunk, many kinds of bird and reptile. And the amphibians found near river are many kinds of frog, toad.

7) Mae Takrai National Park

Mae Takrai National Park covers the areas of Sankampaeng district and Doi Saked district of Chiangmai province within an approximate area of 1,114 square kilometers or 696,250 rais. The National Park is the source of Ping River, consisting of high mountains and having major valuable plants and wild animals. Prominent natural tourist attractions of the National Park include waterfalls, cliffs, artesian spring, reservoirs, etc.

### 7.1) Topography

The geographical features of the National Park consist of high mountains, at the altitude of 400 - 2,031 meters above the medium sea level. The National Park has Class 1 rain forests and limestone mountains situated in the area of Ping Basin. Within the areas of the National Park, mixed forests can generally be seen, meanwhile, virgin forests grow thickly along the riversides and the rain forests.

### 7.2) Climate

The weather at the National Park can be divided into 3 seasons including rainy season May – October, winter November – February, and summer March – April).

### 7.3) Flora and Fauna

The National Park has virgin forests, timber forests and mixed forests. Major plants in the forests include teak, Xylia Xylocarpa (redwood plants), Leguminosae (Pradoo), rubber trees, Michelia Alba, Pterocarpus Indicus (Pradoo Som), Dipterocarpus Intricatus (Hiang), Dipterocarpus Tuberculatus (Pluang), Shorea Siamensis (Rang), Black Wood, Vitex Pinnata Linn. (Teen Nok), meanwhile, lower

plants include bamboo, Calamus Caesius, Tetrameles Nudiflora (Pong), Arundo Donax, etc. And two – leaf/three-leaf pines (Pinus Merkusii Jungh/Pinus Kesiya Royle Ex Gordon) grow sparsely along the mountain ridges.Wildlife, which can be found in the areas of the National Park, includes wild boars, monkeys, gibbons, deer, Muntiacus Muntjak, goral, tigers, rabbits, wild fowls, and different kinds of birds such as parrots, black bitterns, owls, etc.

8) Mae Tho National Park

Mae Tho National Park is situated an approximate area of 990 square kilometers or 618,750 rais, covering the areas of Pah Mae – lai National Conserved Forest in Hod district and Pah Mae – jam National Conserved Forest in Mae – jam district of Chiangmai province. The National Park's office is located at the Water Source Development Unit 6 (Doi Mae Tho), Baan Lao – li, Moo 9 (separated from Baan Maetho Moo 10), Tambon Borsalee, Hod district, Chiangmai province.

### 8.1) Topography

The geographical features of the National Park consist of steep mountains (400 - 1,699 meters above the medium sea level), extending northwards in the same mountain range of Doi Inthanon. Mountains in the northern part of the area are about 20%-40% steeper than those in the southern part. The average altitude of the area is 1,000 meters above the medium sea level. Doi Kew Rai – mong is the highest mountaintop (1,699 meters above the medium sea level), located at Baan Pang Hin – fon, Mae – jam district. Meanwhile, the National Park's office is located at the approximate altitude of 1,200 meters above the medium sea level.

#### 8.2) Climate

The weather at the National Park can be divided into 3 seasons including the rainy season May – September with the highest temperature of 25°C and the lowest temperature of 10°C; winter October – February with the highest temperature of 20°C and the lowest temperature of 4°C; and summer March – April with the highest temperature of 30°C and the lowest temperature of 12°C. The average year –round highest temperature is 27°C and the average year – round lowest temperature is 8°C. And the average rainfall at the National Park is 1,030 mm/year.

### 8.3) Flora and Fauna

There are various kinds of forests and plants within the areas of the National Park, including tropical evergreen forests of which major plants include Ironwood, rubber trees, Michelia Alba, Indian Mahogany, Mangifera Caloneura Kurz (wild mango), Therm, Garuga Pinnata (Ta – kram), Alstonia Scholaris (Teen Ped), and lower plants include Takran Mhaktao, Ploo - din, Kreu - tuay, and Gastrochilus Pandurata (Kra - chai); virgin forests of which major plants include Quercus Kerril Craib (Kor - pae), Kor - duan, Castanopsis Cerebrina (Kor - tamoo), Red zebra wood (Rak - yai), Aromadendron Elegans Bl., and lower plants include Carex Baccans Nees (Ya - kombang), pigeon peas, Aglaia Pirifera (Kangkao - din), Saab – ma, etc.; mixed forests of which major plants include teaks, Xylia Xylocarpa (redwood plants), Leguminosae (Pradoo), Lagerstroemia (Tabaek), Lagerstroemia Tomentosa Presl. (Se-lah), Anogeissus Acuminata Wall. (Takien Noo), rubber trees, and lower plants include bamboo and grasses; pinery and timber forests (mostly found in the area of Hod district) of which major plants include Pinus Kesiya Royle Ex Gordon (three - leaf pines), Lithocarpus Cantleyanus (Kor), Soloropyrum Wallichianum (Muad), Red zebra wood (Rak - yai), timbers, Shorea Siamensis (Rang), Dipterocarpus Intricatus (Hiang), Dipterocarpus Tuberculatus (Pluang), and lower plants include Dodonaca Viscosa (Ya - pek), Arundinaria Pusilla (Phai - jod), and other kinds of grasses. Wild animals found in the National Park include gaur, deer, goral, Muliacus Muntjak, bears, gibbons, monkeys, langur, masked palm civets, rabbits, wild boars, and elephants, inhabiting in Om - koi Sanctuary, Dong Sam muen and Mae - pai Forests, peacocks, pheasants, red jungle fowls, parrots, Gracula Religiosa, Trogon, hawks, woodpeckers, constrictors, pythons, cobras, monitor lizards, ground lizards, turtles, soft - shelled turtles, frogs, small green frogs, bull frogs, and fish in gullies and rivers, particularly Mae – jam River.

9) Mae Wang National Park

9.1) Climate

The weather is three season such as; rainy season from June – November. Winter from December – February. Summer from March – May.

9.2) Flora and Fauna

The ruggedly mountainous park encompasses with mixed deciduous. Major plants in the forests include teak, Xylia Xylocarpa (redwood plants), Leguminosae (Pradoo), rubber trees, Michelia Alba, Pterocarpus Indicus (Pradoo Som), Dipterocarpus Intricatus (Hiang), Dipterocarpus Tuberculatus (Pluang), Shorea Siamensis (Rang), Black Wood, Vitex Pinnata Linn. (Teen Nok), meanwhile, lower plants include bamboo, Calamus Caesius, Tetrameles Nudiflora (Pong), Arundo Donax, etc. And two-leaf/three-leaf pines (Pinus Merkusii Jungh/Pinus Kesiya Royle Ex Gordon) grow sparsely along the mountain ridges

10) Sri Lanna National Park

Sri Lanna National Park is prestigious park to commemorate the 5<sup>th</sup> anniversary of King's birthday. The park was announced a National Park on the 1st August 1989 (B.E. 2532) on the King's multifarious duties, volume 106 section 120. It is the 60th National Park of Thailand. The park encompasses 1,406 km<sup>2</sup>, covering 3 Amphur of Chiangmai province: Mae Taeng, Prao, Chiang Dao.

10.1) Topography

The park is surrounded by the valleys and a mountain chain lies from north to south. The source of Mae Ngad resirvoir is along with several brooks and creeks, which water rushes down from the valleys to Mae Ngad reservoir. Southwest of the brooks, the water rushes down to Mae Ping River.

10.2) Climate

The weather is three season such as; Rainy season from May – October. Winter from November – February. Summer from March – April.

10.3) Flora and Fauna

The ruggedly mountainous park encompasses with mixed deciduous, moist evergreen, hill evergreen and Dipterocarp forests. Anisoptera costata, Toona ciliata, Hopea odorata, Tectona grandis, Xylia kerrii, Shorea obtusa, Shorea siamensis and others Dipterocarp species are found here. Wildlife include tiger, barking deer, serow, bear and wild pig.

11) Huai Nam Dang National Park

It is formerly know as an area of Doi Sam Muen Highland development project which was initiated by His Majesty the King to solve the problem of forest encroachment and poaching, as well as to enhance the lives of the local hill tribe people. As this area is filled with attractive natural condition and virginal forests provided vital watershed, Huai Nam Dang was declared the 81st national park of Thailand by the Royal Forest Department on 14<sup>th</sup> August 1995, with an area of 1,247 km<sup>2</sup>. Her Royal Highness Princess Galyani Vadhana was gratefully presided over the opening ceremony of Huai Nam Dang National Park on February 1996.

### 11.1) Topography

The park is ruggedly mountainous spread from north to south and the same ranges Chiang Dao mountain range. The highest peak – Doi Chang at 1,962 meters above sea level, is the vital source of important streams, which flow into the Pai river, Ping river and Taeng river.

11.2) Climate

The climate is comfortably pleasant all year.

11.3) Flora and Fauna

The healthy natural condition of Huai Nam Dang National Park is a matrix of highly diverse habitat types. Main plants found in this park are Malabar ironwood, Dipterocarpus Tubinatus, teak, Crudia chrysantha, Red cedar, Pinus kesiya Royle and orchids.

12) Ob Khan National Park

Ob Khan National Park covers the areas of Pha Samoeng National Conserved Forest including areas of Tambol Samoeng Tai, Tambol Mae Sarb, Tambol Borkaew of Samoeng district; Pa Mae Khan – Mae Wang National Conserved Forest including Tambol Mae Win, Tambol Ban Kard, Mae Wang Sub – district, Sanpatong district, Tambol San Klang of Sanpatong district; and Pha Chang – Mae Khanin National Conserved Forest including Tambol Namprae, Tambol Banpong of Hang Dong district, Chiangmai province, within an approximate area of 574 square kilometers or 341,875 rais. The geographical features of the National Park mostly consist of high mountains. And "Yod Khun Tien" is the highest mountaintop of the National Park, at the altitude of 1,550 meters. The National Park has beautiful natural tourist attractions and varieties of major plants and wild animals.

### 12.1) Topography

The geographical features of the National Park consist of high and low mountains, extending from mountains in the area of Mae Chaem district, Chaingmai province. The majority of mountains in the National Park are not much high. And "Yod Khun Tien" is the highest mountaintop of the National Park, at the altitude of 1,550 meters, followed by "Doi Khun Huay Prachao" at the altitude of 1,443 meters, and "Doi Khun Win" at the altitude of 1,424 meters above the medium sea level, etc. The National Park is the source of major rivers and gullies flowing into Ping River including Nan River, Lan River, Tien River, Win Gully, Mae Toa Gully, Mae Kamin Gully, Lah Luang Gully, etc. Most areas of the National Park are mountains at the average altitude of 800 meters above the medium sea level. There are small plains along rivers and gullies, including hillside plains where villages are situated.

### 12.2) Climate

The National Park has the tropical weather condition, i.e., summer is the longest period of the year. The weather is rather hot in summer and cold in winter. And there are frequent, short rains in the rainy season.

### 12.3) Flora and Fauna

Since the geographical features of the National Park consist of high and low mountains, there are various kinds of forests within the area of the National Park, including arid, evergreen forests, virgin forests, pinery, and mixed forests. Major plants include Irvingia Malayana Oliv. (Krabok), Anisoptera Costata (Krabak), Indian Mahogany, Pometia Pinnata, Sompong, rubber trees, clustered plants, Michela Alba, Talo, Cinnamon, Benzoin, Pinus Merkusii Jungh (two – leaf pines), Pinus Kesiya Royle Ex Gordon (three – leaf pines), teak, Leguminosae (Pradoo), Lagerstroemia (Tabaek), Schleichera Oleosa, Vitex Pinnata Linn. (Teen Nok), Terminalia Chebula, and different kinds of bamboo. Wild animals found in the National Park include gorals, Muliacus Muntjak, bears, fishing cats, mouse deer, masked palm civets, wild rabbits, wild boars, monkeys, slow loris, mongooses, porcupines, squirrels, tree shrews, rats, etc.

13) Ob Luang National Park

The Mae Chaem River was originally called the "Salak hin". The river created a big but narrow canyon, which is called Ob Luang. The rocks and cliffs are subject to erosion by the strong currents of the river and have formed the canyon and strangely shaped rock formations. The water have to force it's way past rocks and boulders obstructing the course which is magnificent sight. From 1966 to 1991 the park was administered as a forest park. After more surveys by the DNP it was gazetted, in 1991, as the 68<sup>th</sup> National Park of Thailand. The area supports a wide variety of natural attritions like waterfalls, cave, hot springs and historical sites, which serve people education and recreation. At present the total park is 630 km<sup>2</sup> and is entirely located in Amphur Chomthong, Hod and Mae Chaem, Chiang Mai province, Thailand.

13.1) Topography

The extensive, north – south running, mountain range of the park is the same range of which Doi Inthanon, the highest mountain of Thailand.

13.2) Climate

The park receives a monsoonal climate and has three distinct occasional heavy thunderstorms and strong winds.

13.3) Flora and Fauna

Due to this national park consists of the mixed forest, drydipterocarp forest, dry – evergreen forest, hill – evergreen forest and mountain – pine forest lets you can find many kinds of plant such as Tectona grandis Linn.f., Dipterocarpus, Pterocarpus macrocarpus, Xylia kerrii, Hopea odorata Roxb, Toona ciliata, Afzelia xylocarpa, Diospyros mollis Griff., D. fusca, Rose wood, Terminalia alata Heyne ex Roth., Queen's Crape Myrtle , Queen's Flower, Anisoptera costata Korth., Mammea siamensis (T. Anderson) Kosterm., Stereospermum spp., Dipterocarpus tuberculatus Roxb., Shorea obtosa, Shorea siamensis and Pteridium aquilinum var. wightianum, etc. Moreover, the important low-level plants such as bamboo, palm and fern also have been found here. Found animals here are Serow, Tigle, Bear, Deer, Common wild pig, Common Barking deer, White – handed gibbon, Monkey, Viverra megaspila, Rabbit, Silver Carp, Idian or Bengal Monitor and 200 kinds of birds also could be found in this national park, such as White-rumped shama, Scarlet Minivet, Spotted dove, Emerald Dove, Eudynamys scolopacea, Guineafowl,

Coucal, hill myna, Parrot, Crested Serpent-eagle, Green peafowl, Siamese Fireback, Red Junglefowl, etc.

National Parks in Chiangmai province are very beautiful and important by natural, historical, geography obviously sites to visitors.

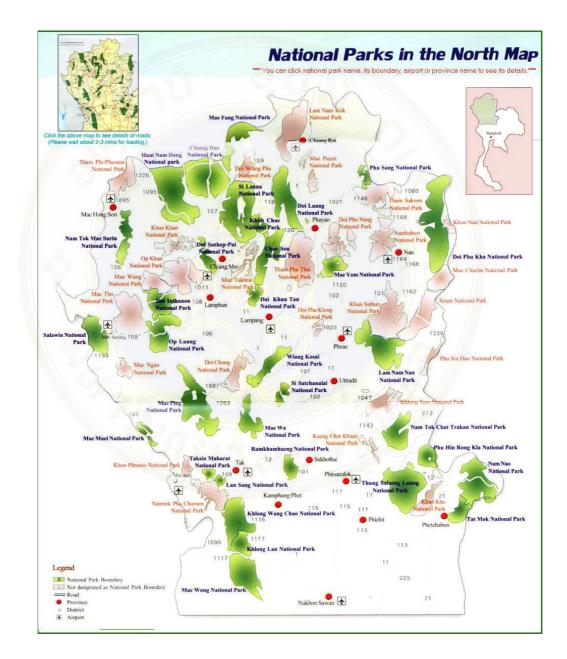

### Figure 2.4 National Parks in the North map

(http://www.thaiforestbooking.com/zoommap\_allnp.asp?nptypeid=1)

Figure 2.4 shows National Parks in the North map by view focus the National Parks in Chiangmai province consist 13 National Parks.

### 2.2 Related Literatures

### 2.2.1 Dietoreces: Travel Advisory for Multiple Decision Styles [2]

Decomposition of a behavioral framework linking destination choice, information search and human – computer interaction enables one to develop a set of propositions that guide the design of a travel destination recommendation system

1) Destinations recommended should vary according to the nature of each trip and user characteristics;

2) Recommendations should reflect personal differences in the nature of the information sought and processing styles; and,

3) The destination recommendation system should facilitate experiential aspects of the decision and information searching process

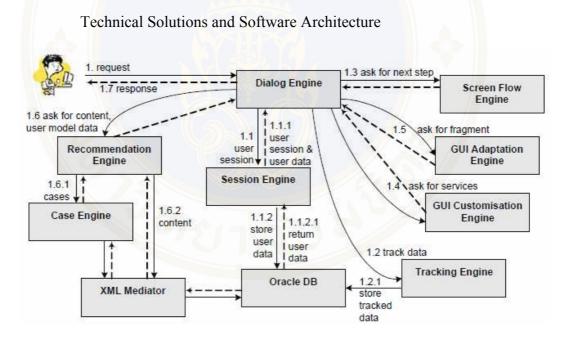

Figure 2.5 Cooperation among engines in the Dietorecs System

Figure 2.5 shows the cooperation among those engines. Dialog Engine serves as a central management component to support the interaction between user and system, to read the input, to validate it, to manage the workflow and to return the response back to the user. Session Engine is responsible for authenticating and authorizing users according to their identification and permission rights as well as

guaranteeing that a user's session will not be lost during interaction. It overcomes stateless HTTP connections by keeping sessions alive. Tracking Engine manages tracking of interesting data such as user inputs or user behaviors. Tracked data is logged in the local database and provides methods to retrieve once tracked and logged data to support the recommendation process.

Screen Flow Engine informs state-dependent engines about workflow sequences. It is responsible for delivering information about what is the next step that should be delivered to the user. GUI Customisation Engine provides interaction services independent from content that have to be customised for an individual user. The GUI Adaptation Engine handles all relevant actions for supporting the Dialog Engine with essential layout information for the next required step that has to be visualized and delivered to the user. It assembles a Web page through the adaptation of single fragments described in HTML, XML or JSP.

The Recommendation Engine and Case Engine manage personalized recommendations by considering user-specific travel wish preferences. Together, they are responsible for retrieving ranked travel item or travel bundle recommendations, finding similar travel items or bundles, and adapting travels of previous recommendations to available ones supported by the two tourism information systems APT and Tiscover. The XML Mediator provides access to this data and serves as bridge for Recommendation and Case Engine to get use of this data.

Travel Advisory for Multiple Decision Styles helps the tourists to make their decision in tourism.

#### **2.2.2 Case base querying for travel planning recommendation** [3]

The system recommends the traveling by asking users to select the destination themselves. The system could specify the travel planning and other element like destination, services and activities. The system collects the stored data and external data to search by XML Base is the mediator using data mapping, similarity base, retrieval and OLAP.

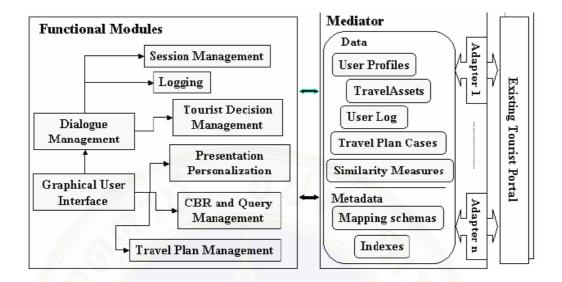

Figure 2.6 System architecture

In this Section, first the general architecture of the system is described and then the query component is further illustrated. Figure 2.6 shows the main components: Graphical User Interface (GUI). This module, together with the Dialogue Management and the Tourist Decision Management, is the principal responsible for user input analysis and content presentation. Focusing on the innovative aspects, the GUI relies on a model of the decision process extracted from an initial set of cases, that are based on the analysis of real human/human interactions. The model determines the dialogue flow, i.e. the set of pages delivered the user's browser, the logical actions that the user can perform on a page, and the rules that, given a page and an action, outputs as the next page. The initial model will be successively refined using the logs of the interactions. CBR and Query Management, this component processes queries posed by the user to the data tier. It used both to interact with the case base of TravelPlans and to select and filter travel assets, whose descriptions originate from external tourist portals. Presentation Personalization, Information content is contained in the data sources and must be presented to the user in accordance with the user profile information. Profile data are collected during interaction, e.g. at the user registration or when constraints are specified in a query. The derived model (XML-based) enables the online personalization of the presentation using Natural Language automatic generation techniques. Travel Plan Management, these functions enable the user to store, retrieve, update and share his history of

travels. Moreover, a travel plan can be exploited, during the travel, to further suggest new activities or comment on a TA that the user has in his plan and will probably consume. The user has the possibility to control this process, exposing or shading information contained in his travel plan. The above research can be applied to this research in data filtering and the travel planning providing have many choices for users. These could be applied to this research but may add a part of a web board to let users exchange their opinions on tourism or may rank the interesting travel destination to help user in decision making.

#### **2.2.3 Design Agent Based Travel Support System** [4]

Agent Based Travel Support System collects traveling information from website. This system will designed by outputting the direction and residential to users so that users could select by themselves. To collecting the information at the centralization for users to easily get through is benefit and applied of this system. But the system doesn't help in the decision making so it should have data filter before outputting the result to make the system more consistence.

### 2.2.4 Decision Support System Development for Choosing Tourism Destination [8]

The purpose of this study were to study and analyze the information requirements for choosing tourist destinations and to design and develop a Decision Support System for Choosing Tourist Destinations.

The system uses the logical models for analyzing and designing the system. The database designs refer to the relational database theory. The database management system was developed using Microsoft Access 97. The implementation software is Microsoft Visual Basic 6.0, which runs on Microsoft Windows 98. It is composed of two main parts. The first part, the database part is for the database administrator and used for updating the data. The second part, the decision support part, provides suggestions on destinations and other information for tourist. This part uses a mathematical model to calculate the appropriate destinations. The model refers to the decision making theory by rate and weight method.

The approach for the future development is to make the online system and calculate the estimate cost for each trip.

### 2.2.5 A Web based Decision Support System for Travel Planning A Case Study for Phuket Province [6]

The purposes of this study were to design and develop a web based decision support system for travel planning which can enable tourists to retrieve destination information, and to plan their travel. Moreover, this system also had a decision support system for travel planning that can query and rang the destination by type, district of destination and time period.

The system used internet technology such as web application which is a front – end system. The system interfaces were designed and developed by Microoft Visual Studio.NET and used ASP.NET, VB.NET as script language for each interface code behind forms. It also used Microsoft Access 2002 as a back – end for the administrator to manipulate and update information and print reports on the destination information.

This study is not focused on eco tourism planning and no storage of user information, so the user can not check the travel planning that they have selected.

### 2.2.6 Automated Web Service Composition Using Rule – based Engine [7]

This study presents a model of automated web service composition by using a rule-based engine. Rules are modeled according to a user's preferences and learnt from business constraints.

The services are composed automatically by the rules. Consequently, it generates a BPEL document which matches exactly to user's requirements and is able to proceed on a BPEL engine.

This study employs the tourism domain as a case study to compose a service. This relevant composite web services consists of hotel reservation, car rental, flight reservation, and payment web services. Two types of rules, relation and constraint rules, are generated from user's preferences and applied in the model. The services are composed automatically on the JESS engine. As a result, a BPEL document is generated which is able to proceed on a BPELengine.

From the study mentioned above, there has been advantages and disadvantages of each research that can improve, modify and develop in for a webbased decision support system for eco tourism planning a case study of national park in Chiangmai province.

### 2.2.7 Tourism Research

The studies of the behavior of domestic tourism of Thai tourists by asking 3,400 Thai tourists and analyze the data using descriptive statistics explain the relationship between population structures (gender, age, income, education and occupation) and tourists' behavior.

Moreover, the research also place importance on the tourism behavior, which is the factor that influence the tourist to make the decision to travel, like kind of tourism, travelling expenses, travelling time, travelling vehicle, travelling partner and travelling place information awareness [17].

To study the factor that influence the foreign individual tourist who travelling in Thailand to select the place where to travel and found that the factors are age, hometown, gender, income, education level, interest and media. The frequency of coming has no effect to the behavior [18].

The study of the motivation to travel of Thai tourists and foreign tourists found that both kinds of tourists give priority to relaxation motivated, and others motivation are attraction, facilities, trip, services and public relation [22].

The study of the factor of decision making to travel to Unseen Thailand study case, the Sanctuary of Truth, Chonburi is to collecting the questionnaires from 50 samples by using kinds of travelling place, partners, vehicle, travelling information, travelling expenses and travelling time as the factor of decision making [19].

From all research mentioned above, the basic factors that are use together with each individual factor are gender, age, education level, income. The basic factors of the decision making are travelling time, travelling expenses, attraction, facilities and services.

*Income* is a necessary economic factor that affects purchasing and choosing services including tourism. It is the factor that leads to different ways of tourism. Tourists who have high income could travel more frequency as they want

while tourists who have lower income have restriction in travelling, they have the limitation in choosing the destination to go.

*Occupation* most research select occupation as a basic factor of individual because it causes the different place to go. Occupations have different restriction of time for example; tourists who are student have more time to travel but may have less money to expend, in the other hand tourists who have their own business will have less time because of work.

*Education level* people who have a chance to learn about the environment have more curiosity and trying to gain more experiences. Therefore education level will eaffect different interesting of each one. People who have high level of education may pay an attention to history and culture of the sites place more than travelling for entertainment.

*Age* is one of factor that affects the preference and behavior for example; elderly tourists choose to travel to comfortable place because of health while teenagers choose the place where it is more adventurous.

*Gender* male and female have different ways of travelling. Male like to travel to see the new adventurous world. Female like to go to safety and comfortable places.

### Basic factors and variables of decision making on tourism

*Travelling Time* each tourist has different session, more or less time to travel depends on each one. Tourists who have more time to go a distance but who have less may stay close so that they could have time for relaxation.

*Travelling Expenses* every time of travelling will cause expenses, like transportation cost, service charge, food and beverage cost, entertainment including some places where tourists have to pay fee.

*Attraction*, there are several kinds of travelling place in Thailand such as national tourism, historical and cultural. The most travelling place of Thai people is cultural tourism. Because of the different points of each place, tourists can select the place depend on what they prefer.

*Facilities* the attraction leads the tourists to the place, and it is very necessary to have facilities and services. Tourists, once they get out to travel, they need things to satisfy their need. There are 4 facilities in travelling place residence,

food and beverages, souvenir and entertainment, and the basic factors of tourism which are transportation, utilities, communication. However, to travel as eco tourism in the National Park may not provide those things for tourists because it aims for national tourism.

The important thing is services because it could make tourists return to that place if they impress on services.

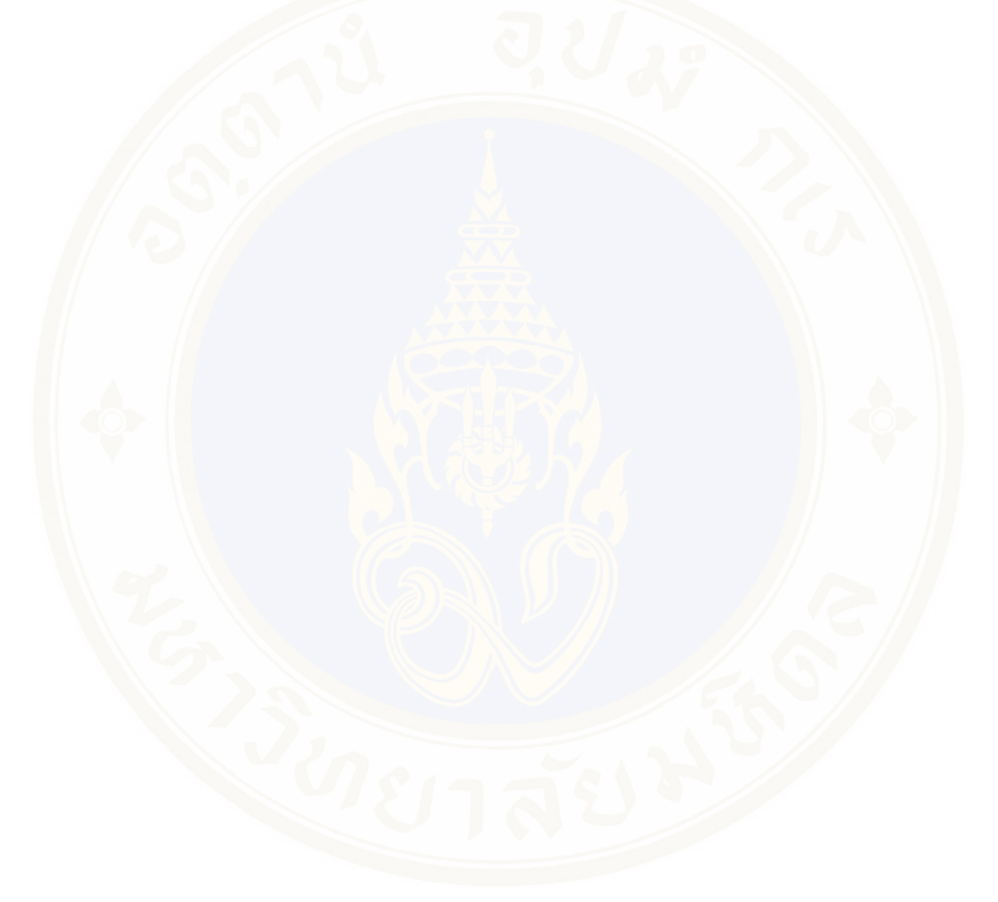

### CHAPTER III MATERIALS AND METHODOLOGY

This chapter describes the research tools and research methodology of this study. Since this research mainly involves with both computer hardware and software, the following are the summarization of computer software used in our work.

### 3.1 Materials

The materials which begin to use to conclude the research. Operating System: Microsoft Windows XP Professional Web server: Internet Information Service (IIS) Web browser: Microsoft Internet Explorer version 8.0 DBMS: My SQL

Application software: Adobe Photoshop CS3, Image Ready 8.0, Macromedia Dreamweaver CS, and development the system by PHP language.

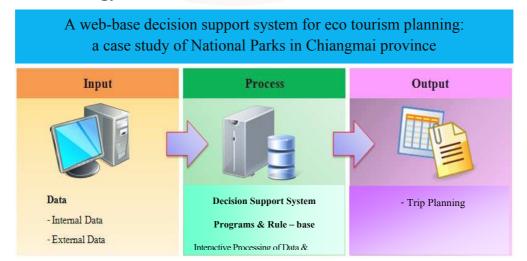

### **3.2 Methodology**

Figure 3.1 Workflow of the system

Figure 3.1 shows the workflow of the system that comprises of three main components.

#### 3.2.1 Input Data

3.2.1.1 Internal data are the data store in the system which has the attractive information, National Park's information, distance's information, travel time from place to place, and rating data of the place which depend on each National Park.

3.2.1.2 External data are the data that received from user. It provides the information about traveling demand. For example, the number of days that require in the trip, number of places that the tourists require, and traveling type that required by tourists. Moreover, the tourists can specify which National Park they need to go.

### 3.2.2 Process

3.2.2.1 DSS model

When the system receive data from the user, the information will be calculated by the two designed models as follows:

$$M_1 = \arg \min_{y} \left( \frac{1}{v_y} D_{sy} \right)$$

 $M_1$  = Result from calculated by m equals to minimized value for using as the beginning point to calculate the next beginning point.

 $V_y$  = Summation of weight and rate of each alternative derived from equation  $V_y = W_1 r_{y1} + W_2 r_{y2} + ... + W_4 r_{y4}$  ( $W_y$  consists of attraction, facility, service and traffic that receive from user. Attraction: cave, waterfall, viewpoint etc. Facility: accommodation, toilet, visitor center etc. Service: service from officers Traffic: an easy of travel).

D = Distance (The beginning point will be calculated from Amphur Maung Chiangmai and the destination point will be selected from the lowest distance value.

s = Starting Place

y = Destination

3.2.2.2 Model 2

$$M_2 = \arg \min_{y} \left(\frac{1}{v_y}\right) \left(\frac{D_{sy}}{P}\right)$$

 $M_2$  = Result from calculated by m equals to minimized value for using as the beginning point to calculate the next beginning point.

 $V_y$  = Summation of weight and rate of each alternative derived from equation  $V_y = W_1 r_{y1} + W_2 r_{y2} + ... + W_4 r_{y4}$  ( $W_y$  consists of attraction, facility, service and traffic that receive from user. Attraction: cave, waterfall, viewpoint etc. Facility: accommodation, toilet, visitor center etc. Service: service from officers Traffic: an easy of travel).

D = Distance (The beginning point will be calculated from Amphur Maung Chiangmai and the destination point will be selected from the lowest distance value.

s = Starting Place

y = Destination

P = The preferences of each factor, specific by user (0.1 - 1.0)

### 3.2.2.3 Model 3 (Rule base Engine)

Rules can be written several ways as needed. A number of rules may match exactly to every constraints or may match some or not at all. The system could proceed or not is depended on types of Rules. Generally, there are 2 main types of Rules: *Hard Constraints* and *Soft Constraints*. These names illustrate that hard constraints cannot be performed out of the constraint, while soft constraint can be. In this research focus on soft constraint to select the tourist attraction precisely to the need of the users therefore Rules of tourist attraction selected be categorized into 2 types:

Relational Rules: Rules that define the relationship of national park and compound factors by setting the rules to considering the relationship of tourist attraction from national park and compound factors. Those rules are prepared

by researching the tourists' opinion from all factors of national parks in Chiangmai province, then reconfirm by professional. Web-based decision support system for eco tourism planning a case study for national park in Chiangmai province carries on the Relational Rules which is the regulation of tourism planning as a fixed structure.

Constraint Rules: Rules that set the constraint in tourism planning form users' need and the relation rules from business conditions. Constraint Rules is kind of Logical If... Then ... Else and use a condition to constraint tourism planning so the tourism planning will be according to the conditions of users.

The step to calculate the rule base from 4 input factors (attraction, facility, service and traffic), then select 2 from 4 factors that same as factor that user select.

| National Parks                 | Attraction | Facility  | Traffic   | Service   |
|--------------------------------|------------|-----------|-----------|-----------|
| Doi Suthep – Pui National Park | Excellent  | Good      | Excellent | Fair      |
| Doi Inthanon National Park     | Excellent  | Good      | Excellent | Good      |
| Mae Tho National Park          | Good       | Poor      | Fair      | Fair      |
| Huai Nam Dang National Park    | Excellent  | Good      | Poor      | Fair      |
| Khun Khan National Park        | Fair       | Poor      | Fair      | Fair      |
| Ob Khan National Park          | Excellent  | Fair      | Poor      | Excellent |
| Sri Lanna National Park        | Excellent  | Fair      | Fair      | Good      |
| Ob Luang National Park         | Excellent  | Good      | Good      | Good      |
| Doi Fha Hom Pok National Park  | Excellent  | Excellent | Excellent | Excellent |
| Mae Takrai National Park       | Poor       | Poor      | Excellent | Fair      |
| Doi Wiang Pha National Park    | Fair       | Poor      | Excellent | Poor      |
| Doi Pha Dang National Park     | Excellent  | Fair      | Poor      | Fair      |
| Mae Wang National Park         | Excellent  | Poor      | Poor      | Fair      |

### **Table 3.1** Factors rating of National Parks

Rating from table 3.1 are used to calculate the rule base engine separated by National Park (information from questionnaire and DNP).

#### **3.2.3 Output**

3.2.3.1 Back – end system

Back – end system was designed with the MySQL for administrator collected and manipulate contents into a web – based decision support system for eco tourism planning a case study of National Parks in Chiangmai province.

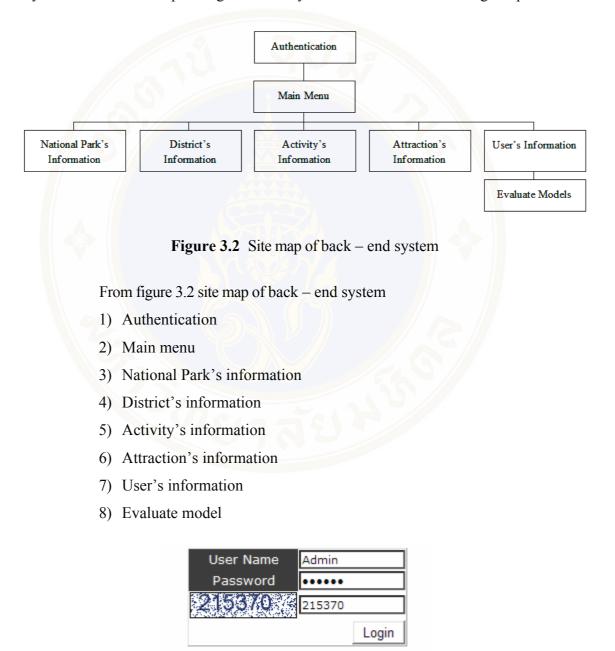

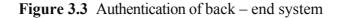

Authentication of back - end system for the administrator log in to use the

system.

Fac. of Grad. Studies, Mahidol Univ.

|           | ապ                |
|-----------|-------------------|
| $\square$ | อุทยานแห่งชาติ    |
|           | อำเภอ             |
| <b>≥</b>  | กิจกรรม           |
| <b>E</b>  | ADD               |
|           | LIST              |
| e         | สถานที่ท่องเที่ยว |
|           | ADD               |
|           | LIST              |
| 6         | User              |
|           | LIST              |
|           | TRIP LIST         |
|           | Logout            |

Figure 3.4 Main menu of back – end system

Figure 3.4 Shows main menu of back – end system consist of menu of National Parks, Amphurs, activities, traveling places and users.

|                                   | เพิ่ม อุทยานแห่งชาติ                                                                                                    |
|-----------------------------------|----------------------------------------------------------------------------------------------------|
| ประเภท                            | 📄 ผจญภัย 📄 เชิงสุขภาพ 📄 ศึกษาธรรมชาติ 📄 เชิงวัฒนธรรม 📄 เชิงประวัติศาสตร์ 📄 ธรรมชาติที่สวยงาม                                                                                                    |
| กิจกรรมท่องเที่ยว                 | ิเพียวถ้า/ธรณีวิทยา ี่รมพิวทัศน์ เที่ยวน้ำตก ี่เดินป่าศึกษาธรรมชาติ แต้มนึ่ง อาบน้ำแร่<br>∣เดินป่าระยะใกล ู่ดูนก รมวัฒนธรรมประเพณี ดูดาว ู่ดูผื่นี่อ รมประวัติศาสตร์<br>อี้จำรายาศศึกษาธรรมชาติ รมทรรณไว้ ลองแก่ง ลืองแห่งส่องเรือ |
| ชื่อ                              |                                                                                                    |
| อำเภอ                             | เลือกอ่าเภอ 💌                                                                                                    |
| ระยะทาง                           |                                                                                                    |
| เวลาในการเดินทาง                  |                                                                                                    |
| เบอร์โทรศัพท์                     |                                                                                                    |
| ค่าผ่านประตู                      | ເກັນ : ◯   "ໄນ່ເກັນ : ◯                                                                                                    |
|                                   | :นักเรียน                                                                                                    |
| อัตราค่าผ่านประตู                 | ะบุคดสห้วไป                                                                                                    |
|                                   | :ชาวด่างชาติ                                                                                                    |
|                                   |                                                                                                    |
| ที่อยู่                           |                                                                                                    |
|                                   |                                                                                                    |
|                                   |                                                                                                    |
| รายละเอียดสถานที่                 |                                                                                                    |
| VIGNOUD ON OF THE VI              |                                                                                                    |
|                                   |                                                                                                    |
| เวลาเปิด                          |                                                                                                    |
| เวลาปิด                           |                                                                                                    |
| ช่วงเดือนที่ปิด                   | ไม่ปิด   ◯ปิด<br>21 ♥   สิงหาคม ♥ ถึงวันที่ 21 ♥   สิงหาคม ♥                                                                                                    |
|                                   |                                                                                                    |
| รายละเอียดการปิด                  |                                                                                                    |
|                                   |                                                                                                    |
|                                   |                                                                                                    |
| มีที่พักหรือไม่                   | 🗢 มี 🔿 ไม่มี   ระบุที่พัก 💌                                                                                                    |
| สิ่งคึงคดใจ                       |                                                                                                    |
| สงแงตูต เจ<br>สิ่งอ่านวยความสะดวก |                                                                                                    |
|                                   |                                                                                                    |
| การคมนาคม                         |                                                                                                    |
| การบริการของเจ้าหน้าที่           |                                                                                                    |
| รูปด้วอย่าง                       |                                                                                                    |
|                                   | ADD                                                                                                    |

Figure 3.5 National Park form of back – end system

Figure 3.5 Shows National Park form of back – end system consist of information of each National Park, filling in all information by administrator.

| No     | อุทยานแห่งชาติ                | แก้ไข | ิลบ |
|--------|-------------------------------|-------|-----|
|        | อุทยานแห่งชาติขุนขาน          |       | 1   |
|        | อุทยานแห่งชาติดอยฟ้าห่มปก     |       | 1   |
|        | อุทยานแห่งชาติดอยเวียงผา      |       | 1   |
|        | อุทยานแห่งชาติดอยสุเทพ - ปุ่ย |       | 1   |
| 5<br>6 | อุทยานแห่งชาติดอยอินทนนท์     |       | 1   |
| 6      | อุทยานแห่งชาติผาแดง           |       | 1   |
|        | อุทยานแห่งชาติแม่ตะไดร้       |       | 1   |
|        | อุทยานแห่งชาติแม่โถ           |       | Ŭ,  |
|        | อุทยานแห่งชาติแม่วาง          |       | 1   |
| 10     | อุทยานแห่งชาติศรีลานนา        |       | 1   |
| 11     | อุทยานแห่งชาติทั่วยน้ำดัง     |       | 1   |
| 12     | อุทยานแห่งชาติออบขาน          |       | 1   |
| 13     | อมยานแห่งชาติออบหลวง          |       | 1   |

Figure 3.6 Show the data list of National Park

Figure 3.6 Shows all data list of National Park. Administrator can edit the data of National Park as show in figure 3.7.

|                         | แก้ไข อุทยานแห่งชาติ                                                                                                    |
|-------------------------|----------------------------------------------------------------------------------------------------|
| ประเภท                  | 🗹 ผจญภัย  🗹 เชิงสุ <mark>ขภาพ  🗹 ศึกษาธรรมช</mark> าติ  🗹 เชิงวัฒนธรรม  🗹 เชิงประวัติศาสตร์  🗹 ธรรมชาติที่สวยงาม                                                                                                    |
| กิจกรรมท่องเที่ยว       | ิ เกี่ยวถ้า/ธรณีวิทยา ยามทิวทัศน์ I เที่ยวน้ำตก I เดินบ่าศึกษาธรรมชาติ แต้มปั้ง อาบน้ำแร่<br>I เดินป่าระยะไกล อุณก ชมวัฒนธรรมประเพณี อุตาว อุผีเสื้อ ชมประวัติศาสตร์<br>I ขี้จักรยานศึกษาธรรมชาติ ชมพรรณไม้ ๑องแก่ง ผื่องเรือ                                                                                                    |
| ชื่อ                    | อุทยานแห่งชาติขุนขาน                                                                                                    |
| อำเภอ                   | อำเภอสะเมิง                                                                                                    |
| ระยะทาง                 | 65.6                                                                                                    |
| เวลาในการเดินทาง        | 1.40                                                                                                    |
| เบอร์โทรศัพท์           |                                                                                                    |
| <u>ค่าผ่านประต</u> ู    | เก็บ: 🔘   ไม่เก็บ: 💿                                                                                                    |
|                         | 0 เน้กเรียน                                                                                                    |
| อัตราค่าผ่านประตู       | 0 :บุคคลทั่วไป                                                                                                    |
|                         | 0 :ชาวต่างชาติ                                                                                                    |
| ที่อยู่                 | ກມູ່ທີ່ 1 ຄ.ແມ່ສາມ ຄ. ສະເມີນ ຈ. ເນີຍນໃກນ່ 50250<br>ລີ່ເມສ reserve8dnp.go.th                                                                                                    |
| รายละเอียดสถานที่       | อุทยานแห่งชาติขุนขามนี้แหล่งห้องเที่ยวทางธรรมชาติหลากหลาย<br>เช่น ถ้า น้ำตก หน้ามา จัดเส้นทางเดิมประยะโกล รามทั้งได้รับความ<br>รัมมีอาการทำบ้านในการราชกษาบ้า เช่น ม้าสนบ้านวิจจันทร์ ซึ่งเป็นน้ำ<br>สนเนาชีวมีทั้งสนสองไปและสสนสามในที่ยังคงความสมบูรณ์ มี<br>อาณาและคว้างขาวง หมู่บ้านขาภารณะชีวงศูวิจาสีของยุบริเวณนี้ใส่ช่วย |
| เวลาเปิด                | 6.00                                                                                                    |
| เวลาปีด                 | 18.00                                                                                                    |
| ช่วงเดือนที่ปิด         | ไม่มืด ◯   มิด ◯<br>1 ♥ มกราคม ♥ ถึงวันที่ 1 ♥ มิถุนายน ♥                                                                                                    |
| รายละเอียดการปิด        | ।<br>।<br>।                                                                                                    |
| มีที่พักหรือไม่         | ⊛ มี ◯ ไม่มี   โลาแกางเด็นท์ เช                                                                                                    |
| สิ่งดึงดูดใจ            | 0.4                                                                                                    |
| สิ่งอำนวยความสะดวก      | 0.16                                                                                                    |
| การคมนาคม               | 0.32                                                                                                    |
| การบริการของเจ้าหน้าที่ | 0.48                                                                                                    |
| รูปด้วอย่าง             | Browse                                                                                                    |
|                         | ADD CANCEL                                                                                                    |

Figure 3.7 Edit the data of National Park

Figure 3.7 Shows edit the data of National Parks by clicking "ADD" after edit the data, and then the data will be saved.

Fac. of Grad. Studies, Mahidol Univ.

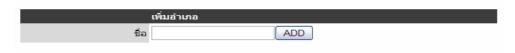

Figure 3.8 Add the data of district

Figure 3.8 Show add the data of district in case of more district added.

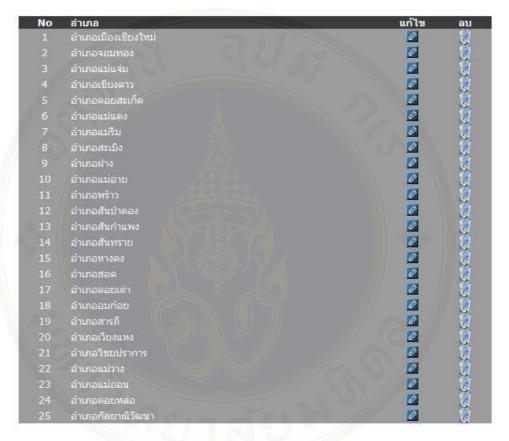

Figure 3.9 Shows the data list of district

Figure 3.9 Show all data list of district. Administrator could edit the data of each district as show in figure 3.10.

|      | แก๊ไขอำเภอ          |            |  |
|------|---------------------|------------|--|
| ชื่อ | อำเภอเมืองเชียงใหม่ | ADD CANCEL |  |
|      |                     |            |  |

Figure 3.10 Add the data of district

Figure 3.10 Shows add the data of district. By clicking "ADD" after edit the data, then the data will be saved.

Phruksa Sinleunam

|      | เพิ่มกิจกรรม |  |
|------|--------------|--|
| ชื่อ | ADD          |  |

Figure 3.11 Activity form of back – end system

Figure 3.11 Shows activity from of back – end system in case of more activities added.

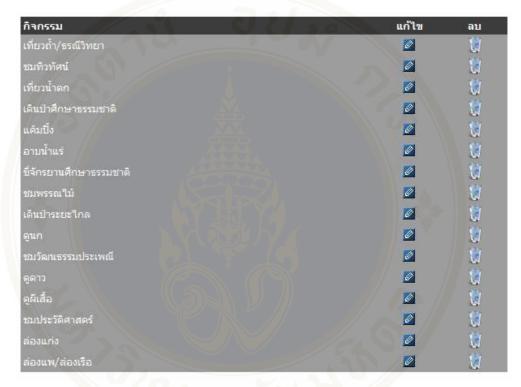

Figure 3.12 Show the data list of activity

Figure 3.12 shows all data list of activity. Administrator could edit the data of each activity as show in figure 3.13.

|      | แก้ไขกิจกรรม        |            |
|------|---------------------|------------|
| ชื่อ | เที่ยวถ้ำ/ธรณีวิทยา | ADD CANCEL |

Figure 3.13 Add the data of activity

Figure 3.13 Shows add the data of activity. By clicking "ADD" after edit the data, and then the data will be saved.

Fac. of Grad. Studies, Mahidol Univ.

| I                 | เพิ่ม สถานที่ท่องเที่ยว |              |                   |           |   |
|-------------------|-------------------------|--------------|-------------------|-----------|---|
| สถานที่           | เลือกอุทยาน             | 💌   เลือกวัด | 💌   ເລືอกสวนสัตว์ | 🛩   อื่นๆ |   |
| ชื่อ              |                         |              |                   |           |   |
| ระยะทาง           |                         |              |                   |           |   |
| เวลาในการเดินทาง  |                         |              |                   |           |   |
|                   |                         |              |                   |           | ~ |
| รายละเอียดสถานที่ |                         |              |                   |           |   |
|                   |                         |              |                   |           | ~ |
| รูปตัวอย่าง       |                         | Browse       |                   |           |   |
|                   | ADD                     |              |                   |           |   |
|                   |                         |              |                   |           |   |

### Figure 3.14 Attraction form of back - end system

Figure 3.14 Shows attraction form of back – end system consist of information of each National Park, filling in all information by administrator.

| <b>สถานที่ท่องเที่ยว</b>                  | อายานแห่งชาติ                | แก้ไข ลบ            |
|-------------------------------------------|------------------------------|---------------------|
| ไวดกทั่วยแม่นาเปอะ                        | อทยานแห่งชาติขนขาน           | 2 🕅                 |
| เมถนนสายสะเมิง-วัดจันทร์                  | อทยานแห่งชาติขนขาน           |                     |
| เดชมพิวทัศน์ป่าแม่แจ่ม กม. 36-55          | อทยานแห่งชาติขนขาน           | 🖉 🧃                 |
| เดชมพิวทัศน์ป่าสะเมิง กม. 24-25           | อุทยานแห่งชาติขุนขาน         |                     |
|                                           | อุทยานแห่งชาติขุนขาน         |                     |
|                                           | อุทยานแห่งชาติขุ่นขาน        | 🛛 🖉 👔               |
|                                           |                              | 🖉 👔                 |
|                                           | อุทยานแห่งชาติดอยฟ้าห่มปก    | 2 👸                 |
| iครงการบ้านเล็กในป่าใหญ่                  |                              | / 🙋 🔮               |
| <b>โ</b> าตกโป่งน้ำดัง                    |                              | / 🙋 ( 🔮             |
| ส้นทางปั้นจักรยานถ้ำห์วยบอน-ผาหลวง-กิ๋วลม | อุทยานแห่งชาติดอยฟ้าห่มปก    | 1/22 / 🙋 🐧          |
|                                           |                              | - X - S - / / 🙋 🛛 👸 |
| ส้นทางธรรมชาติดอยห่มปก                    |                              | 688 // 🗖 🔮          |
| ส้นทางน้ำดกโปงน้ำดัง                      |                              | S /// 🗹 🐧           |
| ส้นทางโป่งน้ำร้อน                         | อุทยานแห่งชาติดอยฟ้าห่มปก    | 🗌 🖉 👔               |
|                                           |                              | /// 🔯 🧋             |
|                                           |                              | 🖉 🦉                 |
| โาตกตาดหมอก                               |                              | 🖉 🔮                 |
|                                           | อุทยานแห่งชาติดอยฟ้าห่มปก    | 🜌 🤴                 |
| โาดกหัวยเสี้ยน                            |                              | 🖉 🦉                 |
|                                           |                              | 🖉 🥳                 |
| โาตกแม่ฝ่างหลวง                           |                              | 🗹 🔮                 |
| ุดชมทิวทัศน์ดอยเวียงผา                    |                              | 🖉 🦉                 |
| ้ำดกป่าขอ                                 | อุทยานแห่งชาติดอยเวียงผา     | 🖉 👔                 |
| ไ้าดกหัวยหก                               |                              | 🖉 👘                 |
| ไกดกทั่วยพรายขาว                          | อุทยานแห่งชาติดอยเวียงผา     | 🖉 👔                 |
| ไวดกมณฑาธาร                               | อุทยานแห่งชาติดอยสุเทพ - ปุย | <b>Z</b>            |
| ไวดกหมอกฟ้า                               | อทยานแห่งชาติดอยสเทพ - ปุย   |                     |
| ไ้าดกหัวยแก้ว                             | อทยานแห่งชาติดอยสเทพ - ปย    |                     |
| ัดพระธาตุดอยสเทพ                          | อทยานแห่งชาติดอยสเทพ - ปย    | No. 10              |

Figure 3.15 Show the data list of attraction

Figure 3.15 Shows all data list of attraction. The administrator could edit the data of each district as show in figure 3.16.

#### Materials and Methodology / 58

#### Phruksa Sinleunam

|                   | แก้ไข สถานที่ท่องเที่ยว                                                                                                    |
|-------------------|----------------------------------------------------------------------------------------------------|
| ประเภท            | 🗆 ผจญภัย  🔤 เชิงสุขภาพ  🗹 ศึกษาธรรมชาติ  🗆 เชิงวัฒนธรรม  🗖 เชิงประวัติศาสตร์  🗹 ธรรมชาติที่สวยงาม                                                                                               |
| สถานที่           | อุทยานแห่งชาติขุนขาน 💌   เลือกรีด 💌   เลือกสวนสัตว์ 📉   อื่นๆ                                                                                                    |
| นื่อ              | น้ำตกหัวยแม่นาเปอะ                                                                                                    |
| อำเภอ             | อ่าเภอสะเมิง 💌                                                                                                    |
| ระยะทาง           |                                                                                                    |
| เวลาในการเดินทาง  |                                                                                                    |
| เบอร์โทรศัพท์     | ร้องรายและเอียดสาก ดาชางข้อมุแสทยวาน                                                                                                    |
| ราคาค่าผ่านประตู  | 0 וווע                                                                                                    |
| ที่อยู่           | ອນທີ່ 1 ຄ.ແມ່ສານ ລ. ສະໝີອ ຈ. ເພີ່ມອີສາມ 50250 🧑<br>ກິນກາ Sesserveddop.go.ch.                                                                                                    |
| รายละเอียดสถานที่ | อยู่ห้องที่บำนอมลอง ด้านลแม่สาบ อำเภอสะเมิง จังหวัดเชียงไหม่ เป็นน้ำดกขนาดกลางมีจำนวน 7 ชั้น สูงประมาณ 5 🔨<br>- 15 เมตร มีน้ำใหลดลอดปี<br>กิจกรรม :<br>- เดินป่าศึกษาขรรมชาติ<br>- เทียบน้ำตก 🤍 |
| เวลาเปิด          | 6.00                                                                                                    |
| เวลาปิด           | 18.00                                                                                                    |
| ช่วงเดือนที่ปิด   | บามปิด  ปิด<br>1 ♥ มกราคม ♥ ถึงวันที่ 1 ♥ มิถุนายน ♥                                                                                                    |
|                   |                                                                                                    |
| รายละเอียดการปิด  |                                                                                                    |
|                   |                                                                                                    |
| มีที่พักหรือไม่   | ๏ มี "บเมี∣ มีที่พัก                                                                                                    |
| รูปตัวอย่าง       | Browse                                                                                                    |
|                   | OK CANCEL                                                                                                    |

Figure 3.16 Edit the data of attraction

Figure 3.16 Shows edit the data of attraction. By clicking "OK" after edit the data, then the data will be saved.

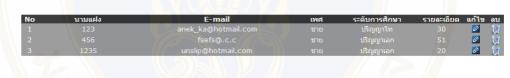

Figure 3.17 Show the data list of users

Figure 3.17 Shows the data list of users whom registering into the system. The administrator could edit all data of users.

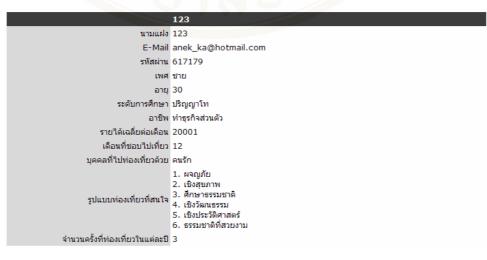

Figure 3.18 Show the data list of individual user

Figure 3.18 Show the data list of individual user, that the administrator cannot edit.

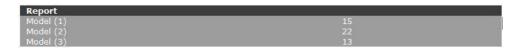

Figure 3.19 Display show model report that the user choose

Figure 3.19 Display show model report that the user choose for evaluating the model.

3.2.3.2 Front – end system

Front – end system was used to present overall contents as search all travel place information, search by type travel place information, eco tourism definition, register to the member, the step of use eco tourism planning system, related link (DNP's website (http://web2.dnp.go.th), lodging reservation of DNP's website (http://web2.dnp.go.th/ parkreserve/reservation.asp?lg=1)), use eco tourism planning system. The front – end system was implemented based on web application so it had sitemap and user interface are below:

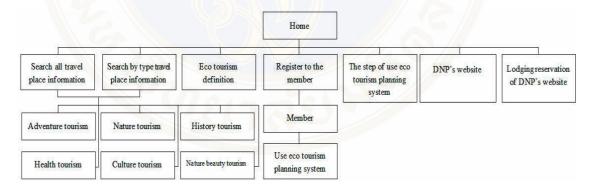

Figure 3.20 Site map of front – end system

From figure 3.20 site map of front – end system

1) Search all travel place information (Adventure tourism, Health tourism, Nature tourism, Culture tourism, History tourism and Nature beauty tourism)

2) Search by type travel place information (Adventure tourism, Health tourism, Nature tourism, Culture tourism, History tourism and Nature beauty tourism)

- 3) Eco tourism definition
- 4) Register to the member (Member and use DSS for eco tourism planning

system)

- 5) The step of use DSS for eco tourism planning system
- 6) DNP's website
- 7) Lodging reservation of DNP's website

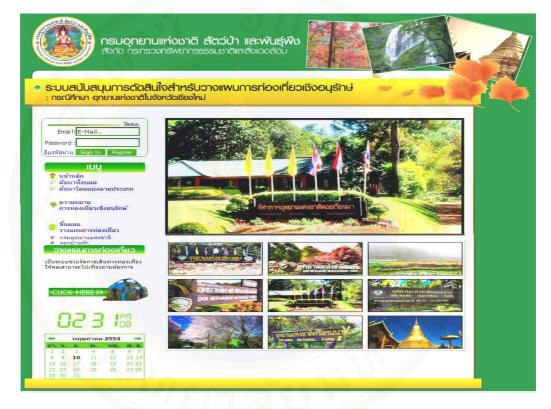

Figure 3.21 Main web page of front – end system

Figure 3.21 Shows main web page of front – end system consist of main menu at left hand side, link for registering and log in, link for entering into tourism planning system, calendar show date, time and picture of traveling place.

| an under Trade under ander            |                                               |                                                      |
|---------------------------------------|-----------------------------------------------|------------------------------------------------------|
| ระบบสนบสนุนการตดส                     | สนใจสำหรับวางแพนการท่องเที่ยวเเ               | ଞ୍ଚିତ୍ର ଅନ୍ୟ 👘 👘 👘                                   |
| : กรณีศึกษา อุทยานแห่งชาติใ           | นจังหวัดเชียงใหม่                             |                                                      |
| Status:                               |                                               | 10 พฤษภาคม 2554 / 4:15:54 PM                         |
| Email: E-Mail                         | <u>ประเภท</u><br>เลือกประเภท ▼ เลือกอทยาเ     | ลุหยาน ศาคัน<br>น                                    |
| Password :                            | เลอกอระเวท                                    |                                                      |
| อื่มรทัสผ่าน Sign In Register         | 🚇 ค้นหาสถานที่ท่องเพียวทั้งหมด                |                                                      |
|                                       | คนหาสถานททองเทยวทงหมด                         |                                                      |
| มนา                                   | น้ำตกทั่วขนม่นาเปอะ                           | อุทยานแห่งชาติขุนขาน                                 |
| หน้าหลัก<br>๑ ด้นหาทั้งหมด            | ริมถนนสายสะเมิง-วัดฉันทร์                     | อุทยานแห่งชาติขุนขาน                                 |
| คนหาทั้งหมด คนหาทั้งหมด               | จุดชมทิวทัศน์ปาแม่แจ่ม กม. 36-55              | อุทยานแห่งชาติขุนขาน                                 |
|                                       | จุดชมทิวทัศน์ปาสะเมิง กม. 24-25               | อุทยานแห่งชาติขุนขาน                                 |
| ความหมาย<br>การท่องเที่ยวเชิงอนุรักษ์ | ส้ำหลวงแม่สาบ                                 | อุทยานแห่งชาติขุนขาน                                 |
| การของเทย กองอนุรกษ                   | น้ำตกห้วยตาด                                  | อุทยานแห่งชาติขุมขาน                                 |
| ว้นตอน                                | ผาสามหน้า                                     | อุทยานแห่งชาติขุนขาน                                 |
| 🥙 วางแผนการท่องเทียว                  | โปงน้ำร้อนฝาง                                 | อุทยานแห่งชาติดอยฟ้าห่มปก                            |
| # กรมอุทยานแห่งชาติ                   | โครงการบ้านเล็กในป่าใหญ่                      | อุทยานแห่งชาติดอยฟ้าห่มปก                            |
| # จองบ้ำนพัก                          | น้ำตกโปงน้ำดัง                                | อุทยานแห่งชาติดอยฟ้าห่มปก                            |
| วางแผนการท่องเที่ยว                   | เส้นทางปั้นจักรยานถ้ำห์วยบอน-ผาหลวง-ก็วลม     | อุทยานแห่งชาติดอยฟ้าห่มปก                            |
| เป็นระบบช่วยจัดการเดินทางท่องเทียว    | ผาพลวง-บ้านเล็กป่าใหญ่- <u>ป้าตกนามะอื</u> ้น | อุทยานแห่งชาติดอย <mark>ทำห่</mark> มปก              |
| ให้คุณสามารถไปเที่ยวตามต้องการ        | เส้นทางธรรมชาติดอยท่มปก                       | อุทยานแห่งชาติดอยฟ้าหุ่มปก                           |
|                                       | เส้นทางน้ำตกโปงน้ำดัง                         | อุทยานแห่งชาติดอยฟ้ <mark>าห่ม</mark> ปก             |
|                                       | เส้นทางโป่งน้ำร้อน                            | อุทยานแห่งชาติดอยฟ้าห่มปก                            |
| CUCK HERE >>                          | ดอยฟ้าห่มปก                                   | อุทยานแห่งชาติดอยฟ้าห่มปก                            |
|                                       | ส้ำหัวขบอน                                    | อุทยานแห่งชาติดอยฟ้าห่มปก                            |
|                                       | น้ำตกตาดหมอก                                  | อุทยานแห่งชาติดอยฟ้าหุ่มปก                           |
| OLL IC PR                             | น้ำตกตาดเทมย<br>น้ำตกน้วยเสียน                | อุทยานแห่งชาติดอยฟ้าห่มปก                            |
|                                       | นำตกหวยเสียน<br>น้ำตกดอยเวียงผา               | อุทยานแห่งชาติดอยฟ้าห่มปก                            |
|                                       | นาตกตอยเวยงผา<br>น้ำตกแม่ฝ่างหลวง             | อุทยานแห่งชาติดอยเวียงผา                             |
| 🖛 พฤษภาคม 2554 👄                      | นาตกแมผางหลวง<br>จดชมทิวทัศน์ดอยเวียงผา       | อุทยานแห่งชาติดอยเวียงผา<br>อุทยานแห่งชาติดอยเวียงผา |
| อา.จ.อ.พ. พฤ.ศ.ส.                     | วุตชมทาทศนตอยเวยงผา                           | อุทยานแหงชาติดอยเวยงผา                               |
| 1 2 3 4 5 6 7                         | 1 2 3 4 5 6 Next                              |                                                      |
| 8 9 10 11 12 13 14                    |                                               |                                                      |

Figure 3.22 Search all travel place information

Figure 3.22 Shows search all travel place information. Users could search all information about traveling place in National Parks from this page.

#### Phruksa Sinleunam

| มบสนับสนุนการตัดสี<br>รณีศึกษา อุทยานแห่งชาติใน<br>Status                                                                                                    | ( <u>1997)</u>                                                                              | 10 พฤษภาคม 2554 / 4:25:40 PM                |
|----------------------------------------------------------------------------------------------------|---------------------------------------------------------------------------------------------|---------------------------------------------|
| Email: E-Mail                                                                                                    | <u>ประเภท</u><br>เลือกประเภท ▼ เลือกอทยาน                                                   | สาสัน                                       |
| word :                                                                                                    |                                                                                             |                                             |
| aninu Sign In Register                                                                                                    | 🚇 การท่องเพี่ยวผจญภัย                                                                       |                                             |
| IUU                                                                                                    |                                                                                             |                                             |
| <ul> <li>หน้าหลัก</li> <li>ดันหาทั้งหมด</li> <li>ดับหาโดยแบ่งตามประเภท</li> <li>กรท่องเที่ยวผลถูภัย</li> <li>กรท่องเที่ยวเชิงสุขภาพ</li> </ul>                | น้ำตกทั้งออาด<br>ล่องแก่งสำน้ำแม่แจ่มเส้นทางสายบ้านแม่ขาน - สบแม่ตม - สบทั่งอกองแป          | อุทยานแห่งชาติขุนขาน<br>อุทยานแห่งชาติแม่โถ |
|                                                                                                    | ลองแกงลาย แมลสมเลย กงลายบายแมชาย - ลบแมลูม - ลบกระกองแบ<br>อ่างเก็บน้ำเขื่อนแม่งัดสมบูรณ์ชล | อุทยานแห่งชาติศรีลานนา                      |
|                                                                                                    | ล่องแพล่าน้ำแม่แดง                                                                          | อทยานแห่งชาติห่วยน้ำดัง                     |
|                                                                                                    | ล่องแพลำน้ำแม่ป่าย                                                                          | อุทยานแห่งชาติหัวยน้ำดัง                    |
| การท่องเที่ยวศึกษาธรรมชาติ<br>การท่องเที่ยวเชิงวัฒนธรรม                                                                                                    | ผาดูบ                                                                                       | อุทยานแห่งชาติออบขาน                        |
| การท่องเที่ยวเชิงประวัติศาสตร์                                                                                                    | สำน้ำแม่วาง                                                                                 | อุทยานแห่งชาติออบขาน                        |
| การท่องเที่ยวธรรมชาติที่สวยงาม                                                                                                    | สำน้ำแม่แจ่ม                                                                                | อุมยานแห่งชาติออบหลวง                       |
| การห่องเทียวเซิงอนุรักษ์<br>รับผอน<br>วางแผนการห่องเทียว<br>กอนอุทยานแฟรชาติ<br>ลองมันนัก<br>เ <mark>ป็นแนนการที่องเที่ยว</mark><br>แสามารถไปเที่ยวสมาลอ่องกร |                                                                                             |                                             |
| JCK HERE >>                                                                                                    |                                                                                             |                                             |

Figure 3.23 Search by type travel place information

Figure 3.23 Shows search by type travel place information. Users could search the information about adventure tourism by selecting the categories of traveling on the left menu or top drop down list. There are 6 types of eco tourism which are adventure tourism, health tourism, nature tourism, culture tourism, history tourism and nature beauty tourism. Figure 3.23 is the example of searching for adventure tourism.

| ระบบสนับสนุนการตัดสีเ<br>: กรณีศึกษา อุทยานแห่งชาติใน                                                                          | มใจสำหรับวางแพนการท่องเที่ยวเชิงอนุธักษ์<br><sub>อังหวัดเชียงใหม่</sub>                                                                                                    |
|----------------------------------------------------------------------------------------------------|----------------------------------------------------------------------------------------------------|
| Stoby:<br>Email: E-Mail<br>Password :<br>มิมรทัสถาน Sign In Register<br>เป็น<br>คันเราโดงมลด<br>ด้านเราโดงมลด<br>ด้านเราโดงมลด | การห่องเหี้ยวเชิงอนุจักษ์ คืออะไร<br>กรมอุทยานแห่งชาติ สัตว์ป่า และพันธุ์พิช โห้ความหมายของการท่องเที่ยวเช็งอนุรักษ์ว่าเป็น<br>* การท่องเที่ยวรูปแบบหนึ่งที่เกี่ยวข้องกับการเด้นทางไปยังแหล่งธรรมชาติและแหล่งวัฒนธรรมอย่างมี<br>ตวามริบติดชอบโดยไปก่อให้เกี่ยวข้องกับการเด้นทางไปยังแหล่งธรรมชาติและสังและส่งปลอมอย่างมี<br>วิชตุญร์สรภูล์อย่างมุ่งมีนั้นสี่ชวิบเข สีการบริษัญ และเหลือเช็งในก็ปาที่ให้เริ่มการที่ กรรรณ<br>ตลอดจบลึกษณะทางวัฒนธรรมที่ปรากฏในแหล่งธรรมชาติมัน อีกทั้งช่วยสร้างโอกาสทางเหรษฐกิจที<br>ส่งผลให้การอบุรักษ์ทริทยากระรรมชาติและสลังแวงสอมเกิดประโยชน์ผ่อขุมชนอิกสวย *                                                                                                    |
| <ul> <li>ດາວນເພາຍ</li></ul>                                                                                                    | ลักษณะการห่องเพี้ยวเชิงอนุรักษ์<br>โดยลักษณะทั่วไปของการท่องเพียวเชิงอนุรักษ์<br>(มิเห็นที่ธรรมชาลิที่มีการอนุรักษ์ 5 รวมถึงแหล่งประวัติศาสตร์ โบราณคดี และวัฒนธรรม ที่ปรากฏใน<br>ที่เที่ธรรมชาลิที่น้ำ<br>(มิเห็นการขายาลิที่น้ำ)<br>(มิเห็นการก่องเพื่อวได้สัมผัสเรียนรู้ หรือมีประสบการณ์โดยจรกับสภาพแวดล่อนธรรมชาลิ นอกวากจะได้<br>รับความพิธพอโจแล้ว ยิ่งเป็นการสร้างเสริมประสบการณ์โดยจรกับสภาพแวดล่อนธรรมชาลิ นอกวากจะได้<br>รับความพิธพอโจแล้ว ยิ่งเป็นการสร้างเสริมประสบการณ์โดยจรกับสภาพแวดล่อนธรรมชาลิ นอกวากจะได้<br>รับความพิธพอโจแล้ว ยิ่งเป็นการสร้างเสริมประสบการณ์โดยจรกับสภาพแวดล่อนธรรมชาลิ นอกวากจะได้<br>รับความพิธพอโจแล้ว ยิ่งเป็นการสร้างเสริมประสบการณ์ด้านสิ่งแวดล่อม<br>() เป็นการท่องเพี่ยวแบบยังอิน |
|                                                                                                    |                                                                                                    |

Figure 3.24 Show eco tourism definitions

Figure 3.24 Shows eco tourism definitions to let the tourists know the meaning and principle of eco tourism and can have the right behavior when take the travel.

#### Phruksa Sinleunam

#### Materials and Methodology / 64

| ริพยากรธรรมชาติและสิ่งแวดลั<br>สำหรับวางแพนการก่อง<br>โฉเชียงใหม่<br>นตอนการวางแผนการท่องเป็                                                                                                    |                                                                                                    |  |
|----------------------------------------------------------------------------------------------------|----------------------------------------------------------------------------------------------------|--|
|                                                                                                    |                                                                                                    |  |
|                                                                                                    |                                                                                                    |  |
|                                                                                                    |                                                                                                    |  |
|                                                                                                    |                                                                                                    |  |
| แต่อนอาราวงแผนอาราว่องเป็                                                                                                    |                                                                                                    |  |
| NNEINLI 133 LOPMNILLI JANGOLNE                                                                                                    | <u>م</u>                                                                                                    |  |
| กงแผนการท่องเพียวเชิงอนุรักษ์                                                                                                    |                                                                                                    |  |
| ຮະຫະເວລາເຈັ່ນ                                                                                                    | 18 💌 มีนาคม 💌 2554 💌                                                                                                    |  |
| ระยะเวลาสิ้นสุด                                                                                                    | 21 💌 มีนาคม 💌 2554 💌                                                                                                    |  |
| สำนวนสถานที่                                                                                                    | 4 m 📼                                                                                                    |  |
| เลือกวับที่เริ่มต้นไปห่องเที่ยว และเส                                                                                                    | <u>โอกวับสิ้นสุดการท่องเพียว</u>                                                                                                    |  |
|                                                                                                    |                                                                                                    |  |
| server a schellt den Strategie australien.                                                                                                    |                                                                                                    |  |
|                                                                                                    |                                                                                                    |  |
|                                                                                                    | เชิงสุขภาพ                                                                                                    |  |
|                                                                                                    | ผจณภัย                                                                                                    |  |
|                                                                                                    | เชิงประวัติศาสตร์                                                                                                    |  |
|                                                                                                    |                                                                                                    |  |
|                                                                                                    |                                                                                                    |  |
| <ul> <li>A second second sec<br/>second second second second second second second second second second second second second second second second second second second second second second second second second second second second second second second second second sec</li></ul> |                                                                                                    |  |
|                                                                                                    |                                                                                                    |  |
| . เลือกรูปแบบการท่องเที่ยวที่สนใจ                                                                                                    | (ระบุอย่างน้อย 3 ลำดับ)                                                                                                    |  |
| ปัจจัยที่มีผลต่อการตัดสินใจเดินทางท่องเ                                                                                                    |                                                                                                    |  |
| ปัจจัยประกอบ 1                                                                                                    | สิงดึงดูดใจ                                                                                                    |  |
| ปัจจัยประกอบ 2                                                                                                    | การบริการของเจ้าหน้าที่ 💌                                                                                                    |  |
| ปัจจัยประกอบ 3                                                                                                    | สิ่งอ่านวยความสะดวก 💌                                                                                                    |  |
| ปัจจัยประกอบ 4                                                                                                    | การคมนาคม                                                                                                    |  |
| . เลือกปัจจัยที่มีผลต่อการดัดสินใจเดิน                                                                                                    | เทางท่องเที่ยว                                                                                                    |  |
|                                                                                                    | ะขะเวลาสัมสุด<br>(เมือกวินท์ไร้มด์บ่าไปห่องเพียว และมี<br>สามารถเลือกใต้สูงสุดจำนวน 5 วิน<br>(เมือกจำนวนสถานที่ต้องการไปห่องเ<br>เมืองจะนุ 3 อันดับแรก<br>ภูปแบบท์สนโจ สำคับที่ 1<br>ภูปแบบท์สนโจ สำคับที่ 2<br>ภูปแบบท์สนโจ สำคับที่ 3<br>ภูปแบบท์สนโจ สำคับที่ 5<br>ภูปแบบท์สนโจ สำคับที่ 5 |  |

### Figure 3.25 Step of use eco tourism planning system

Figure 3.25 Shows step of use DSS for eco tourism planning system to allow the tourist to study before use the system.

| ระบบสนับสนุนการตัดสินใจ<br>: กรณีศึกษา อุทยานแห่งชาติในจังเ | อสำหรับวางแพนการท่อง                                           | งเที่ยวเชิงอนุรักษ์                                 |                         | -    |
|-------------------------------------------------------------|----------------------------------------------------------------|-----------------------------------------------------|-------------------------|------|
|                                                             |                                                                |                                                     |                         |      |
| Email: E-Mail.                                              | สมัครสมาชิก                                                    |                                                     |                         |      |
| 1.1500                                                      | unuusle :                                                      |                                                     |                         |      |
| Password :                                                  | E-Mail :                                                       |                                                     | (ใช้ในการ Login)        |      |
| NAMANAN Sign In Register                                    | รทัสผ่าน :                                                     |                                                     |                         |      |
| inn                                                         | ยืนยันรทัสผ่าน :                                               |                                                     |                         |      |
| หน้าหลัก ค้นหาทั้งหมด                                       |                                                                | LWA -                                               |                         |      |
| 🔎 ด้นหาโดยแบ่งตามประเภท                                     |                                                                |                                                     |                         |      |
| 🌳 การท่องเที่ยวผลญภัย<br>🕈 การท่องเที่ยวเชิงสุขภาพ          |                                                                | อายุ                                                |                         |      |
| การท่องเที่ยวศึกษาธรรมชาติ<br>การท่องเที่ยวเชิงวัฒนธรรม     | ระดับการศึกษา :                                                | ระดับการศึกษา 💌                                     |                         |      |
| 👗 การท่องเที่ยวเชิงประวัติศาสตร์                            | อาชีพ :                                                        | อาชีพ 💌                                             |                         |      |
| 🕈 การท่องเที่ยวธรรมชาติที่สวยงาม                            | รายได้เฉลี่ยต่อเดือน :                                         | รายได้เฉลี่ยนต่อเดือน 💌                             |                         |      |
| 🌳 ความหมาย<br>การท่องเที่ยวเชิงอนุรักษ์                     | เดือนที่ชอบไปเที่ยว :                                          | พอษอาคม 💌                                           |                         |      |
|                                                             |                                                                | บุคคลที่ไปท่องเที่ยวด้วย                            |                         |      |
| ขั้นตอน<br>วางแผนการท่องเทียว                               |                                                                | สำดับที่ 1 : รูปแบบท่องเที่ย                        |                         |      |
| # กรมอุทยานแห่งชาติ                                         | 224221000000000000000000000000000000000                        | ลาดบท 1: รูปแบบทองเทย<br>สาดับที่ 2: รูปแบบทองเที่ย |                         |      |
| # จองบ้านพัก                                                |                                                                | สาดับที่ 3 : รูปแบบท่องเที่ย                        |                         |      |
| วางแผนการท่องเที่ยว                                         |                                                                | สำดับที่ 4 : รูปแบบท่องเที่ย                        |                         |      |
| ป็นระบบช่วยจัดการเดินทางท่องเที่ยว                          |                                                                | สำดับที่ 5 : รูปแบบท่องเที่ย                        |                         |      |
| พ้คุณสามารถไปเที่ยวตามต้องการ                               |                                                                | สำดับที่ 6 : รูปแบบท่องเที่ย                        | No. of Concession, Name |      |
| •                                                           | <mark>จำนวน</mark> ครั้งที่ท่องเที่ <mark>ยวในแต่ละปี</mark> : | จำนวนครั้ง 💌                                        |                         |      |
|                                                             |                                                                |                                                     |                         |      |
| CUCK HERE >>                                                |                                                                | สมัครสมาชิก                                         |                         |      |
|                                                             |                                                                |                                                     |                         |      |
|                                                             |                                                                |                                                     |                         | 1.64 |

Figure 3.26 Register to the member

Figure 3.26 Shows register to the member. User must register and log in to the system. The data that user must fill in the blank such as gender, age, education level, occupation, favorite month of traveling, type of traveling, etc.

#### Phruksa Sinleunam

Materials and Methodology / 66

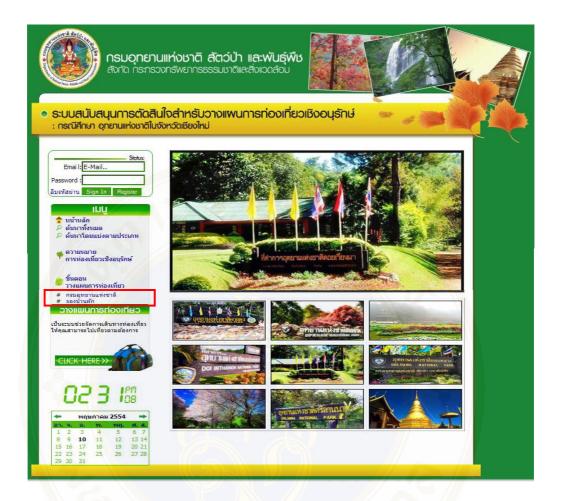

Figure 3.27 Related link (DNP's website (http://web2.dnp.go.th), lodging reservation of DNP's website (http://web2.dnp.go.th/parkreserve/reservation.asp?lg=1)).

Figure 3.27 Shows related link which are DNP's website and lodging reservation of DNP's website. These two sites could help users in searching the information for eco tourism.

| ระบบสนบสนุนเ กระเนล<br>กรณีศึกษา อุทยานแห่งชาติไ                                  | สินใจสำหรับวางแพนการท่ง<br>ในจังหวัดเชียงใหม่ |                       |
|-----------------------------------------------------------------------------------|-----------------------------------------------|-----------------------|
|                                                                                   |                                               |                       |
| Status:                                                                           | วางแผนการทองเที่ยวเชิงอนุรักษ์                |                       |
| 🔹 oum_o                                                                           | ระยะเวลาเริ่ม                                 | 10 💌 พฤษภาคม 💌 2554 💌 |
| Logout                                                                            | ระยะเวลาสิ้นสุด                               | 10 💌 พฤษภาคม 💌 2554 💌 |
| Logour                                                                            | ้<br>รำนวนสถานที่                             | เลือกจำนวน 💌          |
| มน                                                                                | โปรดระบุ 3 อันดับแรก                          |                       |
| หน้าหลัก ค้นหาทั้งหมด                                                             | รูปแบบที่สนใจ ลำดับที่ 1                      |                       |
| 🔎 ค้นหาโดยแบ่งตามประเภท                                                           | รปแบบที่สนใจ ลำดับที่ 2                       |                       |
| 💰 ความหมาย                                                                        | รปแบบที่สนใจ ลำดับที่ 3                       |                       |
| 📍 การท่องเที่ยวเชิงอนุรักษ์                                                       | รูปแบบที่สนใจ ลำดับที่ 4                      |                       |
| ขึ้นตอน                                                                           | รูบแบบทสนเจลาดบท +<br>รปแบบที่สนใจ ลำดับที่ 5 |                       |
| 🧖 วางแผนการท่องเทียว                                                              | •                                             |                       |
| # กรมอุทยานแห่งชาติ<br># จองบ้านพัก                                               | รูปแบบที่สนใจ ลำดับที่ 6                      |                       |
| วางแผนการท่องเที่ยว                                                               | บัจจับที่มีผลต่อการตัดสินใจเดินทางท่องเร่     |                       |
| ป็นระบบช่วยจัด <mark>การเดินทางท่องเทียว</mark><br>ไห้คุณสามารถไปเที่ยวตามต้องการ | ปัจจัยประกอบ 1                                | ปัจจัยประกอบ          |
| endere in lan energin fa imendati la                                              | ปัจจัยประกอบ 2                                | ปัจจัยประกอบ          |
| A L                                                                               | บัจจัยประกอบ 3                                | ปัจจัยประกอบ          |
| CLICK HERE >>                                                                     | ปัจจัยประกอบ 4                                | ปัจจัยประกอบ          |
|                                                                                   | ข้อมูลเพิ่มเติม(จะเลือกหรือไม่ก็ได้)          | เลือกอุทยาน           |
| 05:43                                                                             |                                               | วางแผนการท่องเทียว    |
| 117.77.12                                                                         | หริปแนะปา ดูรายละเอียด                        |                       |
|                                                                                   |                                               |                       |

Figure 3.28 Use eco tourism planning system

Figure 3.28 Shows use eco tourism planning system to let users use the system. The data that users must fill in are the beginning and ending period of traveling, type of traveling, other factors effect traveling sorting from the most to less likeliness.

### **3.3 Software Development Life Cycle (SDLC)**

In order to achieve a successful research, the research process can reduce errors and rapidly develop the system. Particularly, There are many suitable method in the system development. Therefore, SDLC is used as a base research methodology as below [14]:

1) Project Planning: is a fundamental process of understanding why information system should be built and determining how the project will go about building it.

2) System Analysis: answers the questions of who will be use the system, what the system will do, and where and when it will be used. System analysis is the process of gathering information about the current system, identifying its strengths and problems, and analyzing them to produce a concept for a new system.

3) System Design: is a phase of the system development life cycle (SDLC) in which the blueprint for the new system is developed, and it contains many steps that guide the project team through planning exactly how the system need to be constructed. The requirements that were identified in the analysis phase serve as the primary inputs for design activities. While specifications concentrate on what the solution will do, the designs phase descried how the solution will be implemented and lead to user friendly.

4) System Implementation: is the final phase in SDLC, during which the system is actually built.

It is found that the system which is developed by the Rapid Application Development – Base Methodology (RAD) prototype is the best way to apply to the research. RAD is developed during 1990, to improve the weaknesses of structured design methodology. A systems analyst can perform analyzing process, designing process and developing process simultaneously. Then, building the system prototype that can do some real work, present the system prototype and test it. In order to collect comments and advices from user. After that, improve the system and develop the second system. The advantage of prototype based methodology is using less time to develop the system. This is it can do the steps along with building prototype. The

disadvantage of prototype based methodology is the rapidly development. This will have an indiscretion and will not cover all issue. So, the system will not have enough efficiency.

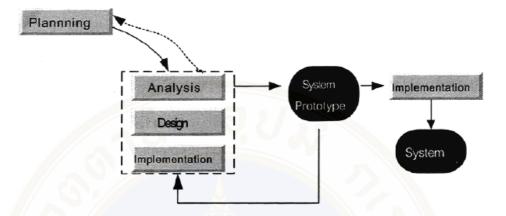

Figure 3.29 Integrated system developed by Rapid Application Development – Base Methodology (RAD)

From Figure 3.29 shows the system development life cycle in RAD methodology (prototype), which can be explained that the step is planning, analyzing the system and doing the system design and implementation together. Then get the first prototype. After that, tested by user and improve the system from the users' comment to have the second prototype. Repeat it again until the user was satisfied then develop the real system.

### 3.4 Steps of work

A web – based decision support system for eco tourism planning a case study of National Parks in Chiangmai province has the steps of work below:

1) Study data and features of the National Park in Chiangmai province in order to select the survey area.

2) Collect the secondary data from the internal and the external that relate to the tourist's decision.

3) Collect the primary data by gathering the questionnaire from website and National Parks in Chiangmai province (collected from 100 tourists per 1 National Park) this factors that affect to make a decision in selecting the eco tourism place a case study for National Parks in Chiangmai province and rating of National Parks in Chiangmai province.

4) Analyze the collected data, then designed the model of decision support system.

5) Developed a web – based decision support system for eco tourism planning using a case study for National Parks in Chiangmai province by using DSS models and Rule base Engine.

6) Test the web – based decision support system for eco tourism planning a case study for National Parks in Chiangmai province.

7) Evaluate the a web – based decision support system for eco tourism planning in a case study for National Parks in Chiangmai province by using questionnaires as a tool to ask and the sample 50 users who use the system.

After the development of the system was completed, system testing was done for debugging error, and system evaluation was done for system performance.

The tourists, an expert from DNP's (Director of Information and Technology Office) and an expert from Tourism Industry Faculty of Humanities and Social Science of Nakhon pathom Rajabhat University (Lecturer of Tourism Industry) who have interest and knowledge in tourism industry are predominately the targeted group in the evaluation as they were most likely to adopt this application, thus they would be better suited for evaluating the importance of presented perspectives.

7.1) Evaluate the accuracy of travel plan model (Evaluate by user) because there are three models in this study, so the system will random the results to show to users and the users can select the trip planning. This can check the model that which one is prefer.

7.2) Evaluate the system (Evaluate from the professional and the sample user)

The questionnaire was aimed to investigate the quality and the usability of the model. The result of system evaluation by measuring users satisfaction level was divided into four parts;

- Evaluate the functional requirements test: evaluation of the accuracy and efficiency of the developed system according to the user requirement.

- Ability to present information
- Ability to search
- Ability to manage the database
- Ability to categorize data

- Evaluate the functional test: evaluation of the correctness and efficacy of the developed system due to the system function.

- Accuracy of the information presentation
- Accuracy in searching
- Accuracy in the database
- Accuracy in classifying
- Evaluate the usability test: evaluation of the usability and ease of use of the

developed system.

- Suitability of information presented
- Clarity of the text display
- Ease of system use
- Ability of the system in overview
- System satisfaction

Evaluation system of security: evaluation of developed the system in

secure

- Permission to access
- Ability to access for editing data
- Permission to update system administrator
- Ability to categorize data

Best (1993) there were five levels to evaluate; poor (1.00 - 1.49), fair (1.50)

-2.49), good (2.50 -3.49), fine (3.50 -4.49) and excellent (4.50 -5.00) [1].

### 3.5 Schedule/ Time plan

According to the steps of work, this research studied from July 2010 to June 2011 and can define steps by grant chart as below:

| Tasks                                        |       |     | 2010   | 0   |     |     |     |     | 2011   | Ξ    |     |     |
|----------------------------------------------|-------|-----|--------|-----|-----|-----|-----|-----|--------|------|-----|-----|
|                                              |       |     | Months | ths |     |     |     |     | Months | iths |     |     |
|                                              | Jul A | Aug | Sep    | Oct | Nov | Dec | Jan | Feb | Mar    | Apr  | May | Jun |
| 1. Planning Phase                            |       | 2   |        |     |     |     |     |     |        |      |     |     |
| - Study data and features of the National    |       | >   |        |     |     |     | /   | 6   |        |      |     |     |
| Parks in Chiangmai province in order to      |       | 2   |        |     |     |     |     |     |        |      |     |     |
| select the survey area.                      | U     |     |        |     |     |     |     |     |        |      |     |     |
| 2. Collect and analysis Phase                | 7     |     |        |     |     |     |     |     | 2      |      |     |     |
| - Collect the secondary data from the        | 2     |     | P      |     |     |     |     |     |        |      |     |     |
| internal and the external that relate to the |       |     |        |     |     |     |     |     |        |      |     |     |
| tourist's decision.                          | 1     |     |        | Y   | Ţ   |     |     | 1   |        |      |     |     |
| - Collect the primary data by getting the    |       |     | D      | ÷?  |     |     |     |     |        |      |     |     |
| questionnaire from website and National      | 18    |     |        |     | 2   | 4   |     |     | 2      |      |     |     |
| Parks in Chiangmai province                  | 5     |     | )      |     |     |     |     |     |        |      |     |     |
| - Analyze the collecting data                | 8     |     |        |     |     |     |     |     |        |      |     |     |
| 3. Design Phase                              |       | 6   |        |     |     |     |     |     |        |      |     |     |
| - Design a web – based decision support      |       | 1   |        |     |     |     |     |     |        |      |     |     |
| system                                       |       | 6   |        |     |     |     |     |     |        |      |     |     |
| 4. Coding, testing and implement Phase       |       |     | 2      |     |     |     | >   |     |        |      |     |     |
| - DSS model                                  |       |     |        |     | 0   |     |     |     |        |      |     |     |
| - Rule base engine model                     |       |     |        |     |     |     |     |     |        |      |     |     |
| 5. Evaluate the system                       |       |     |        |     |     |     |     |     |        |      |     |     |
| 6. Document                                  |       |     |        |     |     |     |     |     |        |      |     |     |

Table 3.2 Grant chart: Steps of work

Phruksa Sinleunam

### CHAPTER IV RESULTS

A web – based decision support system for eco tourism planning a case study of National Parks in Chiangmai province was developed for choosing the suitable model for encouraging the tourists to plan travel by themselves. The system was divided into two parts as the back – end and front – end system.

The back – end system was implemented with My SQL which was used to manipulate and update the travel's information (facility, attraction, activity, cost, distance between the place) by the administrators.

The front – end system was implemented with Dreamweaver CS and used PHP language for coding the application. It was used to encourage the tourists to plan travel planning by themselves.

After the development of the system was completed, system testing was done for debugging error, and system evaluation was done for system performance.

The tourists, an expert from DNP (Director of Information and Technology Office) and an expert from Tourism Industry Faculty of Humanities and Social Science of Nakhon pathom Rajabhat University (Lecturer of Tourism Industry) who have interest and knowledge in tourism industry are predominately the targeted group in the evaluation as they were most likely to adopt this application, thus they would be better suited for evaluating the importance of presented perspectives.

A web – based decision support system for eco tourism planning a case study of National Park in Chiangmai province was evaluated the system divided into two parts as model evaluation and the system evaluation.

Evaluation model assessment of selected travel plans of the tourists. The tourist cannot know whether they choose to travel plans from any model. However, an administrator can view the results of that travel planning that from any model by check from back - end following are examples of travel planning of tourists choose to evaluated the 3 models.

From the point 4.1.1 to 4.1.4 is the example of the evaluation of the model which the result of travel plans in each example come from model 1, 2 and 3. The steps to evaluate the model are as follow;

- 1) User fills in the blank on Traveling Plan Page
- 2) Select the start and end date (5 days maximum)
- 3) Select the place to go (maximum 2 places per day)
- 4) Select the type of traveling (at least 3 types)
- 5) Select the factors affect the decision making

6) Adding more information (State the name of national park) the system will show the travel places in the selected national park.

After filling up all information, press "วางแผนการท่องเที่ยว", (plan your trip) the system will show the traveling plan for user to choose. The traveling plan comes from different models.

### 4.1.1 Case Study 1

The objective of case study 1 is to show the result of traveling plan from model 1.

$$M_{1} = \arg \min_{y} \left( \frac{1}{v_{y}} D_{sy} \right)$$

| ระยะเวลาเริ่ม                             | 1 💌 มิถุนายน 💌 2554 💌     |
|-------------------------------------------|---------------------------|
| ระยะเวลาสิ่นสุด                           | 3 💌 มิถุนายน 💌 2554 💌     |
| จำนวนสถานที่                              | 4 ที่ 💌                   |
| โปรดระบุ 3 อันดับแรก                      |                           |
| รูปแบบที่สนใจ <mark>ส</mark> ำดับที่ 1    | เชิงสุขภาพ 💌              |
| รูปแบบที่สนใจ ลำดับที่ 2                  | เชิงวัฒนธรรม 💌            |
| รูปแบบที่ส <mark>น</mark> ใจ ลำดับที่ 3   | ผจญภัย 💌                  |
| รูปแบบที่ <mark>ส</mark> นใจ สำดับที่ 4   | •                         |
| รูปแบบที่สนใจ สำดับที่ 5                  |                           |
| รูปแบบที่ <mark>ส</mark> นใจ สำดับที่ 6   |                           |
| บัจจัยที่มีผลต่อการตัดสินใจเดินทางท่องเท่ | วี่ยว (กรุณาเลือกทุกข้อ)  |
| บ้จจัยประกอบ 1                            | สิ่งอำนวยความสะดวก 💌      |
| ปัจจัยประกอบ 2                            | การคมนาคม                 |
| ปัจจัยประกอบ 3                            | สิ่งดึงดูดใจ              |
| บัจจัยประกอบ 4                            | การบริการของเจ้าหน้าที่ 💌 |
| ข้อมูลเพิ่มเติม(จะเลือกหรือไม่ก็ได้)      | เลือกอุทยาน               |
|                                           | วางแผนการท่องเที่ยว       |

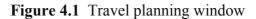

User fills in the information for travel planning.

#### Phruksa Sinleunam

| รายการแผนการท่อ | องเที่ยวและสำดับการเดินทาง                                                                                       |  |  |  |
|-----------------|----------------------------------------------------------------------------------------------------|--|--|--|
|                 | แผนการเดินทางที่ 1                                                                                               |  |  |  |
| วันที่ 1        | อนุสาวรีย์ครูบาศรีวิชัย (อุทยานแห่งชาติดอยสุเทพ - ปุย)<br>วัดพระธาตุดอยสุเทพ (อุทยานแห่งชาติดอยสุเทพ - ปุย)      |  |  |  |
| วันที่ 2        | บ้านมังดอยปุย (อุทยานแห่งชาติดอยสุเทพ - ปุย)<br>พระมหาธาตุเจดีย์ (อุทยานแห่งชาติดอยอินทนนท์)                     |  |  |  |
| วันที่ 3        | ล่องแก่งสำน้ำแม่แจ่มเส้นทางสายบ้านแม่ชาน - สบแม่ตูม - สบน้วยกองแป (อุทยานแห่ง<br>ชาติแมโถ)                       |  |  |  |
| ดูรายละเอียด    | เลือก                                                                                                    |  |  |  |
|                 | แผนการเดินทางที่ 2                                                                                               |  |  |  |
| วันที่ 1        | ผาตูบ (อุทยานแห่งชาติออบขาน)                                                                                     |  |  |  |
| วันที่ 2        | เส้นทางท่องเที่ยวเชิงนิเวศแม่วาง-อินทนนท์ (อุทยานแห่งชาติออบขาน)                                                 |  |  |  |
| วันที่ 3        | อ่างเก็บน้ำเชื่อนแม่งัดสมบูรณ์ชล (อุทยานแห่งชาติศรีลานนา)                                                        |  |  |  |
| ดูรายละเอียด    | เลือก                                                                                                    |  |  |  |
|                 | แผนการเดินทางที่ 3                                                                                               |  |  |  |
|                 | ดอยจอมหด (อุทยานแห่งชาติศรีลานนา)                                                                                |  |  |  |
| วันที่ 1        | ขุนน้ำรู (อุทยานแห่งชาติผาแดง)                                                                                   |  |  |  |
| วันที่ 2        | บ่อน้ำร้อนโป้งอ่าง (อุทยานแห่งชาติผาแดง)<br>น้ำตกห้วยตาด (อุทยานแห่งชาติขุนขาน)                                  |  |  |  |
| วันที่ 3        | น้ำตกห้วยตาด (อุทยานแห่งชาติขุนขาน)<br>น้ำตกห้วยตาด (อุทยานแห่งชาติขุนขาน)                                       |  |  |  |
| ดูรายละเอียด    | เลือก                                                                                                    |  |  |  |
|                 | แผนการเดินทางที่ 4                                                                                               |  |  |  |
| วันที่ 1        | อนุสาวรีย์ครูบาศรีวิชัย (อุทยานแห่งชาติดอยสุเทพ - ปุย)<br>วัดพระธาตุดอยสุเทพ (อุทยานแห่งชาติดอยสุเทพ - ปุย)      |  |  |  |
| วันที่ 2        | บ้านมังดอยปุย (อุทยานแห่งชาติดอยสุเทพ - ปุย)<br>โป้งน้ำร้อนโป้งเดือด (อุทยานแห่งชาติห้วยน้ำดัง)                  |  |  |  |
| วันที่ 3        | ล่องแพลำน้ำแม่แตง (อุทยานแห่งชาติห้วยน้ำดัง)                                                                     |  |  |  |
| ดูรายละเอียด    | เลือก                                                                                                    |  |  |  |
|                 | แผนการเดินทางที่ 5                                                                                               |  |  |  |
| วันที่ 1        | ผาตูบ (อุทยานแห่งชาติออบขาน)                                                                                     |  |  |  |
| วันที่ 2        | สำน้ำแม่วาง (อุทยานแห่งชาติออบขาน)                                                                               |  |  |  |
| วันที่ 3        | บ่อน้ำร้อนโปงอ่าง (อุทยานแห่งชาติผาแดง)<br>ผาหลวง-บ้านเล็กป่าใหญ่-น้ำตกนามะอื่น (อุทยานแห่งชาติดอยฟ้าห่มปก)      |  |  |  |
| ดูรายละเอียด    | เลือก                                                                                                    |  |  |  |
|                 | แผนการเดินทางที่ 6                                                                                               |  |  |  |
| วันที่ 1        | พระมหาธาตุเจดีย์ (อุทยานแห่งชาติดอยอินทนนท์)<br>เส้นทางท่องเที่ยวเชิงนิเวศแม่วาง-อินทนนท์ (อุทยานแห่งชาติออบขาน) |  |  |  |
| วันที่ 2        | ล่องแก่งลำน้ำแม่แจ่มเส้นทางสายบ้านแม่ขาน - สบแม่ตูม - สบน้วยกองแป (อุทยานแห่ง<br>ชาติแมโถ)                       |  |  |  |
| วันที่ 3        | น้ำตกน้วยตาด (อุทยานแห่งชาติขุนขาน)<br>น้ำตกน้วยตาด (อุทยานแห่งชาติขุนขาน)                                       |  |  |  |
| ดูรายละเอียด    | เลือก                                                                                                    |  |  |  |

Figure 4.2 Results of travel plans

Figure 4.2 shows all calculated traveling plans which support the users's decision making.

| วันที่ 1                                                   | กิจกรรม                                                            | รายละเอียดสถานที่                                                                                                    |
|------------------------------------------------------------|--------------------------------------------------------------------|----------------------------------------------------------------------------------------------------|
| อนุสาวรีปครูบาศรีวิชัย (อุทยานแห่งชาติดอยสุ<br>เทพ – ปุ๋ย) | กิจกรรม : ชมประวัติศาสตร์ ชมวัฒนธรรมและประเพณี                     | นักบุญแห่งล้านนา ซึ่งเป็นบุคคลแรกที่บุกเบิกสร้างถนน<br>ขึ้นไปมนดอยสุเทพ เมื่อปี พ.ศ.2477 พระครูบาศรีวิชิ<br>ขณะที่จำพรรษาอยู่ที่วัดสุริโลก เริ่มขักช่วนประชาชน<br>สร้างหางจากเชิงดอยถึงวัดพระธาตุคอยสุเทพ รวมระยะ<br>ทางประมาณ 11 กิโลเมคร โดยใช้เวลาสร้างประมาณ<br>เดือน ต่อมา ขาวเชียงใหม่จริได้สร้างอนสารรับพระคร<br>มาศรีวิชัยใว้เป็นอนุสรณ์สถานเพื่อสักการบุชาสืบไป ใก<br>กับอนุสาวรียครูบาศรีวิชัย สามารถเดินไปเยี่ยมชมน้ำค<br>ทั่วยแก้ ระยาทางประมาณ 300 เมตร และฝังคร<br>ข่ามอนุสาวรีย์ครูบาศรีวิชัย เป็นที่ตั้งที่ทำการอุทยานแท<br>ชาติคอยสุเทพ-ปุยสำหรับนักท่องเที่ยวที่ไม่ได้เป้ารถมา<br>เอง สามารถโดยสารรถโดยแสรชั้นดอยสุเทพได้บริเวณ<br>หน้าอนุสาวรีย์ครูบาศรีวิชัย                                                                                                    |
| วัดพระธาดุดอยสุเทพ (อุทยานแห่งข่าติดอยสุ<br>เทพ - ปุ๋ย)    | กิจกรรม : ขมประวัติศาสตร์ ขมทิวทัศน์ ขมวัฒนธรรม<br>และประเพณี      | เป็นสถานท์ศักดิ์สิทธิ์ ที่มีความสำคัญกางศาสนาและ<br>ประวัติศาสตร์ของนครเรียงใหม่ ดังอยู่บนคอบสุเทพ อ<br>เมื่อง จ. เรียงใหม่ สร้างขึ้นเมื่อ พ.ศ. 1927 มีบันได<br>นาคทอดยาวขึ้นไปสู่วัด 306 ขั้น ภายในวัดเป็นที่<br>ประดิษฐานของอดเจ้อไข้ทรงมอญ ก็ได้สูาแพรงเจล้ยัน<br>พระบรมสารีริกธาตุของสมเด็จพระสัมมาสัมพุทธเจ้าบรร<br>อยู่ วัดพระธาตุดอยสุเทพที่ยึงได้มา "วิจัตรษณรมรก<br>ออยสุเทพรรีวิหาร" ซึ่งจัดได้ว่าเป็นปูชนิยสถานที่<br>แสดงออกถึงศิลปกรรมสำนนาไทยที่สำคัญอุ่เมื่อง<br>ยี่บ้องใหม่ วิดพระธาตุดอยเพท อยู่ท่างจากอนุสาวรีย์<br>บาครีวิชัย ประมาณ 10 กิโลเมตร สามารถเดินทางขึ้น<br>ดังแต่เวลา 20.00 - 06.00 น. รถรางขึ้นจัดพระธาตุ<br>ตอยสุเทพ เปิดให้บริการตั้งแต่เวลา 06.00 - 18.00<br>น. ในราคาขึ้น-สง คและ 20 มาท (สำหรับคนไหญ)<br>และ 50 มาท (สำหรับชาวต่างชาติ) หากเดินทางไป<br>แล้งเวลา 18.00 น. ต่องชั้นทางนั้นไต่เท่านั้น |
| วันที่ 2                                                   | กิจกรรม                                                            | รายละเอียดสถานที่                                                                                                    |
| บ้านบังคอยปุ่ย (อุทยานแห่งชาติดอยสุเทพ -<br>ปุ่ย)          | กิจกรรม : ขมวัฒนธรรมและประเพณี                                     | บ้านมังดอยปุย ตั้งอยู่หมูที่ 11 ดำบลสุเทพ อำเภอเมืล<br>เชียงใหม่ จังหวัดเชียงใหม่ มีจำนวนประชากรประมาณ<br>747 คน (ข้อมูลเมื่อปี 2550) ซึ่งราษฎรส่วนมาก<br>ประกอบอาชีพคำขาย และบางส่วน ทำการเกษตร กา<br>เดินทางไปบ้านมังดอยปุย ให้เส้นทางอนแสร์วิชัย ผ่าน<br>วัดพระธาตุดอยสุเทพ บ้านพักอุทยานแห่งชาติดอยสุเท<br>- ปุย และพระดำหนักภูพิดราชนีเอศน์ รวมระยะทาง<br>จากดัวเมืองเชียงใหม่ ดังบ้านมังดอยปุย ประมาณ 20<br>กิโลเมตร (ห่างจากพระดำหนักภูพิดราชนีเอศน์ประมา<br>6 กิโลเมตร) เส้นทางเป็นถนนลาดยาง แต่เส้นทางต่อ<br>ข้างแดน ควรชับรถด่วยความระมัดระวัง                                                                                                    |
| โปงน้ำร้อนโปงเดือด (อุทยานแห่งชาติหัวยน้ำ<br>ดัง)          | กิจกรรม : เดินปาศึกษาธรรมชาติ อาบน้ำแร่ แต้มปปั้ง<br>เดินปาระยะไกล | ไปงน้ำร้อนโปงเดือด น้ำพุร้อนขนาดใหญ่ สูง 2-3 เมต<br>จำนวน 3-4 บ่อ และยังมีม่อเล็กๆ กระจายอยู่ทั้วไป<br>อุณหภูมิน้ำสำคัญประมาณ 90-99 องศาเซสเซียล น้ำท<br>ร้อนจะหุ่งจากใต้ดินตลอดเวลา บางครั้งหุ่งสูงถึง 2 เม<br>มักลิ้นกำมะถิ่นอ่อนๆ บริเวณเย็งมีเส้นทางศึกษา<br>ธูรรมชาติไปเดือด ระยะทาง 1,550 เมตร บริการอา<br>น้ำแร่เพื่อสุขภาพ และโปงเดือดยังเป็นจุดเริ่มด้นของกา<br>นักแร่เพื่อสุขภาพ และโปงเดือดยังเป็นจุดเริ่มด้นของกา<br>น้ำแร่เพื่อสุขภาพ และโปงเดือดยังเป็นจุบริกษณ์<br>นอกจากนี้ บริเวณไปงเดือดยังมีศุนย์ปริการนักท่องเพีย<br>สะพานทางเดินศึกษาธรรมชาติ ห้องอาบน้ำแร่ ร้าน<br>อาหาร บ้านพักนักท่องเที่ยวและสถานที่กางเด็นท์ ไว้ใ<br>บริการด้วย สอบถามรายละเอียดเพิ่มเต้ม โทร 0 533<br>5209                                                                                                    |
| วันที่ 3                                                   | กิจกรรม                                                            | รายละเอียดสถานที่                                                                                                    |
| ล่องแพล่าน้ำแม่แดง (อุทยานแห่งชาติทัวยน้ำ<br>ดัง)          | กิจกรรม : ล่องแพ/ส่องเรือ เดินปาระยะไกล ดูนก                       | สองฝั่งของลำน้ำแม่แดงยังคงอุดมสมบูรณ์ค่วยพันธุ์ไม่<br>และนกนานาชนิด จัดว่าเป็นสายใหม่ได้มีบรรยากาศของก<br>ห้องเที่ยวที่สินต่ะแร้ารี่ ( เดิ้มไปด้วยเกาะแห่งและโขคง<br>ลำน้ำใหลดคเคียวไปตามทุบเขาด้วยกระแสน้าที่ไม่เชียะ<br>จนเกินไป การเดินทางเริ่มเข้าเท้าไพ่รอนไปเดือด โดย<br>เดินปาไปหักค้างแรมที่บ้านปางปาคๆ (7 กิโลเมตร)<br>หรือบ้านปาข้าวหลาม (9 กิโลเมตร) จากนั้นจึงลงแพ<br>ส่องสำน้ำแม่แดง ใช้เวลาประมาณ 3-4 ชั่วโมง จะถึง<br>บ้านสมกำยชึ่งเป็นจุดสินสุดของการต่องแพ ช่วงเวลาที่<br>เหมาะสมอยู่ในช่วงปลายดูคุณจนถึงดูคุณหาว                                                                                                    |

Figure 4.3 Details of travel after selecting trip from figure 4.2

After user made the decision, 4<sup>th</sup> plan (from model 1) in this case, user could see the details of traveling place and activities of each day.

| Repor | rt                   |                                 |                                 |                  |       |                              |                            |
|-------|----------------------|---------------------------------|---------------------------------|------------------|-------|------------------------------|----------------------------|
| Model | (1)                  |                                 |                                 |                  | 1     |                              |                            |
|       | (2)                  |                                 |                                 |                  |       |                              |                            |
| Model | (3)                  |                                 |                                 |                  |       |                              |                            |
| No.   | ชื่อผู้ใช้           | ระยะเวลาเริ่ม                   | ระยะเวลาสิ้นสุด                 | จำนวน<br>สถานที่ | Model | แผนการท่อง<br>เที่ยวที่เลือก | แผนการท่องเทียวทั<br>หมด   |
|       | n_angela@hotmail.com | วันที่ 1 มิถุนายน พ.<br>ศ. 2554 | วันที่ 3 มิถุนายน พ.<br>ศ. 2554 |                  |       |                              | <b>[1]</b> , [2], [3], [4] |

Figure 4.4 Model Report

In the part of model evaluation, administrator could get through by back – end system, which can detail the time of planning, number of places to go, the model report. The example of traveling plan that user selected from model 1 was shown in Figure 4.4.

#### 4.1.2 Case Study 2

The objective of case study 2 is to show the result of traveling plan from model 2.

| วางแผนการท่องเที่ยวเชิงอนุรักษ์<br>ระยะเวลาเริ่ม | 1 💌 มิถุนายน 💌 2554 💌     |
|--------------------------------------------------|---------------------------|
| ระยะเวลาสิ้นสุด                                  | 3 ▼ มิถุนายน ▼ 2554 ▼     |
| ้<br>จำนวนสถา <mark>น</mark> ที่                 | 4 ที่ 💌                   |
| โปรดระบุ 3 อันดับแรก                             |                           |
| รูปแบบที่ส <mark>นใ</mark> จ ลำดับที่ 1          | เชิงสุขภาพ                |
| รูปแบบที่สนใจ ลำดับที่ 2                         | เชิงวัฒนธรรม 💌            |
| รูป <mark>แบบที่สนใจ สำ</mark> ดับที่ 3          | ผจญภัย                    |
| รูปแบบที่สนใจ สำดับที่ 4                         |                           |
| รูปแบบที่สนใจ ลำดับที่ 5                         |                           |
| รูปแบบที่สนใจ สำดับที่ 6                         |                           |
| บ้จจัยที่มีผลต่อการตัดสินใจเดินทางท่องเท่        | าี่ยว (กรุณาเลือกทุกข้อ)  |
| บัจจัยประกอบ 1                                   | สิ่งอำนวยความสะดวก 💌      |
| บัจจัยประกอบ 2                                   | การคมนาคม 💌               |
| บัจจัยประกอบ 3                                   | สิ่งดึงดูดใจ 👻            |
| บัจจัยประกอบ 4                                   | การบริการของเจ้าหน้าที่ 💌 |
| ข้อมูลเพิ่มเติม(จะเลือกหรือไม่ก็ได้)             | เลือกอุทยาน 🔻             |

### Figure 4.5 Travel planning window

User fills in the information for travel planning.

|                        | องเที่ยวและสำดับการเดินทาง                                                                                               |  |  |  |
|------------------------|----------------------------------------------------------------------------------------------------|--|--|--|
|                        | แผนการเดินทางที่ 1                                                                                                    |  |  |  |
| วันที่ 1               | อนุสาวรีย์ครูบาศรีวิชัย (อุทยานแห่งชาติดอยสุเทพ - ปุย)<br>วัดพระธาตุดอยสุเทพ (อุทยานแห่งชาติดอยสุเทพ - ปุย)              |  |  |  |
| วันที่ 2               | บ้านมังดอยปุย (อุทยานแห่งชาติดอยสุเทพ - ปุย)<br>พระมหาธาตุเจดีย์ (อุทยานแห่งชาติดอยอินทนนท์)                             |  |  |  |
| วันที่ 3               | ล่องแก่งสำน้ำแม่แจ่มเส้นทางสายบ้านแม่ขาน - สบแม่ดูม - สบน้วยกองแป (อุทยานแห่ง<br>ชาติแมโถ)                               |  |  |  |
| ดรายละเอียด            | เลือก                                                                                                    |  |  |  |
|                        | แผนการเดินทางที่ 2                                                                                                    |  |  |  |
| วันที่ 1               | ผาตูบ (อุทยานแห่งชาติออบขาน)                                                                                             |  |  |  |
| วันที่ 2               | เส้นทางท่องเที่ยวเชิงนิเวศแม่วาง-อินทนนท์ (อุทยานแห่งชาติออบขาน)                                                         |  |  |  |
| วันที่ 3               | อ่างเก็บน้ำเขื่อนแม่งัดสมบูรณ์ชล (อุทยานแห่งชาติศรีลานนา)                                                                |  |  |  |
| ดูรายละเอียด           | เลือก                                                                                                    |  |  |  |
|                        | แผนการเดินทางที่ 3                                                                                                    |  |  |  |
| วันที่ 1               | ดอยจอมหด (อุทยานแห่งชาติศรีลานนา)<br>ขุนน้ำรู (อุทยานแห่งชาติผาแดง)                                                      |  |  |  |
| วันที่ <mark>2</mark>  | บ่อน้ำร้อนโป้งอ่าง (อุทยานแห่งชาติผาแดง)<br>น้ำตกห้วยตาด (อุทยานแห่งชาติขุนขาน)                                          |  |  |  |
| วันที่ 3               | น้ำตกห้วยดาด (อุทยานแห่งชาติขุนขาน)<br>น้ำตกห้วยดาด (อุทยานแห่งชาติขุนขาน)                                               |  |  |  |
| ดูรายละเอียด           | เลือก                                                                                                    |  |  |  |
|                        | แผนการเดินทางที่ 4                                                                                                    |  |  |  |
| วันที <mark>่ 1</mark> | อนุสาวริย์ครูบาศรีวิชัย (อุทยานแห่งชาติดอยสุเทพ - ปุย)<br>วัดพระธาดุดอยสุเทพ (อุทยานแห่งชาติดอยสุเทพ - ปุย)              |  |  |  |
| วันที่ 2               | บ้านมังดอยปุย (อุทยานแห่งชาติดอยสุเทพ - ปุย)<br>ผาหลวง-บ้านเล็กป่าใหญ่-น้ำตกนามะอื่น (อุทยานแห่งชาติดอยฟ้าห่มปก)         |  |  |  |
| วันที่ 3               | เส้นทางปั่นจักรยานถ้ำห้วยบอน-ผาหลวง-กิ่วลม (อุทยานแห่งชาติดอยฟ้าห่มปก)                                                   |  |  |  |
| ดูรายละเอียด           | เลือก                                                                                                    |  |  |  |
| 25                     | แผนการเดินทางที่ 5                                                                                                    |  |  |  |
| วันที่ 1               | ผาดูบ (อุทยานแห่งชาติออบขาน)                                                                                             |  |  |  |
| วันที่ 2               | สำน้ำแม่วาง (อุทยานแห่งชาติออบขาน)                                                                                       |  |  |  |
| วันที่ 3               | ล่องแพสำน้ำแม่ป่าย (อุทยานแห่งชาติห้วยน้ำดัง)                                                                            |  |  |  |
| ดูรายละเอียด           | เลือก                                                                                                    |  |  |  |
|                        | แผนการเดินทางที่ 6                                                                                                    |  |  |  |
| วันที่ 1               | พระมหาธาตุเจดีย์ (อุทยานแห่งชาติดอยอินทนนท์)<br>อ่างเก็บน้ำเชื่อนแม่งัดสมบูรณ์ชล (อุทยานแห่งชาติศรีลานนา)                |  |  |  |
| วันที่ 2               | เส้นทางท่องเที่ยวเชิงนิเวศแม่วาง-อินทนนท์ (อุทยานแห่งชาติออบขาน)                                                         |  |  |  |
|                        | บ่อน้ำร้อนโป่งอ่าง (อุทยานแห่งชาติผาแดง)<br>ล่องแก่งสำน้ำแม่แจ่มเส้นทางสายบ้านแม่ชาน - สบแม่ตูม - สบห้วยกองแป (อุทยานแห่ |  |  |  |
| วันที่ 3               | ชาติแมโถ)                                                                                                    |  |  |  |

Figure 4.6 Results of travel plans

Figure 4.6 shows all calculated traveling plans which support the users's decision making.

#### Results / 80

#### Phruksa Sinleunam

| กิจกรรม                                                         | รายละเอียดสถานที่                                                                                                    |
|-----------------------------------------------------------------|----------------------------------------------------------------------------------------------------|
| กิจกรรม : เดินป่าศึกษาธรรมชาติ เที่ยวถ้ำ/ธรณีวิทยา ล่อง<br>แก่ง | เป็นหน้าผาเดี้ยๆ ตั้งตระหง่านติดเชิงเขา อยู่บริเวณสำน้ำแม่<br>ขาน ถัดจากห้วยหญ้าไขประมาณ 500 เมตร เหนือออบไฮ<br>และ ห่างจากออบไฮ ประมาณ 1 กิโลเมตร จากฐานของผา<br>ตูบเป็นลานหินราบเรียบมาจดสำน้ำแม่ขาน มีโขตหินในสำน้า<br>และชะง่อนหินขนาดใหญ่ที่เกิดจากการกิดเขาะจนมีรูปร่างด่างๆ<br>ที่สวยงาม และมีเอกลักษณ์เฉพาะด้ว                                                                                                    |
| กิจกรรม                                                         | รายละเอียดสถานที่                                                                                                    |
| กิจกรรม : ชมทิวทัศน์ ชมวัฒนธรรมและประเพณี                       | เริ่มจากหน่วยป้องกันรักษาป่าที่ ชม.2 (ป่างเดิม) ไปตาม<br>ถนนสายสันป่าตอง-บ่อแก้ว แล้วเลี้ยวข้ายตรงทางแยกเข้าบ้าน<br>ทั่วยเย็ดงไปตามถนนตูกรังจนไปสิ้นสุดทั้นรีเวณไกล้ที่ทำการ<br>อุทยานแห่งชาติดอยอินทนนท์ รวมระยะทาง 41 กิโลเมตร<br>เหลือเหล็แก้แรรรนชาติและสัตว์ป่าภูมิทัศน์อินสวยงามอากาศ<br>เย็นสบายมีเมฆปกคลุมยอดเขาทุกฤดูกาล                                                                                                    |
| กิจกรรม                                                         | รายละเอียดสถานที่                                                                                                    |
| กิจกรรม : ล่องแพ∕ล่องเรือ ขบทัวทัศน์ แค้มปปี้ง                  | เป็นอ่างเก็บน้ำที่ได้ชื่อว่ามีชื่อเสียงที่สุดในจังหวัดเขียงใหม่ ซึ่ง<br>มีสภาพคุมิทิศน์ที่สวยงามน่าท้องเทียว มีเรือนแพของลุทยาน<br>แห่งขาติ สำหรับบริการที่หักและอาหาร ดั่งอยู่ต่ามฉบ้านเป้า<br>อำเภอแม่แดง จึงหวัดเขียงใหม่ มีเนื้อที่ปรมาดเ 20 ดาราง<br>กิโลเมตร เก็บกัดน้ำได้ 265 ล้านลูกบาศก์เมตร รองบันบ้าจาก<br>สำน้ำแม่งด อยู่ติดกิบที่ทำการลุทยานแห่งชาติครีลานาน นอก<br>จากนี้มีแห่งชามนก และแหล่งชามปลา มีพันธุ์ปลาเช่น ปลาบึก<br>ปลากด ปลาสวาย มีศาลาเพื่อใหนักท่องเที่ยวสามารถให้<br>อาหารปลาได้อย่างใดสชิด ซึ่งอยู่ห่างจากที่ทำการลุทยาแแห่ง<br>ขาติศรีลานานไปคามลุนเห้ารูปและประบาณ 100-300 เมตร |
|                                                                 | กิจกรรม : เดินป่าศึกษาธรรมข่าติ เที่ยวถ้า/ธรณีวิทยา ล่อง<br>แก่ง<br>กิจกรรม<br>กิจกรรม : ขมทิวทัศน์ ขมวัฒนธรรมและประเพณี<br>กิจกรรม                                                                                                    |

Figure 4.7 Details of travel after selecting trip from figure 4.6

After user made the decision,  $2^{nd}$  plan (from model 2) in this case, user could see the details of traveling place and activities of each day.

| Rep          |                      |                                             |                                 |                  |       |                              |                                  |
|--------------|----------------------|---------------------------------------------|---------------------------------|------------------|-------|------------------------------|----------------------------------|
| Mode<br>Mode | el (1)<br>el (2)     |                                             |                                 |                  | 1     |                              |                                  |
| Mode         | el (3)               |                                             |                                 |                  | 0 //  |                              |                                  |
| No.          | ชื่อผู้ใช้           | ระยะเวลาเริ่ม                               | ระยะเวลาสิ้นสุด                 | จำนวน<br>สถานที่ | Model | แผนการท่อง<br>เที่ยวที่เลือก | แผนการท่องเที่ยวทั้ง<br>หมด      |
| 1. ou        | m_angela@hotmail.com | วันที่ 1 มิถุนายน พ.<br>n <sub>ศ</sub> 2554 | วันที่ 3 มิถุนายน พ.<br>ศ 2554  | 4                | 1     | View                         | [1], [2], [3], [4],<br>[5] [6]   |
| 2.           | seree.chi@live.com   | วันที่ 1 มิถุนายน พ.<br>ศ. 2554             | วันที่ 3 มิถุนายน พ.<br>ศ. 2554 |                  |       |                              | [1], [2], [3], [4],<br>[5], [6], |

Figure 4.8 Model Report

In case study 2, the traveling plan that user selected came from model 2 and can be shown in Figure 4.8.

### 4.1.3 Case Study 3

The objective of case study 3 is to show the result of traveling plan from model 3: Rule base Engine

| ระยะเวลาเริ่ม                                          | 1 💌 มิถุนายน 💌 2554 💌                      |
|--------------------------------------------------------|--------------------------------------------|
| ระยะเวลาสิ่นสุด                                        | 3 💌 มิถุนายน 💌 2554 ▼                      |
| จำนวนสถานที่                                           | 4 ที่ 💌                                    |
| โปรดระบุ 3 อันดับแรก                                   |                                            |
| รูปแบบที่สนใจ ลำดับที่ 1                               | เชิงสุขภาพ 💌                               |
| รูปแบบที่สนใจ สำดับที่ 2                               | เชิงวัฒนธรรม 💌                             |
| รูป <mark>แบบที่สนใจ สำดับที่</mark> 3                 | ผจญภัย                                     |
| รูปแบบที่สนใจ สำดับที่ 4                               |                                            |
| รูปแบบที่ส <mark>นใ</mark> จ สำดับที่ 5                |                                            |
| รูปแบบที่สนใจ ลำดับที่ 6                               |                                            |
| ปัจจัยที่มีผลต่อการตัดสินใจเดินทางท่อง                 | เที่ยว (กรณาเลือกทุกข้อ)                   |
| บัจจัยประกอบ 1                                         | สิ่งอำนวยความสะดวก 💌                       |
| บัจจัยประกอบ 2                                         | การคมนาคม                                  |
| ปัจจัยประกอบ 3                                         | สิ่งดึงดูดใจ                               |
|                                                        |                                            |
| บัจจัยประกอบ 4                                         | การบริการของเจ้าหน้าที่ 💌                  |
| บัจจัยประกอบ 4<br>ข้อมูลเพิ่มเติม(จะเลือกหรือไม่ก็ได้) | การบริการของเจ้าหน้าที่ ▼<br>เลือกอุทยาน ▼ |

Figure 4.9 Travel planning window

User fills in the information for travel planning.

| รายการแผนการท่ | องเที่ยวและลำดับการเดินทาง                                                                                                    |  |  |  |
|----------------|----------------------------------------------------------------------------------------------------|--|--|--|
|                | แผนการเดินทางที่ 1                                                                                                    |  |  |  |
| วันที่ 1       | อนุสาวรีย์ครูบาศรีวิชัย (อุทยานแห่งชาติดอยสุเทพ - ปุย)<br>วัดพระธาตุดอยสุเทพ (อุทยานแห่งชาติดอยสุเทพ - ปุย)                            |  |  |  |
| วันที่ 2       | บ้านม้งดอยปุย (อุทยานแห่งชาติดอยสุเทพ - ปุย)<br>ขุนน้ำรู (อุทยานแห่งชาติผาแดง)                                                         |  |  |  |
| วันที่ 3       | บ่อน้ำร้อนโป้งอ่าง (อุทยานแห่งชาติผาแดง)<br>ผาดูบ (อุทยานแห่งชาติออบขาน)                                                               |  |  |  |
| ดูรายละเอียด   | เลือก                                                                                                    |  |  |  |
|                | แผนการเดินทางที่ 2                                                                                                    |  |  |  |
| วันที่ 1       | เส้นทางท่องเที่ยวเชิงนิเวศแม่วาง-อินทนนท์ (อุทยานแห่งชาติออบขาน)                                                                       |  |  |  |
| วันที่ 2       | พระมหาธาตุเจดีย์ (อุทยานแห่งชาติดอยอินทนนท์)<br>ล่องแก่งสำน้ำแม่แจ่มเส้นทางสายบ้านแม่ขาน - สบแม่ตูม - สบห้วยกองแป (อุทยาน<br>ชาติแมโถ) |  |  |  |
| วันที่ 3       | ผาหลวง-บ้านเล็กป่าใหญ่-น้ำตกนามะอื้น (อุทยานแห่งชาติดอยฟ้าห่มปก)                                                                       |  |  |  |
| ดูรายละเอียด   | เลือก                                                                                                    |  |  |  |
|                | แผนการเดินทางที่ 3                                                                                                    |  |  |  |
| วันที่ 1       | ล่องแพสำน้ำแม่ป่าย (อุทยานแห่งชาติห้วยน้ำดัง)                                                                                          |  |  |  |
| วันที่ 2       | ล่องแพลำน้ำแม่แตง (อุทยานแห่งชาติห้วยน้ำดัง)                                                                                           |  |  |  |
| วันที่ 3       | โป่งน้ำร้อนท่าปาย (โป่งเดือดป่าเป่) (อุทยานแห่งชาติน้วยน้ำดัง)                                                                         |  |  |  |
| ดูรายละเอียด   | เลือก                                                                                                    |  |  |  |
|                | แผนการเดินทางที่ 4                                                                                                    |  |  |  |
| วันที่ 1       | อนุสาวรีย์ครูบาศรีวิชัย (อุทยานแห่งชาติดอยสุเทพ - ปุย)<br>วัดพระธาตุดอยสุเทพ (อุทยานแห่งชาติดอยสุเทพ - ปุย)                            |  |  |  |
| วันที่ 2       | บ้านมังดอยปุย (อุทยานแห่งชาติดอยสุเทพ - ปุย)<br>ผาหลวง-บ้านเล็กป่าใหญ่-น้ำตกนามะอื่น (อุทยานแห่งชาติดอยฟ้าห่มปก)                       |  |  |  |
| วันที่ 3       | เส้นทางปั่นจักรยานถ้ำห้วยบอน-ผาหลวง-กิ่วลม (อุทยานแห่งชาติดอยฟ้าห่มปก)                                                                 |  |  |  |
| ดูรายละเอียด   | เลือก                                                                                                    |  |  |  |
|                | แผนการเดินทางที่ 5                                                                                                    |  |  |  |
| วันที่ 1       | ผาตูบ (อุทยานแห่งชาติออบขาน)                                                                                                    |  |  |  |
| วันที่ 2       | สำน้ำแม่วาง (อุทยานแห่งชาติออบขาน)                                                                                                    |  |  |  |
| วันที่ 3       | โป้งน้ำร้อนท่าปาย (โป้งเดือดป่าเป๋) (อุทยานแห่งชาติห้วยน้ำดัง)                                                                         |  |  |  |
| ดูรายละเอียด   | เลือก                                                                                                    |  |  |  |
|                | แผนการเดินทางที่ 6                                                                                                    |  |  |  |
| วันที่ 1       | อ่างเก็บน้ำเชื้อนแม่งัดสมบูรณ์ชล (อุทยานแห่งชาติศรีลานนา)                                                                              |  |  |  |
| วันที่ 2       | เส้นทางท่องเที่ยวเชิงนิเวศแม่วาง-อินทนนท์ (อุทยานแห่งชาติออบขาน)                                                                       |  |  |  |
| วันที่ 3       | บ่อน้ำร้อนโป้งอ่าง (อุทยานแห่งชาติผาแดง)<br>ล่องแก่งลำน้ำแม่แจ่มเส้นทางสายบ้านแม่ขาน - สบแม่ตูม - สบห้วยกองแป (อุทยาน<br>ชาติแมโถ)     |  |  |  |
| ดรายละเอียด    | เลือก                                                                                                    |  |  |  |
| St. Dreepool   |                                                                                                    |  |  |  |

Figure 4.10 Results of travel plans

Figure 4.10 shows all calculated traveling plans which support the users's decision making.

|                                                                                                | กิจกรรม                                                                              | รายละเอียดสถานที่                                                                                                    |
|------------------------------------------------------------------------------------------------|--------------------------------------------------------------------------------------|----------------------------------------------------------------------------------------------------|
| อ่างเก็บน้ำเขื่อนแม่งัดสมบูรณ์ชล (อุทยานแห่ง<br>ชาติศรีลานนา)                                  | กิจกรรม : ต่องแพ/ต่องเรือ ชมทิวทัศน์ แต้มปปิ้ง                                       | เป็นอ่างเก็บน้ำที่ได้ชื่อว่ามีชื่อเสียงที่สุดในจังหวัด<br>เชียงใหม่ ซึ่งมีสภาพคูมิทัศน์ที่สรยงามน่าท่องเทียว มี<br>เรื่อนแพของอุทยานแห่งชาติ สำหรับชีวกรที่พักและ<br>อาหาร ดั้งอยู่ด่าบลบ้านเป้า อำเภอแม่แดง จังหวัด<br>เชียงใหม่ มีเนื้อที่ประมาณ 20 ตารางกิโลเมคร เก็บกัด<br>นำได้ 265 ล้านลูกบาศกับตร รองรับน้ำจากลำน้ำแม้ง<br>อยู่ติดกับที่ทำการอุทยานแห่งชาติศรีลานนา นอกจากนี้<br>แหล่งชมนก และแหล่งชมปลา มีพันธุ์ปลานข้น ปลามึก<br>ปลากด ปลาสวาย มีศาลาเพื่อให้นักท่องเที่ยวสามารถี<br>อาหารปลาได้อย่างใกล้ชิด ซึ่งอยู่ห่างจากที่ทำการ<br>อุทยานแห่งชาติศรีลานนาไปตามถนนหวัยแม่วะ ประมา<br>100-300 เมตร                                                                                                    |
| วันที่ 2                                                                                       | กิจกรรม                                                                              | รายละเอียดสถานที่                                                                                                    |
| เส้นทางท่องเที่ยวเชิงนีเวศแม่วาง-อินทนนท์<br>(อุทยานแห่งชำติออบขาน)                            | กิจกรรม : ชมพิวทัศน์ ชมวัฒนธรรมและประเพณี                                            | เริ่มจากหน่วยป้องกันรักษาป่าที่ ชม.2 (ปางเติม) ไป<br>ตามถนนสายสันป้าคอง-บ่อนก้า แล้วเฉี้ยวช้ายครงทาง<br>แยกเข้าบ้านทั่งยี่ก่ยงไปสามสาม<br>มีร้าวแใกล้ที่ทำการอุทยานแห่งชาติดอยป้อนทนนท์ รวม<br>ระยะทาง 41 กิโลเมตร เหลือแหลินกับธรรมชาติและ<br>สัตว์ป่าภูมิทัศน์อันสวยงามอากาศเย็นสบายมีเมฆปกคลุม<br>ยอดเขาทุกฤดูกาล                                                                                                    |
|                                                                                                | กิจกรรม                                                                              | รายละเอียดสถานที่                                                                                                    |
| บ่อน้ำร้อนโปงอ่าง (อุทยานแห่งชาติผาแดง)                                                        | กิจกรรม : อาบน้ำแร่                                                                  | เป็นบ่อน้ำร้อนขนาดเล็ก มีแก๊ส กำมะถัน และควันไอน้ำ<br>ระเทยขึ้นมา มีน้ำไหลดลอดปี น้ำมีอุณหภูมิสูง 70-80<br>องศาเซลเซียส บ่อน้ำร้อนตั้งอยู่ในบริเวณทางเข้าหยู่<br>บ้านน้ำถินไปงอ่าง แยก กม. 22 ของถนนเมืองงาย-<br>บ้านนาหวาย ห่างจากทางแยกประมาณ 2 กิโลเมตร<br>ตรงบริเวณนี้มีแกหลายชนิดชุกชุม ห่างจากที่ท่าการ<br>อุทยานแห่งชาติไปทางทิศโต่ประมาณ 3 กิโลเมตร                                                                                                    |
| ล่องแก่งลำน้ำแม่แจ่มเส้นทางสายบ้านแม่ขาน –<br>สมแม่อุม – สบทั่วยกองแป (อุทยานแห่งชาติ<br>แมโถ) | กิจกรรม : เดินปาศึกษาธรรมชาติ เที่ยวถ้ำ/ธรณีวิทยา<br>เที่ยวน้ำดก ส่องแก่ง ชมทิวทัศน์ | เดินทางโดยรถยนต์ขับเคลื่อน 4 ล้อ ไปดามเส้นทาง<br>สายบ้านแม่มีจน้อย-บ้านอมแรด แวะเที่ยวชม น้ำดกหัว<br>แม่เรือ แล้วเดิหางโดยรถยาดไปจนถึงบ้านอมแรด<br>โดยให้รถยนต์กลับไปออที่ทำการอุทยานแห่งชาติ และ<br>พักด้างแรมที่ริมแม่น้ำอุม จากนั้นเดินทางไปชม ถ้ำหลว<br>แม่อุม ภายในมีที่แจอกที่แย้อยรูปทรง คล้ายเสาทินไน<br>วิหารโบราณ รอบ ๆ เสาที่นจะมีที่แจอกมองดุคล้าย<br>เทรรูปมีลักษณะแปลกประหลาดสรยงามภา มีล้างกาว<br>อาศัยอยู่ภายในถ้ำเป็นจำนวนมาก จากนั้นเดินทางสอง<br>ตามลำนำแม่อุเปซีนสอับกันสาทางปีกดี่รง บริเวณของสอง<br>ผังแม่น้ำดุมมีลักษณะคล้ายต่ากระบอกเพชรขึ้นอยู่ทั่วไ<br>ในลำน้ำแม่อุมจะมีแก่งเล็กคลอดล่าน้ำไปจนถึงสบทวยแ<br>ญม ซึ่งเป็นจุดทีล่าน้ำแม่อุมไหลมาบรรงบกันลำน้ำแม่<br>แจม ซึ่งเป็นจุดทีล่าน้ำแม่อุมไหลมาบรรงบกับล่าน้ำแม่<br>หม่มสภาทบ้านแต่พรรณ์ที่สมรถ์ |

Figure 4.11 Details of travel after selecting trip from figure 4.10

After user made the decision, 6<sup>th</sup> plan (from model 3) in this case, user could see the details of traveling place and activities of each day.

| Repor<br>Model<br>Model<br>Model | (1)<br>(2)       |                                     |                                 |                  | 0<br>0<br>1 |                            |                                               |
|----------------------------------|------------------|-------------------------------------|---------------------------------|------------------|-------------|----------------------------|-----------------------------------------------|
| No.                              | ชื่อผู้ใช้       | ระยะเวลาเริ่ม                       | ระยะเวลาสิ้นสุด                 | จำนวน<br>สถานที่ | Model       | เผนการท่องเทีย<br>ที่เลือก | บว แผนการท่องเที่ยวทั้ง<br>หมด                |
| 1. kaw                           | /suay@hotmail.co | ู่ วันที่ 1 มิถุนายน พ.ศ.<br>m 2554 | .วันที่ 3 มิถุนายน พ.ศ.<br>2554 |                  |             |                            | [1], [2], [3], [4],<br>[5], <mark>[6],</mark> |

Figure 4.12 Model Report

Form case study 3, the traveling plan that user select come from model 3, shown in Figure 4.12.

#### 4.1.4 Case Study 4

The objective of case study 4 is to show the result of traveling plan that user would like to go. It will show the similar traveling plan because some national parks has a few traveling place and don't have many categories of traveling. So, the result would not show the different traveling plan.

| ระยะเวลาเริ่ม                            | 15 💌 กรกฎาคม 💌 2554 💌         |
|------------------------------------------|-------------------------------|
| ระยะเวลาสิ่นสุด                          | 18 💌 กรกฎาคม 💌 2554 💌         |
| จำนวนสถานที่*                            | 4 ที่ 💌                       |
| โปรดระบุ 3 อันดับแรก                     |                               |
| รูปแบบที่สนใจ <mark>ลำ</mark> ดับที่ 1*  | ผจญภัย                        |
| รูปแบบที่สนใ <mark>จ</mark> ลำดับที่ 2*  | ศึกษาธรรมชาติ 💌               |
| รูปแบบที่สนใจ ลำดับที่ 3*                | ธรรมชาติที่สวยงาม 💌           |
| รูป <mark>แบบที่สน</mark> ใจ ลำดับที่ 4  |                               |
| รูปแบบที่ส <mark>น</mark> ใจ ลำดับที่ 5  |                               |
| รูปแบบที่สนใจ ลำดับที่ 6                 |                               |
| ปัจจัยที่มีผลต่อการตัดสินใจเดินทางท่องเร | ที่ยว (กรุณาเลือกทุกข้อ)      |
| บัจจัยประกอบ 1*                          | สิ่งดึงดูดใจ                  |
| บัจจัยประกอบ 2*                          | สิ่งอ่านวยความสะดวก 💌         |
| บัจจัยประกอบ 3*                          | การบริการของเจ้าหน้าที่ 💌     |
| บัจจัยประกอบ 4*                          | การคมนาคม                     |
| ข้อมูลเพิ่มเติม(จะเลือกหรือไม่ก็ได้)     | อุทยานแห่งชาติดอยสุเทพ - ปุ 💌 |
|                                          | วางแผนการท่องเที่ยว           |

Figure 4.13 Travel planning window

User fills in the information for travel planning.

| วันที่ 1     |                                                                                          |                                              |  |  |  |
|--------------|------------------------------------------------------------------------------------------|----------------------------------------------|--|--|--|
|              | น้ำตกห้วยแก้ว (อุทยานแห่งชาติดอยสุเทพ - ปุย)                                             | น้ำตกห้วยแก้ว (อุทยานแห่งชาติดอยสุเทพ - ปุย) |  |  |  |
| วันที่ 2     | น้ำตกมณฑาธาร (อุทยานแห่งชาติดอยสุเทพ - ปุย)                                              |                                              |  |  |  |
| วันที่ 3     | น้ำตกหมอกฟ้า (อุทยานแห่งชาติดอยสุเทพ - ปุย)                                              |                                              |  |  |  |
| วันที่ 4     | น้ำตกแม่สา (อุทยานแห่งชาติดอยสุเทพ - ปุย)<br>น้ำตกตาดหมอก (อุทยานแห่งชาติดอยสุเทพ - ปุย) |                                              |  |  |  |
| ดูรายละเอียด | เลือก                                                                                    |                                              |  |  |  |
|              | แผนการเดินทางที่ 2                                                                       |                                              |  |  |  |
| วันที่ 1     | น้ำตกห้วยแก้ว (อุทยานแห่งชาติดอยสุเทพ - ปุย)                                             |                                              |  |  |  |
| วันที่ 2     | น้ำตกมณฑาธาร (อุทยานแห่งชาติดอยสุเทพ - ปุย)                                              |                                              |  |  |  |
| วันที่ 3     | น้ำตกตาดหมอก (อุทยานแห่งชาติดอยสุเทพ - ปุย)                                              |                                              |  |  |  |
| วันที่ 4     | ยอดดอยปุย (อุทยานแห่งชาติดอยสุเทพ - ปุย)                                                 |                                              |  |  |  |
| ดูรายละเอียด | เลือก                                                                                    |                                              |  |  |  |
|              | แผนการเดินทางที่ 3                                                                       |                                              |  |  |  |
| วันที่ 1     | น้ำตกน้วยแก้ว (อุทยานแห่งชาติดอยสุเทพ - ปุย)                                             |                                              |  |  |  |
| วันที่ 2     | น้ำตกมณฑาธาร (อุทยานแห่งชาติดอยสุเทพ - ปุย)                                              |                                              |  |  |  |
| วันที่ 3     | น้ำตกหมอกฟ้า (อุทยานแห่งชาติดอยสุเทพ - ปุย)                                              |                                              |  |  |  |
| วันที่ 4     | น้ำตกแม่สา (อุทยานแห่งชาติดอยสุเทพ - ปุย)<br>น้ำตกตาดหมอก (อุทยานแห่งชาติดอยสุเทพ - ปุย) |                                              |  |  |  |

### Figure 4.14 Results of travel plans

Figure 4.14 shows all calculated traveling plans which support the users's decision making.

#### Phruksa Sinleunam

| วันที่ 1                                        | กิจกรรม                                                                                           | รายละเอียดสถานที่                                                                                                    |
|-------------------------------------------------|---------------------------------------------------------------------------------------------------|----------------------------------------------------------------------------------------------------|
| ป้าดกหัวยแก้ว (อุทยานแห่งชาติดอยสุเทพ – ปุย)    | กิจกรรม : เดินปาศึกษาธรรมชาติ เที่ยวน้ำตก ชมทิวทัศน์<br>ดูนก                                      | เป็นน้ำตกเล็กๆ สูงประมาณ 10 เมตร เกิดจากสำน้ำห้วยแก้<br>อยู่บริเวณเชิงตอยใกล้ทางขึ้นตอยสเทพ เหนือน่าตกหัวยแก้ว<br>ขึ้นไปเล็กน้อย จะเป็นวังบัวบาน เป็นสถานท์ที่กล่าวถึงสำนาน<br>รักอ่านอเหร้าสื่อชื่อของสาวเหนือ และผาเงิม ซึ่งอยู่เหนือว่<br>บัวบานประมาณ 100 เมตร ใช้เป็นสถานที่ทักผ่อน บริเวณ<br>เส้นทางเดิมศึกษาธรรมชาติ ส่นทางนำตกหรุบยกว้ วังบัว<br>บาน ผาเงิน มินกหลากชนิดที่น่าสนใจ ได้แก่ นกกระ รางหั<br>พงอก นกแซงแชวทางปลา นกเขาเชียว และอื่น ๆ อีกมาก<br>มาย ซึ่งเป็นจุดสมนทที่น่าสนใจอีกแห่งในอุทยานแห่งชาติ<br>ดอยสุเทพ-ปุย                                                                                                    |
| วันที่ 2                                        | กิจกรรม                                                                                           | รายละเอียดสถานที                                                                                                    |
| น้ำตกมณฑาธาร (อุทยานแห่งชาติดอยสุเทพ –<br>นุ่ย) | กิจกรรม : เดินป่าศึกษาธรรมชาติ เที่ยวบ้าดก ขมพรรณใม้<br>ดูขุก ดูดีเสื้อ                           | ป้าคณณฑาธรหรือป้าลกสัมปักยาง เป็นป้าคกที่สวยงามแห่ง<br>หนึ่งในเขตอุทยามา สูงกว่าระสัมน้ำทรเส 730 เมตร มีทั้ง<br>หมด 9 ชั้น โดยมีน้ำคกไทรย้อย เป็นป้าคกชั้นสูงสุด ที่ใหญ<br>มาจากหัวยดอกป่า แล้วไหลไปสมหนกที่บน้ำคกมณฑาธร<br>ผ่านสางอิ งวัยวาน น้ำคกหัวยแก้ว ก่อนจะใหลงสุงแม้บ<br>ปัง ที่มาของป้าคกนั้นมาจากดันมณฑา ซึ่งเป็นไม้อื่นต้น ดอก<br>สีขาว ใบใหญ่ สีเขียวจัด เห็นได้ทำไปตามข้างทาง สึกษณ<br>ของไว้ที่คกลงมาแขกออกเป็น 2 สายเล็กๆ แล้วไหลอสุปสก้<br>ก่อนจะผ่านสายหนึ่งเป็นชื่นที่ 1 อยู่ห่างจากน้ำตกหัวยแก้ว                                                                                                    |
| วันที่ 3                                        | กิจกรรม                                                                                           | รายละเอียดสถานที่                                                                                                    |
| ป้าดกตาดหมอก (อุทยานแห่งชาติดอยสุเทห –<br>ปุ๋ย) | กิจกรรม : เดินปาศึกษาธรรมชาติ เที่ยวถ้า/ธรณ์วิทยา<br>เที่ยวนำตก ชมพรรณไม้ แต้มปปี้ง ดูนก ดูดีเสือ | เป็นน้ำตกที่สวยงามอีกแห่งของอุทยานฯ มีน้ำใหลดลอดปี ด้<br>อยู่ในเขต อ. แม่แดง โดยเดิมทางไปตามเส้นทางสาย<br>เชียงใหม่-4/ง (ทางหลองแปลโดเมนายเลย 107) ถึงหาง<br>แบกบ้านแม่มาลัย อ. แม่แดง เลี้ยวข้ายตามถนนสายแม่มาลัย<br>-ปาย (ทางหลวงจึงหวัดหมายเลข 1095) รวมระยะทาง<br>ประมาณ 56 ก็โลเมตร ซึ่งการเดินทางไปน้ำคุณมอกหั<br>หากต้องการขึ้นรถโลยสารประจำหาง สามารถขึ้นได้ที่สถานิ<br>ขนส่งจึงหวัดเชียงใหม่ (อาเขต) เพื่อขึ้นรถสายเชียงใหม่ -<br>ปาย แล้วตระตรงปากทางเข้าป่าคุณอกที่ แล้วต้องเด็ม<br>เข้าไปอิกประมาณ 2 กิโลเมตร หรือหากปารถไปเองก็<br>สามารถนำไปได้ ยกเว้นรถบัส เนื่องจาก ระยะทางแคบและ<br>ลกษณ์                                                                                                    |
| วันที่ 4                                        | กิจกรรม                                                                                           | รายละเอียดสถานที่                                                                                                    |
| ยอดดอยปุย (อุทยานแห่งชาติดอยสุเทพ – ปุย)        | กิจกรรม : เดินปาสึกษาธรรมชาติ ซึ่งกรยานสึกษาธรรมชาติ<br>ขมพรรณไม้ ขมทิวทัศน์ ดูนก ดูดาว ดูดีเลื้อ | เออคอะปุณ สูง 1,658 เมตร จากระสับน้ำทะเล เป็นจุดสู<br>สุดของลุทยานแห่งชาติคอยสุเทพ-ปุย มีอากาศเป็นสบาย<br>ตลอดทั้งปี บบออคอะปกคลุมด้วยปาสแขะที่ผโหญ่ และ<br>เป็นแหล่งอุนกที่น่าสนใจแห่งหนึ่ง คอะสุเทพและตอะปุยเป็น<br>ถึงเอาดียุของนกากกว่า 300 ชนิด เช่น ไฟที่ทหลังขาว นา<br>กางเขนน้ำหลังส่า แกล้วะปิกลีฟ้า าสฯ ในช่วงฤดูหนาวยังมี<br>นอลพยกนินข้ายถิ่นเข้ามาอาศย์อิกเป็นจำนวนมาก หลายชนิด<br>เป็นแกหายาก โดยเฉพาะมาแขน นกจีนแมลงสีดราม นกเดิม<br>ดงอกลาย นกปิกแหร่มีม่วง าสา สำหรับจุดดูนกที่น่าสนใจจุเ<br>อันๆ เช่น บริเวณบ้าหลักออะสุเทพ ตานเส้นทางไปไก่ดก<br>มณฑาธาร เส้นทางไปท่วยคอกม้า และบริเวณสมญ่ ไกล์<br>กับออดคอยปุย มีสถานที่สำหรับกางเต้นท์<br>พังคราชปัเวตปประมาณ 25 กินตายสุเหพางกันอันตางหระ สำหรักมี<br>พังคราชปัเวตปประมาณ 7 กิโลเมตร เส้นทางค่อะข้างแดบ<br>และสาดชั้น สาหมัญที่ไม่ขั้นแห่งกาง คระเล้นหางเล่อย่างแดบ<br>และสาดชั้น สาหมัญที่ไม่ขั้นแห่งกาง คระเล้นหางเล่อย่างแลง<br>เลสาาถงัน สาหมัญที่ไม่ขณะสายกาณสะปลอดภัย |

Figure 4.15 Details of travel after selecting trip from figure 4.14

| _   | eport<br>odel (1)      |                             | 100                         |                  | 0      |                             |                               |
|-----|------------------------|-----------------------------|-----------------------------|------------------|--------|-----------------------------|-------------------------------|
| M   | odel (2)<br>odel (3)   |                             |                             |                  | 1<br>0 |                             |                               |
| No. | ชื่อผู้ใช้             | ระยะเวลาเริ่ม               | ระยะเวลาสิ้นสุด             | จำนวน<br>สถานที่ | Model  | แผนการท่องเหียว<br>ที่เลือก | แผนการท่องเที่ยวทั้งหมด       |
| 1,  | oum_angela@hotmail.com | วันที่ 15 กรกฎาคม พ.ศ. 2554 | วันที่ 18 กรกฎาคม พ.ศ. 2554 | 4                | 2      | View                        | [1], (0), [3], [4], [5], [6], |

Figure 4.16 Model Report

Form case study 4, the traveling plan that user select come from model 2, shown in Figure 4.16.

### 4.1.5 Result from evaluated models

There are 2 ways to evaluate the models;

1) Evaluation 1: evaluated by using the same case study plans and let 50 users select the traveling plan that they like.

2) Evaluation 2: evaluated by using 50 users and each user made their own traveling plan.

| Users |              | Model                 |              |
|-------|--------------|-----------------------|--------------|
|       | 1            | 2                     | <u> </u>     |
| 1     | 0            | ✓ =                   | R            |
| 2     | 7            |                       | ✓            |
| 3     |              | <ul> <li>✓</li> </ul> |              |
| 4     |              | $\checkmark$          | 9.17         |
| 5     | $\checkmark$ |                       |              |
| 5     |              | $(\mathcal{C}_{a})$   | $\checkmark$ |
| 7     | ~            | 1 YPA                 | V //         |
| 8     |              | $\checkmark$          |              |
| 9     | ~            |                       |              |
| 10    |              | <ul> <li>✓</li> </ul> | 35           |
| 11    |              | $\checkmark$          |              |
| 12    |              | $\checkmark$          |              |
| 13    |              |                       | $\checkmark$ |
| 14    | $\checkmark$ |                       |              |
| 15    |              | $\checkmark$          |              |
| 16    |              |                       | $\checkmark$ |
| 17    | ~            |                       |              |
| 18    |              | ✓                     |              |
| 19    |              |                       | $\checkmark$ |
| 20    |              | $\checkmark$          |              |

 Table 4.1 Result from evaluated models by evaluation 1

| Users | Model        |              |              |
|-------|--------------|--------------|--------------|
|       | 1            | 2            | 3            |
| 21    | $\checkmark$ |              |              |
| 22    |              | $\checkmark$ |              |
| 23    |              | $\checkmark$ |              |
| 24    |              | $\checkmark$ | UU           |
| 25    | ~            |              |              |
| 26    | ~            |              |              |
| 27    |              |              | ✓            |
| 28    |              | ✓            |              |
| 29    | 1            | $\checkmark$ |              |
| 30    |              |              | ~            |
| 31    | $\checkmark$ |              |              |
| 32    |              | $\checkmark$ |              |
| 33    |              | $\checkmark$ |              |
| 34    |              |              | ~            |
| 35    | $\checkmark$ |              |              |
| 36    | - 1          |              |              |
| 37    |              | 751-         | - V S        |
| 38    |              |              |              |
| 39    |              | $\checkmark$ |              |
| 40    |              | $\checkmark$ |              |
| 41    |              | $\checkmark$ |              |
| 42    | $\checkmark$ |              |              |
| 43    |              | $\checkmark$ |              |
| 44    |              |              | $\checkmark$ |
| 45    | $\checkmark$ |              |              |
| 46    |              | $\checkmark$ |              |
| 47    | $\checkmark$ |              |              |

 Table 4.1 Result from evaluated models by evaluation 1 (cont.)

| Users | Model |              |              |
|-------|-------|--------------|--------------|
| -     | 1     | 2            | 3            |
| 48    |       |              | $\checkmark$ |
| 49    |       | $\checkmark$ |              |
| 50    |       | $\checkmark$ |              |
| Total | 14    | 24           | 12           |

**Table 4.1** Result from evaluated models by evaluation 1 (cont.)

Table 4.1 showed the results of 3 models that assess by evaluation 1. From the result, 14 users satisfied model 1, 24 users satisfied model 2 and 12 users satisfied model 3.

Result from evaluated models by evaluation 2

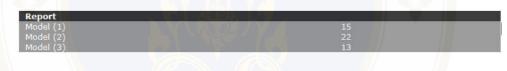

Figure 4.17 Display the model report that the user choose

Figure 4.17 showed the result of evaluation 2 assessment. 15 users satisfied model 1, 22 users satisfied model 2 and 13 users satisfied model 3.

### 4.2 Results of evaluate system

The questionnaire was aimed to investigate the quality and the usability of the system by question from 50 users who already use the system. The result of system evaluation by measuring users satisfaction level was divided into four parts; functional requirement test, functional test, usability test and security test. Best (1993) Each part divided into 5 levels as described in table 4.1 to 4.4 the level ranges 1.00 - 1.49 is poor, 1.50 - 2.49 is fair, 2.50 - 3.49 is good, 3.50 - 4.49 is fine and 4.50 - 5.00 is excellent [1].

|                                   | Туре        |             |          |  |
|-----------------------------------|-------------|-------------|----------|--|
|                                   | Expert from | Expert from | Tourists |  |
| List                              | DNP.        | Tourism     |          |  |
|                                   |             | Industry    |          |  |
|                                   |             | Faculty     |          |  |
| Functional Requirement Test       |             |             |          |  |
| 1. Ability to present information | 5.00        | 5.00        | 4.68     |  |
| 2. Ability to search              | 4.00        | 4.00        | 4.17     |  |
| 3. Ability to manage the database | 4.00        | 4.00        | 4.17     |  |
| 4. Ability to categorize data     | 5.00        | 5.00        | 4.48     |  |
| Mean                              | 4.50        | 4.50        | 4.38     |  |

 Table 4.2 The results of questionnaire for functional requirement test

From Table 4.2 shows the results of questionnaire for functional requirement test found that the overall satisfaction of Functional Requirement Test from expert from DNP. is excellent (4.50), expert from Tourism Industry Faculty is excellent (4.50) and the tourists are fine (4.38) which is divided to;

Ability to present information from expert from DNP. is excellent (5.00), expert from Tourism Industry Faculty is excellent (5.00) and the tourists are excellent (4.68).

Ability to search from expert from DNP. is fine (4.00), expert from Tourism Industry Faculty is fine (4.00) and the tourists are fine (4.17).

Ability to manage the database from expert from DNP. is fine (4.00), expert from Tourism Industry Faculty is fine (4.00) and the tourists are fine (4.17).

Ability to categorize data from expert from DNP. is excellent (5.00), expert from Tourism Industry Faculty is excellent (5.00) and the tourists are fine (4.48).

|                                | Туре        |             |         |  |
|--------------------------------|-------------|-------------|---------|--|
|                                | Expert from | Expert from | Tourist |  |
| List                           | DNP.        | Tourism     |         |  |
|                                |             | Industry    |         |  |
|                                |             | Faculty     |         |  |
| Functional Test                |             |             |         |  |
| 1. Accuracy of the information | 5.00        | 5.00        | 4.48    |  |
| presentation                   |             |             |         |  |
| 2. Accuracy in searching       | 4.00        | 5.00        | 4.17    |  |
| 3. Accuracy in the database    | 5.00        | 5.00        | 4.38    |  |
| 4. Accuracy in classifying     | 5.00        | 5.00        | 4.48    |  |
| Mean                           | 4.75        | 5.00        | 4.38    |  |

 Table 4.3 The results of questionnaire for functional test

From Table 4.3 shows the results of questionnaire for functional test found that the overall satisfaction of Functional Test from expert from DNP. is excellent (4.75), expert from Tourism Industry Faculty is excellent (5.00) and the tourists are fine (4.38) which is divided to;

Accuracy of the information presentation from expert from DNP. is excellent (5.00), expert from Tourism Industry Faculty is excellent (5.00) and the tourists are fine (4.48).

Accuracy in searching from expert from DNP. is fine (4.00), expert from Tourism Industry Faculty is excellent (5.00) and the tourists are fine (4.17).

Accuracy in the database from expert from DNP. is excellent (5.00), expert from Tourism Industry Faculty is excellent (5.00) and the tourists are fine (4.38).

Accuracy in classifying from expert from DNP. is excellent (5.00), expert from Tourism Industry Faculty is excellent (5.00) and the tourists are fine (4.48).

| List                           | Туре        |             |         |  |
|--------------------------------|-------------|-------------|---------|--|
|                                | Expert from | Expert from | Tourist |  |
|                                | DNP.        | Tourism     |         |  |
|                                |             | Industry    |         |  |
|                                |             | Faculty     |         |  |
| Usability Test                 |             |             |         |  |
| 1. Suitability of information  | 4.00        | 4.00        | 4.17    |  |
| presented                      |             |             |         |  |
| 2. Clarity of the text display | 4.00        | 4.00        | 4.38    |  |
| 3. Ease of system use          | 4.00        | 5.00        | 4.17    |  |
| 4. Ability of the system in    | 4.00        | 5.00        | 4.69    |  |
| overview                       |             |             |         |  |
| 5. System satisfaction         | 4.00        | 5.00        | 4.69    |  |
| Mean                           | 4.00        | 4.60        | 4.42    |  |

**Table 4.4** The results of questionnaire for usability test

From Table 4.4 shows the results of questionnaire for usability test found that overall satisfaction of Usability Test from expert from DNP. is fine (4.00), expert from Tourism Industry Faculty is excellent (4.60) and the tourists are fine (4.42) which is divided to;

Suitability of information presented from expert from DNP. is fine (4.00), expert from Tourism Industry Faculty is fine (4.00) and the tourists are fine (4.17).

Clarity of the text display from expert from DNP. is fine (4.00), expert from Tourism Industry Faculty is fine (4.00) and the tourists are fine (4.38).

Ease of system use from expert from DNP. is fine (4.00), expert from Tourism Industry Faculty is excellent (5.00) and the tourists are fine (4.17).

Ability of the system in overview from expert from DNP. is fine (4.00), expert from Tourism Industry Faculty is excellent (5.00) and the tourists are excellent (4.69).

System satisfaction from expert from DNP. is fine (4.00), expert from Tourism Industry Faculty is excellent (5.00) and the tourists are excellent (4.69).

|                                  | Туре        |             |         |  |
|----------------------------------|-------------|-------------|---------|--|
|                                  | Expert from | Expert from | Tourist |  |
| List                             | DNP's.      | Tourism     |         |  |
|                                  |             | Industry    |         |  |
|                                  |             | Faculty     |         |  |
| Security Test                    |             |             |         |  |
| 1. Permission to access          | 4.00        | 4.00        | 4.48    |  |
| 2. Ability to access for editing | 4.00        | 4.00        | 4.38    |  |
| data                             |             |             |         |  |
| 3. Permission to update system   | 3.00        | 4.00        | 4.48    |  |
| administrator                    |             |             |         |  |
| 4. Ability to categorize data    | 4.00        | 4.00        | 4.48    |  |
| Mean                             | 3.75        | 4.00        | 4.46    |  |

 Table 4.5
 The results of questionnaire for security test

From Table 4.5 shows the results of questionnaire for security test found that overall satisfaction Security Test from expert from DNP. is fine (3.75), expert from Tourism Industry Faculty is fine (4.00) and the tourists are fine (4.46) which is divided to;

Permission to access from expert from DNP. is fine (4.00), expert from Tourism Industry Faculty is fine (4.00) and the tourists are fine (4.48).

Ability to access for editing data from expert from DNP. is fine (4.00), expert from Tourism Industry Faculty is fine (4.00) and the tourists are fine (4.38).

Permission to update system administrator from expert from DNP. is good (3.00), expert from Tourism Industry Faculty is fine (4.00) and the tourists are fine (4.48).

Ability to categorize data from expert from DNP. is fine (4.00), expert from Tourism Industry Faculty is fine (4.00) and the tourists are fine (4.46).

### CHAPTER V DISCUSSION

### 5.1 Discussion the Model Evaluation

From Chapter IV, 4.1.1 to 4.1.4 show the example of evaluate model which the result of traveling plan in each example come from model 1, 2 and 3. The different in the result is because of the different of model.

Case Study 1: chose the result from model 1, which is fit to the users' requirements. Model 1 has the categories of traveling plan as indicated, but the number of places, sometimes are not enough for users' condition because of the limitation of the time to do activities. So, the system can not completely plan the trip that meet the need of all users.

Case Study 2: chose the result from model 2 that matches to users' requirements. The results in case study has three categories of traveling plan, but the number of places are not enough for users' condition because of the limitation of the activity time. Due to this reason, the system will be deleted same places, however user can still add or select the activities that they need.

Case Study 3: chose the result from model 3 that is fit to users' need. The results in case study has many traveling place, but the categories of traveling are not enough. According to the business rule, it should be check the condition of activities and factors (attraction, facility, service and traffic) along with the condition of national parks.

Case Study 4: show the similar result of traveling plan. It will be happened in the case that user specify the require National Parks, This let the traveling plan will not be different because some National Parks have the number of places less than the places that user specified and some categories of traveling is not identified in any National Parks. So, there will be a few places to plan traveling trip and this will get the same traveling plan.

From the model evaluation both two ways, users are very satisfied from the second model is different from the first model and the third model because second

model has the preference of each factor (P) is added so, it can be concluded that P value affected the tourists' travel plans. From the study, it was found that the optimal P value is 0.4, 0.3, 0.2 and 0.1 for each factor that users select. The results of the each model may not satisfy all needs of user. If users need to go traveling as the traveling plan from the system, users could get further information from http://www. thaiforestbooking.com/ or tel. 02-196-2055 – 57.

### 5.2 Discussion the System Evaluation

From the system evaluation, the score criteria of Best in overall of the tourists, the expert from DNP's (Director of Information and Technology Office) and the expert from Tourism Industry Faculty of Humanities and Social Science of Nakhon pathom Rajabhat University (Lecturer of Tourism Industry) can be explained that the functional test is excellent. The functional requirement test, usability test and security test are fine.

The evaluation of the system came from three evaluators; the tourists, the expert from DNP and the expert from Tourism Industry Faculty. The result for functional requirement test, functional test, usability test and security test from the tourists are fine. For the expert from DNP, the functional requirement test and functional test are excellent the usability test and security test are fine. For the expert from Tourism Industry Faculty of Humanities and Social Science of Nakhon pathom Rajabhat University, the functional requirement test, functional test are excellent and security test is fine.

### 5.3 Advantages

From the evaluation of the model development and the development of a web-based decision support system for eco tourism planning a case study of National Parks in Chiangmai province found that users have more satisfaction on the result of Model 2 and also overall system such as the functional test is excellent, the functional requirement test, usability test and security test are fine. These shows the effective of the Model and the web – based decision support system for eco tourism planning a case

study of National Parks in Chiangmai province that could help in travel planning as the report of Kitti Pakdeewattanakul said that the benefit of decision support system is to develop the effective of problem solving by help the decision maker to solve the problem, and make a fast decision. The system also help to solve semi – structure and unstructured problem by preparing the information about the same problem in the past and the result of those problems to considering which can make fast and reliable decision [14].

Data standard in this study was efficient enough to bring the following remarkable advantage of the developed system:

1) The system provides decision support for eco tourism for the tourists decision before starting trip.

2) The system provides a decision support for eco tourism for the tourists decision in several trips per one planning.

3) The system provides a decision support for eco tourism planning. It gives the popular trip planning period to support the stakeholder, hereby the stakeholder can plan and manage the resource of eco tourism of National Parks in Chiangmai province.

4) The system architecture a web – based decision support system for eco tourism planning a case study of National Parks in Chiangmai province can applied to other similar or related system, which share characteristics.

#### 5.4 Limitations

There are some limitations of this study as below:

1) The system could not support the system update from web application as a result the DNP of eco tourism only updates their information through the administrator.

2) The system could not support reservation system that help the tourist can reserve a room of lodging.

3) The system could not support external information such as travel's map, other places that are not National Parks in Chiangmai province and other information which helps the tourists consider necessary information into their travel planning.

4) The system is available in Thai language only, so it can not support the foreign tourists.

### CHAPTER VI CONCLUSION AND RECOMMENDATION

#### 6.1 Conclusion

This research studied from July 2010 to June 2011 could be concluded as follow;

The result of this research can achieve the objective of design decision model and develop for a web – based decision support system for eco tourism planning using a case study of National Parks in Chiangmai province.

The system consists of two parts; back – end system and front – end system. The back – end system is use for the administrator to manipulate and update the travel's information (facility, attraction, activity, cost, distance between the place). The front – end system is used for trips planning of National Parks in Chiangmai province, planning the travel and show the popular trip planning on a particular period.

The system was developed a front – end by PHP language, and the interface designed by Macromedia Dreamweaver CS. MySQL was a back – end system that would be managed by the administrator who manipulated and updated updates the travel's information (facility, attraction, activity, cost, distance between the place). The security system was depending only on database security which protected database from unauthorized users by setting password. Only the administrator could access to the database by using only the correct password.

In the evaluation of models could be concluded that user has more satisfaction on model 2 than model 1 and 3. Because the preference of each factor (P) used to calculate on model 2 different from model 1 that only used weight and rate of each choice, and model 3 that use Rule base engine to check with business rule. The way to calculate of each model is different but to select the traveling plan is depend on user's satisfaction to choose from all traveling plan. The results of the each model may not satisfy all needs of user. If users need to go traveling as the traveling plan from the

system, users could get further information from http:// www.thaiforestbooking.com or tel 02 - 196 - 2055 - 57

In the evaluation a web – based decision support system for eco tourism planning a case study of National Parks in Chiangmai province, it was done by the tourists who travel in National Parks in Chiangmai province, the expert from DNP (Director of Information and Technology Office) and the expert from Tourism Industry Faculty of Humanities and Social Science of Nakhon pathom Rajabhat University (Lecturer of Tourism Industry). The experts who evaluated this system have knowledge and interested in tourism industry and were be the target group for this system. After using the system, the expert gave the optimal average scores for evaluation which the level of functional test is excellent, the functional requirement test, usability test and security test are fine.

#### **6.2 Recommendation and Future Work**

The following recommendations were obtained from the users for improvement in further study is below:

1) The system should support the update system from web application as a result the DNP of eco tourism only updates their information by themselves.

2) The system should support reservation system that help the tourist can reserves a room of lodging.

3) The system should support external information such as travel's map, other place are not in the National Parks in Chiangmai province and other information which helps the tourists can consider necessary information into their travel planning.

4) The system should have English and Chinese version for the foreign tourists that can retrieve tourism's information of National Parks in Chiangmai province.

5) The system should have the result of traveling plan shown on Google Map.

6) The system should extend the outcomes to other National Parks

#### **REFERENCES**

- Best, John W. (1993). *Research in Education*. Englewood Cliff, N.J.: Prentice Hall Inc.
- D.R. Fesenmaier, F. Ricci, E. Schaumlechner, K.Wober, and C. Zanellai. (2003). *DIETORECS: Travel Advisort for ultiple Decision Style*. Proceedings of Enter Conference, Helsinki, Finland, 29 – 31 January 2003.
- F. Ricci, H. Werthner. (2002). Case based querying for travel planning recommendation. Published in Information Tecnology and Tourism, 4(3/4): 215 – 226.
- M Gordon, M Paprzycki. (2005). Designing Agent Based Travel Support System. Parallel and Distributed Computing 2005. ISPDC 2005. The 4<sup>th</sup> International Symposium on Publication Date: 4 – 6 July 2005.
- Neto, F. (2003). A New Approach to Sustainable Tourism Development: Moving Beyond Environment Protection. DESA Discussion Paper No.29. http://www.fisheries.go.th/fisheries/tr/webconserve.php?PHPSESID=c5d c669a36f7619f475445a0b25. (Online: 30 April 2009).
- Noppadol Phaosathainpun. (2005). A Web base Decision Support System for Travel Planning: A Case study for Phuket Province. M.Sc. Thesis in Technology of Information system Management. Bangkok: Faculty of Graduate Studies, Mahidol University.
- Sakkanart Nunthong. (2007) Automated Web Service Composition Using Rule based Engine. M.Sc. Thesis in King Mongkut's University of Technology North Bangkok.
- Sunicha Pinyocheep. (2001). Decision Support System Development for Choosing Tourist Destinations. M.Sc. Thesis in Technology of Information system Management. Bangkok: Faculty of Graduate Studies, Mahidol University.

- http://www.dnp.go.th/NPRD/Develop/data/Grahpstat/10yearGrahp.pdf. (Online: 18 May 2009).
- 10. http://maps.google.co.th. (Online: 20 January 2010).
- http://www.thailandindustry.com/HOME/FeatureStory\_preview.php?id=9831& section=9&rcount=Y. (Online: 17 December 2010).
- การท่องเที่ยวแห่งประเทศไทย. (2541). บทความพิเศษ ECOTOURISM: ปรัชญา องค์ประกอบ และแนวคิด จดหมายข่าวการท่องเที่ยวเชิงอนุรักษ์. 20(3): 8 – 10. กรุงเทพมหานคร.
- กิตติ ภักดีวัฒนะกุล. (2550). คัมภีร์ระบบสนับสนุนการตัดสินใจและระบบผู้เชี่ยวชาญ.
   พิมพ์ครั้งที่ 2. กรุงเทพมหานคร: เกทีพี คอมพ์ แอนด์ คอนซัลท์.
- กิตติ ภักดีวัฒนะกุล และพนิดา พานิชกุล. (2546). กับภีร์การวิเคราะห์และออกแบบระบบ.
   กรุงเทพมหานคร: เคทีพี คอมพ์ แอนด์ คอนซัลท์.
- 15. ธีรวัฒน์ บุตตะโยซี. (2551). ความพึงพอใจและพฤติกรรมของนักท่องเที่ยวชาวไทยที่มีต่อ เมืองโบราณ จังหวัดสมุทรปราการ. ปริญญาบริหารธุรกิจมหาบัณฑิต สาขาวิชาการ จัดการ มหาวิทยาลัยศรีนครินทรวิโรฒ.
- นิคม จารุมณี. (2546). การท่องเที่ยวและการจัดการอุตสาหกรรมท่องเที่ยว. กรุงเทพมหานคร:
   โอ เอส พริ้นติ้งเฮาส์.
- เนาวรัตน์ พลายน้อย และคณะ. (2538). พฤติกรรมการท่องเที่ยวภายในประเทศของนักท่องเที่ยว ชาวไทย. นครปฐม: คณะสังคมศาสตร์และมนุษยศาสตร์, มหาวิทยาลัยมหิดล.
- บุณณนิดา โสดา. (2544). ปัจจัยที่มีอิทธิพลในการเลือกแหล่งท่องเที่ยวของนักท่องเที่ยวอิสระ ชาวต่างประเทศที่เข้ามาท่องเที่ยวในประเทศไทย. กรุงเทพมหานคร: คณะเศรษฐศาสตร์, จุฬาลงกรณ์มหาวิทยาลัย.
- พัชรีพร ประสิทธิ์วิเศษ. (2547. ปัจจัยที่มีผลต่อการตัดสินใจเดินทางท่องเที่ยวในโครงการ UNSEEN THAILAND กรณีศึกษาปราสาทสังธรรม จังหวัดชลบุรี. กรุงเทพมหานคร: มหาวิทยาลัยศรีปทุม.
- 20. วงศ์ระวิทย์ น้อมนำทรัพย์. (2553). อาจารย์ประจำภาควิชาอุตสาหกรรมการท่องเที่ยว มหาวิทยาลัยราชภัฏนครปฐม. สัมภาษณ์, 7 กรกฎาคม 2553.
- 21. วินิจ วีรยางกูร. (2532). การจัดการอุตสาหกรรมท่องเที่ยว. กรุงเทพมหานคร.
- 22. ศิริพันธุ์ รักเรียนรบ. (2546). แรงจูงใจในการท่องเที่ยวของนักท่องเที่ยวชาวไทยและนักท่องเที่ยว ชาวต่างชาติ. สารนิพนธ์รัฐประศาสนศาสตรมหาบัณฑิต สาขาวิชาการบริหารทั่วไป, มหาวิทยาลัยบูรพา.

- 23. สถาบันวิจัยสภาวะแวคล้อม จุฬาลงกรณ์มหาวิทยาลัย. (2548). โครงการศึกษาและกำหนดตัว ดัชนีชี้วัดมาตรฐานคุณภาพแหล่งท่องเที่ยวเชิงนิเวศ. กรุงเทพมหานคร.
- สุกัญชลิกา ธรรมวินัยสถิต. (2548). ระบบสนับสนุนการตัดสินใจในการท่องเที่ยวจังหวัด เพชรบุรี. สารนิพนธ์วิทยาศาสตรมหาบัณฑิต สถาบันเทคโนโลยีพระจอมเกล้าพระ นครเหนือ. กรุงเทพมหานคร
- อนุรัตน์ วัฒนาวงศ์สว่าง และกฤษกร วงศ์กรวุฒิ. (2549). นายรอบรู้ นักเดินทาง: เชียงใหม่.
   พิมพ์ครั้งที่ 4. กรุงเทพมหานคร: ด่านสุทธาการพิมพ์.

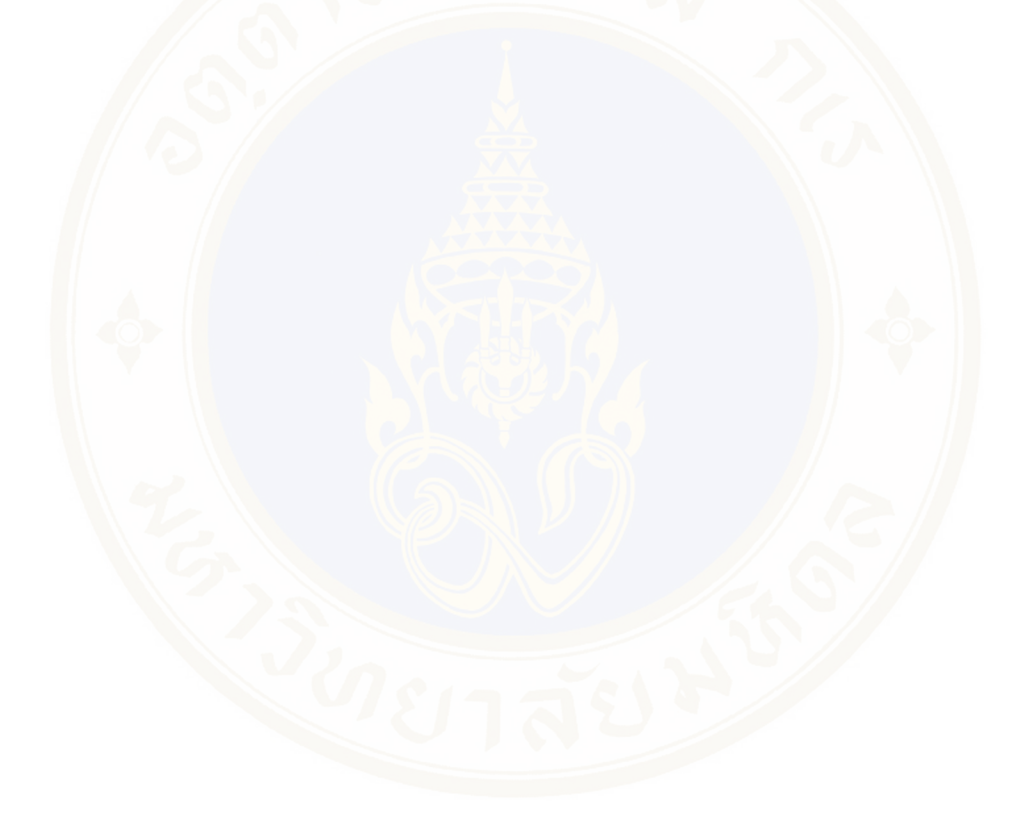

Appendices / 102

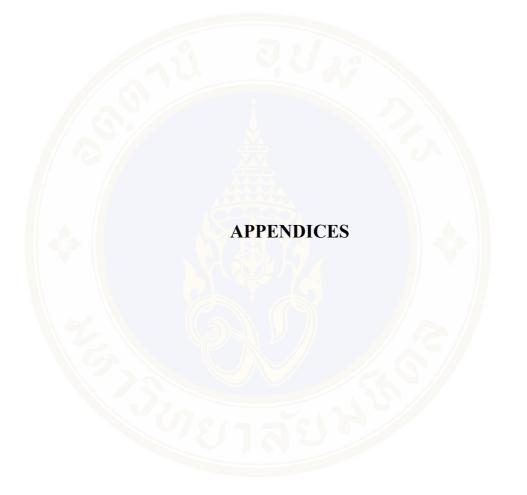

### **APPENDIX** A

#### **Data Dictionary**

| Activity |           | ्रुट         | 2    |      |             |
|----------|-----------|--------------|------|------|-------------|
| ลำดับที่ | ชื่อฟิลด์ | ประเภทข้อมูล | ขนาด | คีย์ | ความหมาย    |
| 1        | Id        | Int          | 11   | РК   | รหัสกิจกรรม |
| 2        | Name      | Varchar      | 255  |      | ชื่อกิจกรรม |

| Activity | _detail                 | ×            |      |      |                           |
|----------|-------------------------|--------------|------|------|---------------------------|
| ลำดับที่ | <mark>ชื่อ</mark> ฟิลด์ | ประเภทข้อมูล | ขนาด | คีย์ | <mark>ควา</mark> มหมาย    |
| 1        | Id                      | Int          | 11   | РК   | รหัสรายละเอียด<br>กิจกรรม |
| 2        | Id_nationalpark         | Int          | 11   |      | รหัสอุทยานแห่งชาติ        |
| 3        | Id_activity1            | Varchar      | 255  |      | รหัสกิจกรรมที่ 1          |
| 4        | Id_activity2            | Varchar      | 255  |      | รหัสกิจกรรมที่ 2          |
| 5        | Id_activity3            | Varchar      | 255  |      | รหัสกิจกรรมที่ 3          |
| 6        | Id_activity4            | Varchar      | 255  |      | รหัสกิจกรรมที่ 4          |
| 7        | Id_activity5            | Varchar      | 255  |      | รหัสกิจกรรมที่ 5          |
| 8        | Id_activity6            | Varchar      | 255  |      | รหัสกิจกรรมที่ 6          |
| 9        | Id_activity7            | Varchar      | 255  |      | รหัสกิจกรรมที่ 7          |
| 10       | Id_activity8            | Varchar      | 255  |      | รหัสกิจกรรมที่ 8          |

| Activity_detail (ที่อ) |               |              |      |      |                                  |  |  |  |
|------------------------|---------------|--------------|------|------|----------------------------------|--|--|--|
| ลำดับที่               | ชื่อฟิลด์     | ประเภทข้อมูล | ขนาด | ลีย์ | ความหมาย                         |  |  |  |
| 11                     | Id_activity9  | Varchar      | 255  |      | รหัสกิจกรรมที่ 9                 |  |  |  |
| 12                     | Id_activity10 | Varchar      | 255  |      | รหัสกิจกรรมที่ 10                |  |  |  |
| 13                     | Id_activity11 | Varchar      | 255  |      | รหัสกิจกรรมที่ 11                |  |  |  |
| 14                     | Id_activity12 | Varchar      | 255  |      | รหัสกิจกรรมที่ 12                |  |  |  |
| 15                     | Id_activity13 | Varchar      | 255  |      | รหัสกิ <mark>จก</mark> รรมที่ 13 |  |  |  |
| 16                     | Id_activity14 | Varchar      | 255  |      | รหัสกิจก <mark>ร</mark> รมที่ 14 |  |  |  |
| 17                     | Id_activity15 | Varchar      | 255  |      | รหัสกิจกรรมที่ 15                |  |  |  |
| 18                     | Id_activity16 | Varchar      | 255  |      | รหัสกิจกรรมที่ 16                |  |  |  |

|          | 76        | er l         |      |      | 5                   |
|----------|-----------|--------------|------|------|---------------------|
| Admin    |           |              |      |      |                     |
| ลำดับที่ | ชื่อฟิลด์ | ประเภทข้อมูล | ขนาด | คีย์ | ความหมาย            |
| 1        | Id        | Int          | 11   | РК   | รหัสผู้ดูแลระบบ     |
| 2        | Username  | Varchar      | 255  |      | ชื่อผู้ดูแลระบบ     |
| 3        | Password  | Varchar      | 255  |      | รหัสผ่านผู้ดูแลระบบ |
| 4        | Date      | Varchar      | 255  |      | วันที่เพิ่มข้อมูล   |

| Aumphe   | Aumpher   |              |      |      |           |  |  |  |  |
|----------|-----------|--------------|------|------|-----------|--|--|--|--|
| ลำดับที่ | ชื่อฟิลด์ | ประเภทข้อมูล | ขนาด | คีย์ | ความหมาย  |  |  |  |  |
| 1        | Id        | Int          | 11   | PK   | รหัสอำเภอ |  |  |  |  |
| 2        | Name      | Varchar      | 255  |      | ชื่ออำเภอ |  |  |  |  |

| Calculat |                             |              |      |      |                                   |  |
|----------|-----------------------------|--------------|------|------|-----------------------------------|--|
| ลำดับที่ | ชื่ <mark>อ</mark> ฟิลด์    | ประเภทข้อมูล | ขนาด | คีย์ | ความหมาย                          |  |
| 1        | Id                          | Int          | 11   | PK   | รหัสระย <mark>ะ</mark> ทาง        |  |
| 2        | Id_nationalpark_start       | Int          | 11   |      | รหัส <mark>อุทยาน</mark> เริ่มต้น |  |
| 3        | Id_nationalpark_end         | Int          | 11   |      | รหัสอุทย <mark>า</mark> นสุดท้าย  |  |
| 4        | Name_nationalpark_<br>start | Varchar      | 255  |      | ชื <mark>่ออุทยานเริ่มต้น</mark>  |  |
| 5        | Name_nationalpark_end       | Varchar      | 255  |      | ชื่ออุทยานสุดท้าย                 |  |
| 6        | Start_Id                    | Int          | 11   |      | รหัสสถานที่เริ่มต้น               |  |
| 7        | End_Id                      | Int          | 11   |      | รหัสสถานที่สุดท้าย                |  |
| 8        | Start_name                  | Varchar      | 255  |      | ชื่อสถานที่เริ่มต้น               |  |
| 9        | End_name                    | Varchar      | 255  |      | ชื่อสถานที่สุดท้าย                |  |
| 10       | Distance                    | Varchar      | 255  |      | ระยะทาง                           |  |
| 11       | House                       | Int          | 11   |      | ที่พัก                            |  |

#### Phruksa Sinleunam

#### Appendices / 106

| Calculat (ที่อ) |           |              |      |              |               |  |  |  |
|-----------------|-----------|--------------|------|--------------|---------------|--|--|--|
| ลำดับที่        | ชื่อฟิลด์ | ประเภทข้อมูล | ขนาด | <b>คีย</b> ์ | ความหมาย      |  |  |  |
| 12              | Minute    | Int          | 11   |              | เวลาเดินทาง   |  |  |  |
| 13              | Date      | Int          | 11   |              | วันที่เดินทาง |  |  |  |
|                 | 1         | 90           | 120  |              |               |  |  |  |

| Image_n                 | ame_travel |              |      |      |                               |  |
|-------------------------|------------|--------------|------|------|-------------------------------|--|
| ลำดับ <mark>ท</mark> ี่ | ชื่อฟิลด์  | ประเภทข้อมูล | ขนาด | คีย์ | ความหมาย                      |  |
| 1                       | Id         | Int          | 11   | РК   | รหัสภาพสถานที่                |  |
| 2                       | Id_parent  | Int          | 11   |      | รหัสสถานที่                   |  |
| 3                       | Name       | Varchar      | 255  |      | ชื่อภาพสถา <mark>น</mark> ที่ |  |
| 4                       | Date       | Int          | 11   |      | วันที่เพิ่มข้อมูล             |  |

| Image_n  | Image_nationalpark |              |      |      |                   |  |  |  |  |
|----------|--------------------|--------------|------|------|-------------------|--|--|--|--|
| ลำดับที่ | ชื่อฟิลด์          | ประเภทข้อมูล | ขนาด | คีย์ | ความหมาย          |  |  |  |  |
| 1        | Id                 | Int          | 11   | РК   | รหัสภาพอุทยาน     |  |  |  |  |
| 2        | Id_parent          | Int          | 11   |      | รหัสอุทยาน        |  |  |  |  |
| 3        | Name               | Varchar      | 255  |      | ชื่อภาพอุทยาน     |  |  |  |  |
| 4        | Date               | Int          | 11   |      | วันที่เพิ่มข้อมูล |  |  |  |  |

| Name_t   | ravel              |              |      |      |                                            |
|----------|--------------------|--------------|------|------|--------------------------------------------|
| ลำดับที่ | ชื่อฟิลด์          | ประเภทข้อมูล | ขนาด | คีย์ | ความหมาย                                   |
| 1        | Id                 | Int          | 11   | PK   | รหัสสถานที่                                |
| 2        | Id_nationalpark    | Int          | 11   |      | รหัสอุทยาน                                 |
| 3        | Id_nationalpark_pk | Int          | 11   |      | รหัสอุทยาน                                 |
| 4        | Id_place           | Int          | 11   |      | รหัสสถานที่                                |
| 5        | Adventure          | Varchar      | 255  |      | ท่องเที่ยวผจญภัย                           |
| 6        | Culture            | Varchar      | 255  |      | ท่องเที่ยวเชิงวัฒนธรรม                     |
| 7        | Health             | Varchar      | 255  |      | ท่องเที่ยวเชิงสุขภาพ                       |
| 8        | History            | Varchar      | 255  |      | ท่องเที่ยวเชิง <mark>ป</mark> ระวัติศาสตร์ |
| 9        | Nature_beauty      | Varchar      | 255  |      | ท่องเที่ยวธรรมชาติ<br>สวยงาม               |
| 10       | Nature_study       | Varchar      | 255  | 9    | ท่องเที่ยวศึกษาธรรมชาติ<br>สวยงาม          |
| 11       | Nationalpark       | Varchar      | 255  |      | อุทยาน                                     |
| 12       | Etc                | Varchar      | 255  |      | ข้อมูลเพิ่มเติม                            |
| 13       | Name               | Varchar      | 255  |      | ชื่อสถานที่                                |
| 14       | Distance           | Varchar      | 255  |      | ระยะทาง                                    |
| 15       | Time_distance      | Varchar      | 255  |      | เวลาเดินทาง                                |
| 16       | Amphur             | Varchar      | 255  |      | ອຳເກອ                                      |
| 17       | Address            | Longtext     |      |      | ที่อยู่                                    |

#### Phruksa Sinleunam

| Name_t   | Name_travel (ต่อ) |              |      |              |                      |  |  |  |  |
|----------|-------------------|--------------|------|--------------|----------------------|--|--|--|--|
| ลำดับที่ | ชื่อฟิลด์         | ประเภทข้อมูล | ขนาด | คีย <u>์</u> | ความหมาย             |  |  |  |  |
| 18       | Date              | Int          | 11   |              | วันที่เพิ่มข้อมูล    |  |  |  |  |
| 19       | Telephone         | Varchar      | 255  |              | เบอร์โทรศัพท์        |  |  |  |  |
| 20       | Ticket            | Int          | 4    |              | ค่าเข้าชม            |  |  |  |  |
| 21       | Detail            | Longtext     |      |              | รายละเอียด           |  |  |  |  |
| 22       | Detail_activity   | Longtext     |      |              | รายละเอียดกิจกรรม    |  |  |  |  |
| 23       | Close_time        | Varchar      | 255  |              | เวลาปิด              |  |  |  |  |
| 24       | Open_time         | Varchar      | 255  |              | เวลาเปิด             |  |  |  |  |
| 25       | Month_state       | Int          | 1    |              | ช่วงเวลาที่ปีดทำการ  |  |  |  |  |
| 26       | Close_month_start | Int          | 11   |              | เดือนที่เริ่มปิด     |  |  |  |  |
| 27       | Close_month_end   | Int          | 11   |              | เดือนสุดท้ายที่ปิด   |  |  |  |  |
| 28       | Detail_close      | Longtext     | 25   |              | รายละเอียดการปิด     |  |  |  |  |
| 29       | Camping           | Varchar      | 255  |              | ที่พัก               |  |  |  |  |
| 30       | Activity          | Longtext     |      |              | กิจกรรม              |  |  |  |  |
| 31       | R1                | Varchar      | 255  |              | ค่า rate ปัจจัยที่ 1 |  |  |  |  |
| 32       | R2                | Varchar      | 255  |              | ค่า rate ปัจจัยที่ 2 |  |  |  |  |
| 33       | R3                | Varchar      | 255  |              | ค่า rate ปัจจัยที่ 3 |  |  |  |  |
| 34       | R4                | Varchar      | 255  |              | ค่า rate ปัจจัยที่ 4 |  |  |  |  |

| Name_tr  | Name_travel (ต่อ)   |              |      |              |                      |  |  |  |  |
|----------|---------------------|--------------|------|--------------|----------------------|--|--|--|--|
| ลำดับที่ | ชื่อฟิลด์           | ประเภทข้อมูล | ขนาด | <b>คีย</b> ์ | ความหมาย             |  |  |  |  |
| 35       | Rating              | Int          | 11   |              | ค่า rate             |  |  |  |  |
| 36       | Time_activity       | Varchar      | 255  |              | ระยะเวลาการทำกิจกรรม |  |  |  |  |
| 37       | Time_activity_state | Varchar      | 255  |              | ระยะเวลาทำกิจกรรม    |  |  |  |  |
|          | 0                   | i            |      |              |                      |  |  |  |  |

| Nationalpark |               |              |      |      | 5                       |
|--------------|---------------|--------------|------|------|-------------------------|
| ลำดับที่     | ชื่อฟิลด์     | ประเภทข้อมูล | ขนาด | คีย์ | <mark>ความ</mark> หมาย  |
| 1            | Id            | Int          | 11   | PK   | รหัส                    |
| 2            | Id_p          | Int          | 11   |      | รหัสอุทยาน              |
| 3            | Name          | Varchar      | 255  |      | ชื่อ                    |
| 5            | Adventure     | Varchar      | 255  |      | ท่องเที่ยวผจญภัย        |
| 6            | Culture       | Varchar      | 255  |      | ท่องเที่ยวเชิงวัฒนธรรม  |
| 7            | Health        | Varchar      | 255  |      | ท่องเที่ยวเชิงสุขภาพ    |
| 8            | History       | Varchar      | 255  |      | ท่องเที่ยวเชิง          |
|              |               |              |      |      | ประวัติศาสตร์           |
| 9            | Nature_beauty | Varchar      | 255  |      | ท่องเที่ยวธรรมชาติ      |
|              |               |              |      |      | สวยงาม                  |
| 10           | Nature_study  | Varchar      | 255  |      | ท่องเที่ยวสึกษาธรรมชาติ |
|              |               |              |      |      | สวยงาม                  |
| 16           | Amphur        | Varchar      | 255  |      | อำเภอ                   |
| 17           | Address       | Longtext     |      |      | ที่อยู่                 |

#### Phruksa Sinleunam

| Nationa  | lpark (ต่อ)       |              |      |      |                                        |
|----------|-------------------|--------------|------|------|----------------------------------------|
| ลำดับที่ | ชื่อฟิลด์         | ประเภทข้อมูล | ขนาด | คีย์ | ความหมาย                               |
| 18       | Distance          | Varchar      | 255  |      | ระยะทาง                                |
| 19       | Time_distance     | Varchar      | 255  |      | เวลาเดินทาง                            |
| 20       | Date              | Int          | 11   |      | วันที่                                 |
| 21       | Telephone         | Varchar      | 255  |      | เบอร์โทรศัพท์                          |
| 22       | Ticket            | Int          | 1    |      | ค่าเข้าชม                              |
| 23       | Student           | Int          | 4    |      | <mark>ค่าเข้าชมของ</mark> นักเรียน     |
| 24       | People            | Int          | 4    |      | <mark>ค่าเข้าชมของ</mark> คนทั่วไป     |
| 25       | International     | Int          | 4    |      | ค่าเข้าชมขอ <mark>ง</mark> ชาวต่างชาติ |
| 26       | Detail            | Longtext     |      |      | รายละเอียด                             |
| 27       | Close_time        | Varchar      | 255  |      | เวลาปีด                                |
| 28       | Open_time         | Varchar      | 255  |      | เวลาเปิด                               |
| 29       | Month_state       | Int          | 1    |      | ช่วงเวลาที่ปิดทำการ                    |
| 30       | Close_month_start | Int          | 11   |      | เดือนที่เริ่มปิด                       |
| 31       | Close_month_end   | Int          | 11   |      | เดือนสุดท้ายที่ปิด                     |
| 32       | Detail_close      | Longtext     |      |      | รายละเอียดการปิด                       |
| 33       | Camping           | Varchar      | 255  |      | ที่พัก                                 |
| 34       | Activity          | Longtext     |      |      | กิจกรรม                                |
|          | l                 | 1            |      |      |                                        |

| National | Nationalpark (ที่อ) |              |      |              |                      |  |  |  |  |
|----------|---------------------|--------------|------|--------------|----------------------|--|--|--|--|
| <u></u>  | ชื่อฟิลด์           | ประเภทข้อมูล | ขนาด | <b>ค</b> ีย์ | ความหมาย             |  |  |  |  |
| 35       | Detail_camp         | Varchar      | 255  |              | รายละเอียดที่พัก     |  |  |  |  |
| 36       | R1                  | Varchar      | 255  |              | ค่า rate ปัจจัยที่ 1 |  |  |  |  |
| 37       | R2                  | Varchar      | 255  |              | ค่า rate ปัจจัยที่ 2 |  |  |  |  |
| 38       | R3                  | Varchar      | 255  |              | ค่า rate ปัจจัยที่ 3 |  |  |  |  |
| 39       | R4                  | Varchar      | 255  |              | ค่า rate ปัจจัยที่ 4 |  |  |  |  |
| 40       | Rating              | Int          | 11   |              | ค่า rate             |  |  |  |  |

| Place                   |            |              |      |      |                   |
|-------------------------|------------|--------------|------|------|-------------------|
| ลำดับ <mark>ท</mark> ี่ | ชื่อฟิลด์  | ประเภทข้อมูล | ขนาด | คีย์ | ความหมาย          |
| 1                       | Id         | Int          | 11   | РК   | รหัส              |
| 2                       | Id_state   | Int          | 11   |      | รหัส              |
| 3                       | Name_state | Varchar      | 255  |      | ชื่อ              |
| 4                       | Date       | Int          | 11   |      | วันที่เพิ่มข้อมูล |

#### Phruksa Sinleunam

| Travel_adventure |               |              |      |      |                                         |  |  |  |
|------------------|---------------|--------------|------|------|-----------------------------------------|--|--|--|
| ลำดับที่         | ชื่อฟิลด์     | ประเภทข้อมูล | ขนาด | ลีย์ | ความหมาย                                |  |  |  |
| 1                | Id            | Int          | 11   | РК   | รหัส                                    |  |  |  |
| 2                | Name          | Varchar      | 255  |      | ชื่อ                                    |  |  |  |
| 3                | Distance      | Varchar      | 255  |      | ระยะทาง                                 |  |  |  |
| 4                | Time_distance | Varchar      | 255  |      | เวลาเดินทาง                             |  |  |  |
| 5                | Aumpher       | Varchar      | 255  |      | อำเภอ                                   |  |  |  |
| 6                | Date          | Int          | 11   |      | วันที่                                  |  |  |  |
| 7                | Telephone     | Varchar      | 255  |      | เบอร์โทรศัพท์                           |  |  |  |
| 8                | Ticket        | Int          | 1    |      | ค่าเข้าชม                               |  |  |  |
| 9                | Detail        | Longtext     |      |      | ร <mark>าย</mark> ละเอีย <mark>ด</mark> |  |  |  |
| 10               | Close_time    | Varchar      | 255  |      | เวลาปีค                                 |  |  |  |
| 11               | Open_time     | Varchar      | 255  |      | เวลาเปิด                                |  |  |  |
| 12               | Camping       | Varchar      | 255  |      | ที่พัก                                  |  |  |  |
| 13               | Rating        | Int          | 11   |      | ค่า rate                                |  |  |  |

| Travel_culture |               |              |      |      |               |  |  |  |
|----------------|---------------|--------------|------|------|---------------|--|--|--|
| ลำดับที่       | ชื่อฟิลด์     | ประเภทข้อมูล | ขนาด | ลีย์ | ความหมาย      |  |  |  |
| 1              | Id            | Int          | 11   | РК   | รหัส          |  |  |  |
| 2              | Name          | Varchar      | 255  |      | ชื่อ          |  |  |  |
| 3              | Distance      | Varchar      | 255  |      | ระยะทาง       |  |  |  |
| 4              | Time_distance | Varchar      | 255  | 2    | เวลาเดินทาง   |  |  |  |
| 5              | Aumpher       | Varchar      | 255  |      | ອຳເກອ         |  |  |  |
| 6              | Date          | Int          | 11   |      | วันที่        |  |  |  |
| 7              | Telephone     | Varchar      | 255  |      | เบอร์โทรศัพท์ |  |  |  |
| 8              | Ticket        | Int          | 1    |      | ค่าเข้าชม     |  |  |  |
| 9              | Detail        | Longtext     |      |      | รายละเอียด    |  |  |  |
| 10             | Close_time    | Varchar      | 255  | 10   | เวลาปิด       |  |  |  |
| 11             | Open_time     | Varchar      | 255  |      | เวลาเปิด      |  |  |  |
| 12             | Camping       | Varchar      | 255  |      | ที่พัก        |  |  |  |
| 13             | Rating        | Int          | 11   |      | ค่า rate      |  |  |  |

#### Phruksa Sinleunam

| Travel_health |               |              |      |      |                               |  |  |  |
|---------------|---------------|--------------|------|------|-------------------------------|--|--|--|
| ลำดับที่      | ชื่อฟิลด์     | ประเภทข้อมูล | ขนาด | คีย์ | ความหมาย                      |  |  |  |
| 1             | Id            | Int          | 11   | РК   | รหัส                          |  |  |  |
| 2             | Name          | Varchar      | 255  |      | ชื่อ                          |  |  |  |
| 3             | Distance      | Varchar      | 255  |      | ระยะทาง                       |  |  |  |
| 4             | Time_distance | Varchar      | 255  | 2    | เวลาเดินทาง                   |  |  |  |
| 5             | Aumpher       | Varchar      | 255  |      | ອຳເກອ                         |  |  |  |
| 6             | Date          | Int          | 11   |      | วันที่                        |  |  |  |
| 7             | Telephone     | Varchar      | 255  |      | เบ <mark>อ</mark> ร์ โทรศัพท์ |  |  |  |
| 8             | Ticket        | Int          | 1    |      | ค่าเข้าชม                     |  |  |  |
| 9             | Detail        | Longtext     |      |      | รายละเอียด                    |  |  |  |
| 10            | Close_time    | Varchar      | 255  | 20   | เวลาปีด                       |  |  |  |
| 11            | Open_time     | Varchar      | 255  |      | เวลาเปิด                      |  |  |  |
| 12            | Camping       | Varchar      | 255  |      | ที่พัก                        |  |  |  |
| 13            | Rating        | Int          | 11   |      | ค่า rate                      |  |  |  |

| Travel_history |               |              |      |      |                           |  |  |  |
|----------------|---------------|--------------|------|------|---------------------------|--|--|--|
| ลำดับที่       | ชื่อฟิลด์     | ประเภทข้อมูล | ขนาด | ลีย์ | ความหมาย                  |  |  |  |
| 1              | Id            | Int          | 11   | РК   | รหัส                      |  |  |  |
| 2              | Name          | Varchar      | 255  |      | ชื่อ                      |  |  |  |
| 3              | Distance      | Varchar      | 255  |      | ระยะทาง                   |  |  |  |
| 4              | Time_distance | Varchar      | 255  |      | เวลาเดินทาง               |  |  |  |
| 5              | Aumpher       | Varchar      | 255  |      | <u>ອຳເກອ</u>              |  |  |  |
| 6              | Date          | Int          | 11   |      | วันที่                    |  |  |  |
| 7              | Telephone     | Varchar      | 255  |      | เบอร์โทรศัพท์             |  |  |  |
| 8              | Ticket        | Int          | 1    |      | ค่าเข้าชม                 |  |  |  |
| 9              | Detail        | Longtext     |      |      | ราย <mark>ละเ</mark> อียด |  |  |  |
| 10             | Close_time    | Varchar      | 255  | 20   | เวลาปิด                   |  |  |  |
| 11             | Open_time     | Varchar      | 255  |      | เวลาเปิด                  |  |  |  |
| 12             | Camping       | Varchar      | 255  |      | ที่พัก                    |  |  |  |
| 13             | Rating        | Int          | 11   |      | ค่า rate                  |  |  |  |

#### Phruksa Sinleunam

| Travel_nature_beauty |                       |              |      |      |                              |  |  |  |
|----------------------|-----------------------|--------------|------|------|------------------------------|--|--|--|
| ลำดับที่             | ชื่อฟิลด์             | ประเภทข้อมูล | ขนาด | คีย์ | ความหมาย                     |  |  |  |
| 1                    | Id                    | Int          | 11   | РК   | รหัส                         |  |  |  |
| 2                    | Name                  | Varchar      | 255  |      | สือ                          |  |  |  |
| 3                    | Distance              | Varchar      | 255  |      | ระยะทาง                      |  |  |  |
| 4                    | Time_distance         | Varchar      | 255  |      | เวลาเดินทาง                  |  |  |  |
| 5                    | Aumpher               | Varchar      | 255  |      | ອຳເກອ                        |  |  |  |
| 6                    | Date                  | Int          | 11   |      | วันที่                       |  |  |  |
| 7                    | Telephone             | Varchar      | 255  |      | เบอร์โทร <mark>ศั</mark> พท์ |  |  |  |
| 8                    | Tick <mark>e</mark> t | Int          | 1    |      | ค่าเข้าชม                    |  |  |  |
| 9                    | Detail                | Longtext     |      |      | รายละเอียด                   |  |  |  |
| 10                   | Close_time            | Varchar      | 255  |      | เวลาปิด                      |  |  |  |
| 11                   | Open_time             | Varchar      | 255  |      | เวลาเปิด                     |  |  |  |
| 12                   | Camping               | Varchar      | 255  |      | ที่พัก                       |  |  |  |
| 13                   | Rating                | Int          | 11   |      | ค่า rate                     |  |  |  |

| Travel_nature |               |              |      |      |               |  |  |  |
|---------------|---------------|--------------|------|------|---------------|--|--|--|
| ลำดับที่      | ชื่อฟิลด์     | ประเภทข้อมูล | ขนาด | คีย์ | ความหมาย      |  |  |  |
| 1             | Id            | Int          | 11   | РК   | รหัส          |  |  |  |
| 2             | Name          | Varchar      | 255  |      | ชื่อ          |  |  |  |
| 3             | Distance      | Varchar      | 255  |      | ระยะทาง       |  |  |  |
| 4             | Time_distance | Varchar      | 255  | 2    | เวลาเดินทาง   |  |  |  |
| 5             | Aumpher       | Varchar      | 255  |      | ອຳເກອ         |  |  |  |
| 6             | Date          | Int          | 11   |      | วันที่        |  |  |  |
| 7             | Telephone     | Varchar      | 255  |      | เบอร์โทรศัพท์ |  |  |  |
| 8             | Ticket        | Int          | 1    |      | ค่าเข้าชม     |  |  |  |
| 9             | Detail        | Longtext     |      |      | รายละเอียด    |  |  |  |
| 10            | Close_time    | Varchar      | 255  | 20   | เวลาปิด       |  |  |  |
| 11            | Open_time     | Varchar      | 255  |      | เวลาเปิด      |  |  |  |
| 12            | Camping       | Varchar      | 255  |      | ที่พัก        |  |  |  |
| 13            | Rating        | Int          | 11   |      | ค่า rate      |  |  |  |

#### Phruksa Sinleunam

| Travel_ty | Travel_type |              |      |              |                      |  |  |  |  |
|-----------|-------------|--------------|------|--------------|----------------------|--|--|--|--|
| ลำดับที่  | ชื่อฟิลด์   | ประเภทข้อมูล | ขนาด | <b>คีย</b> ์ | ความหมาย             |  |  |  |  |
| 1         | Id          | Int          | 11   | РК           | รหัสประเภทการ        |  |  |  |  |
|           | 9,          | 21           |      |              | ท่องเที่ยว           |  |  |  |  |
| 2         | Name        | Varchar      | 255  |              | ชื่อประเภทการ        |  |  |  |  |
|           | 6           |              |      |              | ท่องเที่ยว           |  |  |  |  |
| 3         | Date        | Int          | 11   |              | วันที่เพิ่มประเภทการ |  |  |  |  |
|           |             |              |      |              | ท่องเที่ยว           |  |  |  |  |

| Trip_list |            |              |      |      |                                            |
|-----------|------------|--------------|------|------|--------------------------------------------|
| ลำดับที่  | ชื่อฟิลด์  | ประเภทข้อมูล | ขนาด | คีย์ | ความหมาย                                   |
| 1         | Id         | Int          | 11   | РК   | ร <mark>หั</mark> สการวางแผนการ<br>เดินทาง |
| 2         | User       | Varchar      | 255  |      | ผู้ใช้งาน                                  |
| 3         | Start_trip | Varchar      | 255  |      | วันเริ่มต้นเดินทาง                         |
| 4         | End_trip   | Varchar      | 255  |      | วันสิ้นสุดเดินทาง                          |
| 5         | Stan       | Int          | 11   |      | จำนวนสถานที่ที่จะไป                        |
| 6         | Trip_view  | Varchar      | 255  |      | รายละเอียด                                 |
| 7         | Model      | Int          | 11   |      | เลือกจากโมเคลไหน                           |
| 8         | Date       | Int          | 11   |      | วันที่เลือก                                |

| User     |              |              |      |      |                                                    |
|----------|--------------|--------------|------|------|----------------------------------------------------|
| ลำดับที่ | ชื่อฟิลด์    | ประเภทข้อมูล | ขนาด | คีย้ | ความหมาย                                           |
| 1        | Id           | Int          | 11   | РК   | รหัสผู้ใช้                                         |
| 2        | Penname      | Varchar      | 255  |      | ชื่อ                                               |
| 3        | Surname      | Varchar      | 255  |      | นามสกุล                                            |
| 4        | Age          | Varchar      | 255  |      | อายุของผู้ใช้                                      |
| 5        | Email        | Varchar      | 255  | 2    | Email สำหรับเข้าระบบ                               |
| 6        | Password     | Varchar      | 255  |      | Password                                           |
| 7        | Province     | Varchar      | 255  |      | จังหวั <mark>ด</mark> ที่ผู้ใช้อาศัยอยู่           |
| 8        | Address      | Longtext     |      |      | ที่อยู่ของผู้ใช้                                   |
| 9        | Sex          | Varchar      | 255  |      | เพศของผู้ใช้                                       |
| 10       | Education    | Varchar      | 255  |      | ระดับการศึกษาของ<br>ผู้ใช้                         |
| 11       | Go           | Int          | 2    |      | จำนวนครั้งที่ไปเที่ยว<br>ต่อปี                     |
| 12       | Job          | Varchar      | 255  |      | อาชีพของผู้ใช้                                     |
| 13       | Salary       | Varchar      | 255  |      | เงินเดือนของผู้ใช้                                 |
| 14       | Travel_month | Varchar      | 255  |      | เดือนที่ผู้ใช้ชอบไป<br>เที่ยว                      |
| 15       | Travel_with  | Varchar      | 255  |      | ผู้ใช้มักไปเที่ยวกับใคร                            |
| 16       | Travel_type1 | Varchar      | 255  |      | ประเภทการท่องเที่ยวที่<br>ผู้ใช้สนใจเป็นถำคับที่ : |
| 17       | Travel_type2 | Varchar      | 255  |      | ประเภทการท่องเที่ยวที<br>ผู้ใช้สนใจเป็นถำดับที่ :  |
| 18       | Travel_type3 | Varchar      | 255  |      | ประเภทการท่องเที่ยวที<br>ผู้ใช้สนใจเป็นถำดับที่ :  |

#### Appendices / 120

#### Phruksa Sinleunam

| ลำดับที่ | ชื่อฟิลด์           | ประเภทข้อมูล | ขนาด | ลีย์ | ความหมาย                                           |
|----------|---------------------|--------------|------|------|----------------------------------------------------|
| 19       | Travel_type4        | Varchar      | 255  |      | ประเภทการท่องเที่ยวที่<br>ผู้ใช้สนใจเป็นถำคับที่ 4 |
| 20       | Travel_type5        | Varchar      | 255  |      | ประเภทการท่องเที่ยวที<br>ผู้ใช้สนใจเป็นลำดับที่ :  |
| 21       | Travel_type6        | Varchar      | 255  | 2    | ประเภทการท่องเที่ยวที่<br>ผู้ใช้สนใจเป็นถำดับที่ ( |
| 22       | Priority_temptation | Varchar      | 255  |      | ค่าน้ <mark>ำห</mark> นักของสิ่งคึงดูค<br>ใจ       |
| 23       | Priority_comfort    | Varchar      | 255  |      | ค่าน้ำหนักของสิ่ง<br>อำนวยความสะควก                |
| 25       | Priority_receiption | Varchar      | 255  |      | ค่าน้ำหนักของการ<br>ให้บริการ                      |
| 26       | Date_register       | Int          | 11   |      | วันที่ <mark>ล</mark> งทะเบียน                     |
| 27       | Birthday            | Int          | 11   | 20   | วันเกิดของผู้ใช้งาน                                |

### **APPENDIX B**

รายชื่อสถานที่ท่องเที่ยวในอุทยานจังหวัดเชียงใหม่ แบ่งตามประเภทการท่องเที่ยว

| การท่องเที่ยวเชิงผจญภัย             |                                                                        |  |  |
|-------------------------------------|------------------------------------------------------------------------|--|--|
| อ <mark>ุ</mark> ทยานแห่งชาติ       | รายชื่อสถานที่ท่องเที่ยว                                               |  |  |
| อุทยานแห่งชาติแม่โถ                 | แม่น้ำแม่แจ่ม                                                          |  |  |
|                                     | ล่องแก่งลำน้ำแม่แจ่ <mark>ม</mark> เส้นทางสาย <mark>บ้</mark> านแม่งาน |  |  |
|                                     | - <mark>สบแม่ตูม - สบห้วยกองแป</mark>                                  |  |  |
| อุ <mark>ท</mark> ยานแห่งชาติแม่วาง | แม่น้ำแม่แจ่ม                                                          |  |  |
| อุทยานแห่งชาติศรีลานนา              | เขื่อนเก็บน้ำแม่งัดสมบูรณ์ชล                                           |  |  |
|                                     | น้ำตกบัวตอง                                                            |  |  |
| อุทยานแห่งชาติห้วยน้ำดัง            | ลำน้ำแม่แตง                                                            |  |  |
| อุทยานแห่งชาติออบขาน                | ผาตูบ                                                                  |  |  |
|                                     | ลำน้ำแม่วาง                                                            |  |  |
| อุทยานแห่งชาติออบหลวง               | ลำน้ำแม่แจ่ม                                                           |  |  |
|                                     |                                                                        |  |  |

| การท่องเที่ยวเชิงสุขภาพ              |                                      |
|--------------------------------------|--------------------------------------|
| อุทยานแห่งชาติ                       | รายชื่อสถานที่ท่องเที่ยว             |
| อุทยานแห่งชาติดอยฟ้าห่มปก            | ผาหลวง-บ้านเล็กป่าใหญ่-น้ำตกนามะอื้น |
| อุทยานแห่งชาติผาแดง                  | บ่อน้ำพุร้อนโป่งอ่าง                 |
| อุทยานแห่งชาติห้วยน้ำดัง             | โป่งน้ำร้อนท่าปาย                    |
|                                      | บ่อน้ำร้อนโป่งเดือด                  |
| อุทยา <mark>นแห่งชาติออบหล</mark> วง | บ่อน้ำร้อนเทพพนม                     |

| การท่องเที่ยวศึกษาธรรมชาติ         |                                         |
|------------------------------------|-----------------------------------------|
| <mark>อุทยานแห่งชาติ</mark>        | รายชื่อส <mark>ถา</mark> นที่ท่องเที่ยว |
| อุท <mark>ยานแห่งชาติขุนขาน</mark> | น้ำตกห้วยแม่นาเปรอะ                     |
|                                    | ริมถนนสายสะเมิง-วัคจันทร์ (กม.36-55)    |
| อุทยานแห่งชาติดอยฟ้าห่มปก          | โครงการบ้านเล็กในป่าใหญ่                |
| 1981                               | น้ำตกโป่งน้ำดัง                         |
|                                    | เส้นทางธรรมชาติดอยห่มปก                 |
|                                    | เส้นทางน้ำตกโป่งน้ำดัง                  |
|                                    | เส้นทาง โป่งน้ำร้อน                     |
| อุทยานแห่งชาติดอยเวียงผา           | น้ำตกดอยเวียงผา                         |
|                                    | น้ำตกแม่ฝางหลวง                         |
|                                    | น้ำตกหมอกฟ้า                            |

| การท่องเที่ยวศึกษาธรรมชาติ              |                                                                   |
|-----------------------------------------|-------------------------------------------------------------------|
| อุทยานแห่งชาติ                          | รายชื่อสถานที่ท่องเที่ยว                                          |
| อุทยานแห่งชาติดอยเวียงผา                | น้ำตกห้วยแก้ว                                                     |
|                                         | ยอคดอการ์ถ                                                        |
| อุทยานแห่งชาติ <mark>ดอยอินทนนท์</mark> | กลุ่มน้ำตกแม่ปาน                                                  |
|                                         | ถ้ำบริจินดา                                                       |
|                                         | น้ำตกวังควาย                                                      |
|                                         | เส้นทางดูนก กม. 38                                                |
|                                         | เส้นทางศึกษาธรรมชาติกิ่วแม่ปาน                                    |
|                                         | <mark>เส้น</mark> ทางศึกษาธรรมชาติน้ำตกผา <mark>ค</mark> อกเสี้ยว |
|                                         | ดอยอ่างกา                                                         |
| อุทยานแห่งชาติผาแดง                     | ถ้ำคอยกลางเมือง                                                   |
|                                         | น้ำตกศรีสังวาลย์                                                  |
| อุทยานแห่งชาติแม่โถ                     | ล่ <mark>องแก่ง</mark> ถำน้ำแม่แง่มเส้นทางสายบ้านแม่ขาน           |
|                                         | - สบแม่ตูม - สบห้วยกองแป                                          |
|                                         | น้ำตกแม่ลิด                                                       |
|                                         | น้ำตกแม่แอบ                                                       |

| อุทยานแห่งชาติ                         | รายชื่อสถานที่ท่องเที่ยว              |
|----------------------------------------|---------------------------------------|
| อุทยานแห่งชาติแม่วาง                   | น้ำตกโป่งสมิต                         |
|                                        | น้ำตกแม่ป่วย                          |
|                                        | น้ำตกแม่วาง                           |
| ทยานแห่งชาติ <mark>ศรี</mark> ถานนา    | น้ำตกบัวตอง - พุเจ <mark>็ค</mark> สี |
|                                        | ห้วยแม่วะ                             |
| ุท <mark>ยานแห่งชาติ</mark> ห้วยน้ำดัง | โป่งน้ำร้อนท่าปาย (โป่งเดือดป่าเป๋)   |
|                                        | เส้นทางห้วยน้ำคัง                     |
| <mark>ทยานแห่งชาติออบขาน</mark>        | ื่ออบขาน                              |
|                                        | ผาตูบ                                 |
|                                        | ห้วยโป่ง                              |
| ทยานแห่งชาติออบหลวง                    | ออบหลวง                               |

| การท่องเที่ยวเชิงวัฒนธรรม                            |                                                                         |  |  |
|------------------------------------------------------|-------------------------------------------------------------------------|--|--|
| อุทยานแห่งชาติ                                       | รายชื่อสถานที่ท่องเที่ยว                                                |  |  |
| อุทยานแห่งชาติดอยฟ้าห่มปก                            | เส้นทางปั่นจักรยานถ้ำห้วยบอน-ผาหลวง-กิ่ว                                |  |  |
|                                                      | ດນ                                                                      |  |  |
| อุทยานแห่งชาติดอยสุเทพ - ปุย                         | วัคพระธาตุคอยสุเทพ                                                      |  |  |
|                                                      | บ้านม้งคอยปุย                                                           |  |  |
| อุทยานแห่งชาติผาแคง                                  | ขุนน้ำรู                                                                |  |  |
| อุ <mark>ท</mark> ยานแห่งชา <mark>ติศ</mark> รีลานนา | ดอยจอมหด                                                                |  |  |
| อุ <mark>ทยานแห่งชา</mark> ติห้วยน้ำดัง              | <mark>ล่องแพลำน้ำแม่ปาย</mark>                                          |  |  |
| อุ <mark>ทยานแห่งชาติออบขาน</mark>                   | เส้นทางท่องเที่ยวเชิ <mark>ง</mark> นิเวศแม่วาง <mark>-</mark> อินทนนท์ |  |  |
| อุทยานแห่งชาติดอยอินทนนท์                            | พระมหาษาตุเจดีย์                                                        |  |  |

| การท่องเที่ยวเชิงประวัติศาสตร์ |                           |  |
|--------------------------------|---------------------------|--|
| อุทยานแห่งชาติ                 | รายชื่อสถานที่ท่องเที่ยว  |  |
| อุทยานแห่งชาติดอยสุเทพ - ปุย   | พระตำหนักภูพิงคราชนิเวศน์ |  |
|                                | อนุสาวรีย์กรูบาศรีวิชัย   |  |
| อุทยานแห่งชาติแม่วาง           | ผาแดง                     |  |
| อุทยานแห่งชาติดอยอินทนนท์      | น้ำตกแม่กลาง              |  |
|                                | คอยอินทนนท์               |  |

| อุทยานแห่งชาติ                          | รายชื่อสถานที่ท่องเที่ยว               |
|-----------------------------------------|----------------------------------------|
| ทยานแห่งชาติขุนขาน                      | จุดชมทิวทัศน์ป่าแม่แจ่ม กม. 36-55      |
|                                         | จุดชมทิวทัศน์ป่าสะเมิง กม. 24-25       |
|                                         | ถ้ำหลวงแม่สาบ                          |
|                                         | น้ำตกห้วยตาด                           |
|                                         | น้ำตกห้วยแม่นาเปอะ                     |
|                                         | ผาสามหน้า                              |
| ุทยานแห่งชา <mark>ติ</mark> ดอยฟ้าห่มปก | ดอยฟ้าห่มปก                            |
|                                         | ถ้ำห้วยบอน                             |
|                                         | น้ำตกตาดหมอก                           |
|                                         | น้ำตกตาดเหมย                           |
|                                         | น้ำตกห้วยเฮี้ยน                        |
| ทยานแห่งชาติดอยเวียงผา                  | จุ <mark>ดชมทิวทัศน์</mark> ดอยเวียงผา |
|                                         | น้ำตกป่าซอ                             |
|                                         | น้ำตกห้วยหก                            |
|                                         | น้ำตกห้วยทรายขาว                       |
| ทยานแห่งชาติดอยสุเทพ - ปุย              | น้ำตกหมอกฟ้า                           |
|                                         | น้ำตกแม่สา                             |
|                                         | น้ำตกศรีสังวาลย์                       |

| อุทยานแห่งชาติ                 | รายชื่อสถานที่ท่องเที่ยว                         |
|--------------------------------|--------------------------------------------------|
| ทยานแห่งชาติคอยอินทนนท์        | จุดชมวิวพระมหาธาตุเจดีย์ กม. 44                  |
|                                | น้ำตกแม่ยะ                                       |
|                                | น้ำตกวชิรธาร                                     |
|                                | น้ำตกสิริธาร                                     |
|                                | น้ำตกสิริภูมิ                                    |
|                                | ดอยอินทนนท์                                      |
|                                | โครงการหลวงอินท <mark>น</mark> นท์               |
| <mark>ทยานแห่งชาติผาแดง</mark> | <mark>จุดช</mark> มทิวทัศน์ยอคค <mark>อ</mark> ย |
|                                | ดอ <sub>ี</sub> ยค้ำฟ้า                          |
|                                | ดอยผาแดง                                         |
|                                | ดอยผาตั้ง                                        |
|                                | ຄໍ້າແຄລນ                                         |
|                                | ถ้ำแจ้ง-ป่าหก                                    |
|                                | ถ้ำตับเต่า                                       |
|                                | ູ້ຳລນ                                            |
|                                | ถ้ำล่อง                                          |
|                                | น้ำตกทุ่งแก้ว                                    |
|                                | น้ำตกป่าตอง                                      |

| การท่องเที่ยวธรรมชาติที่สวยงาม (ต่อ) | <u>,</u> , , ,              |
|--------------------------------------|-----------------------------|
| อุทยานแห่งชาติ                       | รายชื่อสถานที่ท่องเที่ยว    |
| อุทยานแห่งชาติแม่ตะไคร้              | จุดชมทิวทัศน์ กม. 6         |
|                                      | ดอยลังกา                    |
|                                      | น้ำตกแม่ตะไคร้              |
| อุทยานแห่งชาติแม่โถ                  | จุดชมทิวทัศน์ดอยแม่โถ       |
| อุทยา <mark>นแห่งชาติแม่วาง</mark>   | ดอยผาตั้ง                   |
|                                      | น้ำตกขุนป๊วย                |
|                                      | น้ำตกตาดหมอก                |
|                                      | <mark>น้ำต</mark> กโป่งน้อย |
|                                      | น้ำตกผาเหม่น                |
|                                      | น้ำตกเมืองอ่าง              |
|                                      | ผาช่อ                       |
| อุทยานแห่งชาติศรีลานนา               | ดอยจอมหด                    |
|                                      | ถ้ำผาแคง                    |
|                                      | ถ้ำหนองผา                   |
|                                      | น้ำตกป่าพลู                 |
|                                      | น้ำตกม่อนหินไหล             |
|                                      | น้ำตกห้วยนางแล              |

| อุทยานแห่งชาติ        | รายชื่อสถานที่ท่องเที่ยว               |
|-----------------------|----------------------------------------|
| ยานแห่งชาติห้วยน้ำดัง | •<br>จุดชมทิวทัศน์ดอยช้าง              |
|                       | น้ำตกแม่ปัง                            |
|                       | <b>จุ</b> คชมทิวทัศน์คอยกิ่วลม         |
|                       | <mark>น้ำตกแม่</mark> เย็น             |
|                       | น้ำตกแม่ลาด                            |
|                       | น้ำตกแม่หาด                            |
|                       | <mark>น้ำตกห้วยน้ำดัง</mark>           |
|                       | <mark>พระ</mark> ตำหนักเอื้องเงิน      |
|                       | ห้วยน้ำรูและคอย <mark>ส</mark> ามหมื่น |
|                       | ถ้ำตั๊กแตน                             |
|                       | ถ้ำน้ำซุ้มและถ้ำห้วยหก                 |
|                       | น้ำตกแม่เตียน                          |
|                       | น้ำตกแม่สะป๊อก                         |
|                       | ผาคอกม้ำ                               |
|                       | น้ำตกแม่เตี้ย                          |
|                       | ถ้ำตุ๊ปุ                               |
|                       | น้ำตกแม่บัวกำ                          |

Appendices / 130

### **APPENDIX C**

| แบบสอบถาม                                                       |
|-----------------------------------------------------------------|
| เรื่อง ปัจจัยที่มีผลต่อการตัดสินใจเดินทางท่องเที่ยวเชิงอนุรักษ์ |
| กรณีศึกษา อุทยานแห่งชาติในจังหวัดเชียงใหม่                      |

| วม <mark>ูลทั่วไปของผู้ตอบแบบส</mark> | สอบถาม                                                                                                    |                                                                                                    |                                                                                                    |                                                                                                    |  |
|---------------------------------------|----------------------------------------------------------------------------------------------------|----------------------------------------------------------------------------------------------------|----------------------------------------------------------------------------------------------------|----------------------------------------------------------------------------------------------------|--|
|                                       |                                                                                                    |                                                                                                    |                                                                                                    |                                                                                                    |  |
| 🗌 ชาย                                 | 🗌 หถุ้                                                                                                    | ja                                                                                                    |                                                                                                    |                                                                                                    |  |
|                                       |                                                                                                    |                                                                                                    |                                                                                                    |                                                                                                    |  |
|                                       |                                                                                                    |                                                                                                    |                                                                                                    |                                                                                                    |  |
| ่ 18 – 25 ปี                          | 26                                                                                                    | - 30 ปี                                                                                                    |                                                                                                    |                                                                                                    |  |
| ☐ 31 - 40 ปี                          | 41                                                                                                    | - 50 ปี                                                                                                    | 🗌 51 ปี                                                                                                    | ขึ้นไป                                                                                                    |  |
|                                       |                                                                                                    |                                                                                                    |                                                                                                    |                                                                                                    |  |
| รศึกษา                                |                                                                                                    |                                                                                                    |                                                                                                    |                                                                                                    |  |
| 🔲 ต่ำกว่าปริญญาตรี                    | 🗌 ปริ                                                                                                    | ญญาตรี                                                                                                    | 🗌 สูงก                                                                                                    | ว่าปริญญาตรี                                                                                                    |  |
| 🗌 อื่นๆ                               |                                                                                                    |                                                                                                    |                                                                                                    |                                                                                                    |  |
|                                       |                                                                                                    |                                                                                                    |                                                                                                    |                                                                                                    |  |
|                                       |                                                                                                    |                                                                                                    |                                                                                                    |                                                                                                    |  |
| 🗌 นักเรียน/นักศึกษา                   |                                                                                                    | 🗌 รับราชการ                                                                                                    |                                                                                                    | 🗌 พนักงานบริษัท                                                                                                    |  |
| 🗌 นักธุรกิจ/เจ้าของกิจเ               | การ                                                                                                    | 🗌 แม่บ้าน/ข้าร                                                                                                    | าชการ/ผู้สุ                                                                                                    | สูงอายุ                                                                                                    |  |
| 🗌 พนักงานรัฐวิสาหกิจ                  | I                                                                                                    | 🗌 อื่นๆ                                                                                                    |                                                                                                    |                                                                                                    |  |
|                                       | <ul> <li>ษาย</li> <li>ม8 - 25 ปี</li> <li>31 - 40 ปี</li> <li>รศึกษา</li> <li>ต่ำกว่าปริญญาตรี</li> <li>อื่นๆ</li> <li>นักเรียน/นักศึกษา</li> <li>นักธุรกิจ/เจ้าของกิจเ</li> </ul> | <ul> <li>□ 18 – 25 ปี</li> <li>□ 26 □</li> <li>□ 31 – 40 ปี</li> <li>□ 41 □</li> <li>5ศึกษา</li> <li>□ ต่ำกว่าปริญญาตรี</li> <li>□ ปริ</li> <li>□ อื่นๆ</li> </ul> | <ul> <li>พาย</li> <li>หญิง</li> <li>18 - 25 ปี</li> <li>26 - 30 ปี</li> <li>31 - 40 ปี</li> <li>41 - 50 ปี</li> </ul> รศึกษา <ul> <li>ต่ำกว่าปริญญาตรี</li> <li>ปริญญาตรี</li> <li>อื่นๆ</li> </ul> นักเรียน/นักศึกษา <ul> <li>รับราชการ</li> <li>นักธุรกิจ/เจ้าของกิจการ</li> <li>แม่บ้าน/ข้าร</li> </ul> | <ul> <li>พาย</li> <li>หญิง</li> <li>18 - 25 ปี</li> <li>26 - 30 ปี</li> <li>31 - 40 ปี</li> <li>41 - 50 ปี</li> <li>51 ปี</li> <li>รศึกษา</li> <li>ต่ำกว่าปริญญาตรี</li> <li>ปริญญาตรี</li> <li>ด่ากว่าปริญญาตรี</li> <li>ด่ากว่าปริญญาตรี</li> <li>สูงก</li> <li>อื่นๆ</li> <li>นักเรียน/นักศึกษา</li> <li>รับราชการ</li> <li>แม่บ้าน/ข้าราชการ/ผู้ส</li> </ul> |  |

| 5. รายได้เฉลี่ยด                                                                         | า่อเคือน                                      |                                     |                                |  |  |  |
|------------------------------------------------------------------------------------------|-----------------------------------------------|-------------------------------------|--------------------------------|--|--|--|
|                                                                                          | ] ต่ำกว่า 5,000 บาท                           | 5,000 - 10,0                        | 00 บาท                         |  |  |  |
|                                                                                          | ] 10,001 – 20,000 บาท                         | ่ ⊇0,001 – 30,000บาท                |                                |  |  |  |
|                                                                                          | ] 30,000 บาทขึ้นไป                            |                                     |                                |  |  |  |
|                                                                                          |                                               |                                     |                                |  |  |  |
| ตอนที่ 2 การรับ                                                                          | บรู้ข้อมูลเกี่ยวกับการท่องเที่ยว              | เชิงอนุรักษ์                        |                                |  |  |  |
| 1. ท่านมีความรู้                                                                         | รู้เกี่ยวกับการท่องเที่ยวเชิงอนุรั            | ักษ์มากน้อยเพียงใจ                  | 1                              |  |  |  |
|                                                                                          | 🗌 น้อยมาก 🛛 น้อย                              | 🗌 ปานกลาง                           | 🗌 มาก 🗌 มากที่สุด              |  |  |  |
|                                                                                          |                                               |                                     |                                |  |  |  |
| <ol> <li>ท่านเคยท่องเที่ยวเชิงอนุรักษ์อุทยานแห่งชาติในจังหวัดเชียงใหม่หรือไม่</li> </ol> |                                               |                                     |                                |  |  |  |
|                                                                                          | _ เคย                                         | ม่เคย                               |                                |  |  |  |
|                                                                                          |                                               |                                     |                                |  |  |  |
| 3. ท่านรับทราบ                                                                           | บ <mark>ข้อมูลข่าวสารการท่องเที่ยวเ</mark> รื | ชิงอน <mark>ุรักษ์จ</mark> ากสื่อใด | ı –                            |  |  |  |
| 90                                                                                       | ] ร <mark>าย</mark> การทีวี                   | เย <mark>การวิทยุ</mark>            | 🗌 บริษัททัวร์                  |  |  |  |
|                                                                                          | ] วารสารการท่องเที่ยว 🗌 เว็                   | ปไซ <mark>ต์ก</mark> รมอุทยานเ      | เห่งชาติ สัตว์ป่า และพันธุ์พืช |  |  |  |
| Ε                                                                                        | ] เว็ปไซต์อื่นๆ 🗌 คำ                          | าบอกเล่าจากผู้อื่น                  | 🗌 แผ่นพับ                      |  |  |  |
|                                                                                          | ] อื่นๆ                                       |                                     |                                |  |  |  |
|                                                                                          |                                               |                                     |                                |  |  |  |
| 4. จากข้อ 3 สื่อ                                                                         | าใคมีอิทธิพลต่อการตั <b>คสินใ</b> งเศ         | งินทางท่องเที่ยวเชิง                | อนุรักษ์ของท่านมากที่สุด       |  |  |  |
| (โปรดระบุ 3                                                                              | 3 อันดับแรก)                                  |                                     |                                |  |  |  |
|                                                                                          | อันดับที่ 1 ได้แก่                            |                                     |                                |  |  |  |
|                                                                                          | อันดับที่ 2 ใด้แก่                            |                                     |                                |  |  |  |

### Copyright by Mahidol University

อันคับที่ 3 ใด้แก่.....

ตอนที่ 3 ปัจจัยที่ช่วยในการตัดสินใจเดินทางท่องเที่ยวเชิงอนุรักษ์ อุทยานแห่งชาติในจังหวัด เชียงใหม่

1. ปัจจัยใดที่ทำให้ท่านตัดสินใจเดินทางท่องเที่ยวเชิงอนุรักษ์ อุทยานแห่งชาติในจังหวัดเชียงใหม่

ระยะเวลาในการท่องเที่ยว
 ด่าใช้จ่ายในการท่องเที่ยว
 สิ่งดึงดูดใจ เช่นทัศนียภาพของสถานที่ ความหลากหลายทางวัฒนธรรม กิจกรรมที่
 สามารถทำได้ในแต่ละอุทยาน

🔲 สิ่งอำนวยความสะควก เช่น บ้านพัก ร้านอาหาร การเดินทาง

🔲 การให้บริการของเจ้าหน้าที่

🔲 อื่นๆ .....

 จากข้อ 1 ปัจจัยใดที่ทำให้ท่านตัดสินใจเดินทางท่องเที่ยวเชิงอนุรักษ์ กรณีศึกษาอุทยานแห่งชาติ ในจังหวัดเชียงใหม่ มากที่สุด (โปรดระบุ 3 อันดับแรก)

| อันดับที่ 1 ได้แก่ |  |
|--------------------|--|
| อันดับที่ 2 ได้แก่ |  |
| อันดับที่ 3 ได้แก่ |  |

3. ข้อเสนอแนะอื่นๆ

.....

ผลการวิเคราะห์ข้อมูลจากกลุ่มตัวอย่าง โดยการหาค่าความถี่ ค่าร้อยละ และการวิเคราะห์ เนื้อหาการวิเคราะห์ปัจจัยที่มีผลต่อการตัดสินใจเดินทางท่องเที่ยวเชิงอนุรักษ์ กรณีศึกษาอุทยาน แห่งชาติในจังหวัดเชียงใหม่

| แสดงจำนวนและร้อยละของกลุ่มตัวอย่างจำแนกตามเพศ |            |        |
|-----------------------------------------------|------------|--------|
| เพศ                                           | จำนวน (คน) | ร้อยละ |
| ชาย                                           | 44         | 44.00  |
| หญิง                                          | 56         | 56.00  |
| รวม                                           | 100        | 100.00 |

ผลการวิเคราะห์ข้อมูลจากการสอบถามกลุ่มตัวอย่าง

| แสดงจำนวนและร้อยละของกลุ่ | มตัวอย่างจำแนกตามอายุ    |        |
|---------------------------|--------------------------|--------|
| อายุ (ปี)                 | <mark>จำนวน (คน</mark> ) | ร้อยละ |
| 18 – 25                   | 41                       | 41.00  |
| 26 - 30                   | 37                       | 37.00  |
| 31 - 40                   | 10                       | 10.00  |
| 41 - 50                   | 6                        | 6.00   |
| 51 ปีขึ้นไป               | 6                        | 6.00   |
| รวม                       | 100                      | 100.00 |

กลุ่ม<mark>ตัวอย่างเป็นหญิงมีจำนวนมากกว่าชาย คือ เป็นหญิงร้อย</mark>ละ 56 และเป็นชายร้อยละ 44

กลุ่มตัวอย่างที่มีช่วงอายุระหว่าง 18 – 25 ปี มีจำนวนมากที่สุด คิดเป็นร้อยละ 41 รองลงมาคือกลุ่มตัวอย่างที่มีช่วงอายุ 26 – 30 ปี และกลุ่มตัวอย่างที่มีอายุ 31 – 40 ปี คิดเป็นร้อยละ 37 และ 10 ตามลำดับ

#### Appendices / 134

| แสดงจำนวนและร้อยละของกลุ่มตัวอย่างจำแนกตามระดับการศึกษา |            |        |
|---------------------------------------------------------|------------|--------|
| ระดับการศึกษา                                           | จำนวน (คน) | ร้อยละ |
| ต่ำกว่าปริญญาตรี                                        | 3          | 3.00   |
| ปริญญาตรี                                               | 70         | 70.00  |
| สูงกว่าปริญญาตรี                                        | 27         | 27.00  |
| อื่นๆ                                                   | , 9,0 Jo   | -      |
| รวม                                                     | 100        | 100.00 |

กลุ่มตัวอย่างที่มีการศึกษาระดับปริญญาตรี มีจำนวนมากที่สุด คิดเป็นร้อยละ 70 รองลงมาคือกลุ่มตัวอย่างที่มีการศึกษาสูงกว่าปริญญาตรี และระดับต่ำกว่าปริญญาตรี คิดเป็นร้อยละ 27 และ 3 ตามลำดับ

| แสดงจำนวนและร้อยละของกลุ่มตัวอย่างจำแนกตามอาชีพ |            |        |
|-------------------------------------------------|------------|--------|
| อาชีพ                                           | จำนวน (คน) | ร้อยละ |
| นักเร <mark>ียน/นักศึกษา</mark>                 | 30         | 30.00  |
| แม่บ้าน/ข้าราชการบำนาญ/ผู้สูงอายุ               | 3          | 3.00   |
| นักธุรกิจ/เจ้าของกิจการ                         | 13         | 13.00  |
| รับราชการ                                       | 12         | 12.00  |
| พนักงานบริษัท                                   | 34         | 34.00  |
| พนักงานรัฐวิสาหกิจ                              | 8          | 8.00   |
| อื่นๆ                                           | -          | -      |
| รวม                                             | 100        | 100.00 |

กลุ่มตัวอย่างที่ประกอบอาชีพพนักงานบริษัทมีจำนวนมากที่สุด คิดเป็นร้อยละ 34 รองลงมา คือ กลุ่มตัวอย่างที่ประกอบอาชีพนักเรียน/นักศึกษา และนักธุรกิจ/เจ้าของกิจการ คิดเป็น ร้อยละ 30 และ 13 ตามลำคับ Fac. of Grad. Studies, Mahidol Univ.

| แสดงจำนวนและร้อยละของกลุ่มตัวอย่างจำแนกตามรายใด้ |            |        |
|--------------------------------------------------|------------|--------|
| รายได้ (บาท)                                     | จำนวน (คน) | ร้อยละ |
| ต่ำกว่า 5,000                                    | 10         | 10.00  |
| 5,000 - 10,000                                   | 23         | 23.00  |
| 10,000 - 20,000                                  | 42         | 42.00  |
| 20,001 - 30,000                                  | 17         | 17.00  |
| 30,000 ขึ้ <mark>นไป</mark>                      | 8          | 8.00   |
| รวม                                              | 100        | 100.00 |

กลุ่มตัวอย่างที่มีรายได้ระหว่าง 10,000 – 20,000 บาท มีจำนวนมากที่สุด คิดเป็นร้อยละ 42 รองลงมากือกลุ่มตัวอย่างที่มีรายได้ระหว่าง 5,000 – 10,000 บาท และ 20,001 – 30,000 บาท ซึ่ง คิดเป็นร้อยละ 23 และ 17 ตามลำดับ

| แสดงจำนวนและร้อยละของการรับรู้ข้อมูลเกี่ยวกับการท่องเที่ยวเชิงอนุรักษ์ของนักท่องเที่ยว |                          |        |
|----------------------------------------------------------------------------------------|--------------------------|--------|
| ร <mark>ะดับ</mark> การรับรู้                                                          | <mark>จำนวน (คน</mark> ) | ร้อยละ |
| น้อยมาก                                                                                | 15                       | 15.00  |
| น้อย                                                                                   | 40                       | 40.00  |
| ปานกลาง                                                                                | 36                       | 36.00  |
| มาก                                                                                    | 8                        | 8.00   |
| มากที่สุด                                                                              | 1                        | 1.00   |
| รวม                                                                                    | 100                      | 100.00 |

กลุ่มตัวอย่างมีการรับรู้ข้อมูลเกี่ยวกับการท่องเที่ยวเชิงอนุรักษ์ในระดับน้อย มากที่สุด กิดเป็นร้อยละ 40 รองลงมา คือ ปานกลาง และน้อยมาก กิดเป็นร้อยละ 36 และ 15 ตามลำดับ

| แสดงจำนวนร้อยละของนักท่องเที่ยวที่เคยมาท่องเที่ยวเชิงอนุรักษ์อุทยานแห่งชาติในจังหวัด |            |        |  |
|--------------------------------------------------------------------------------------|------------|--------|--|
| เชียงใหม่                                                                            |            |        |  |
| การมาท่องเที่ยวเชิงอนุรักษ์                                                          | จำนวน (คน) | ร้อยละ |  |
| เคย                                                                                  | 34         | 34.00  |  |
| ไม่เคย 66 66.00                                                                      |            |        |  |
| รวม                                                                                  | 100        | 100.00 |  |

กลุ่มตัวอย่างของนักท่องเที่ยวที่ไม่เคยท่องเที่ยวเชิงอนุรักษ์อุทยานแห่งชาติในจังหวัด เชียงใหม่ มีจำนวนมากกว่ากลุ่มตัวอย่างที่เคยท่องเที่ยวเชิงอนุรักษ์อุทยานแห่งชาติในจังหวัด เชียงใหม่ คิดเป็นร้อยละ 66 และ 34 ตามลำดับ

| แสดงจำนวนและร้อยละของกลุ่มตัวอย่างที่เดินทางท่องเที่ยว จำแนกตามกลุ่มผู้ร่วมเดินทาง |                          |        |
|------------------------------------------------------------------------------------|--------------------------|--------|
| ก <mark>สุ่มผู้ร่ว</mark> มเดินทาง                                                 | <mark>จำนวน (ค</mark> น) | ร้อยละ |
| คนเดียว                                                                            | 1                        | 1.00   |
| เพื่อนร่วมงาน                                                                      | 43                       | 43.00  |
| ครอบครัว/คนรัก                                                                     | 46                       | 46.00  |
| อื่นๆ                                                                              | 10                       | 10.00  |
| รวม                                                                                | 100                      | 100.00 |

กลุ่มตัวอย่างเดินทางมาท่องเที่ยวกับครอบครัว/คนรัก มากที่สุด คิดเป็นร้อยละ 46 รองลงมากือ เพื่อนร่วมงานและอื่นๆ คิดเป็นร้อยละ 43 และ 10 ตามลำดับ

| แสดงจำนวนและร้อยละของกลุ่มตัวอย่างที่ได้รับทราบข้อมูลข่าวสารการท่องเที่ยวเชิงอนุรักษ์<br>จากสื่อต่างๆ |            |                       |
|----------------------------------------------------------------------------------------------------|------------|-----------------------|
| สื่อ                                                                                                  | จำนวน (คน) | ร้อยละ                |
| รายการทีวี                                                                                            | 42         | 42.00                 |
| รายการวิทยุ                                                                                           | 0          | 0.00                  |
| บริษัททัวร์                                                                                           | 2          | 2.00                  |
| วารสารการท่องเที่ยว                                                                                   | 17         | 17.00                 |
| เว็ปไซ <mark>ต์</mark> กรมอ <mark>ุทยานแห่งชาติฯ</mark>                                               | 4          | 4.00                  |
| เว็ป <mark>ไซต์อื่นๆ</mark>                                                                           | 10         | 10.00                 |
| ค <mark>ำบ</mark> อกเล่าจากผู้อื่น                                                                    | 22         | 22.00                 |
| แผ่นพับ                                                                                               |            | 1.00                  |
| อื่นๆ                                                                                                 | 2          | 2.00                  |
| รวม                                                                                                   | 100        | 100. <mark>0</mark> 0 |

กลุ่มตัวอย่างรับทราบข้อมูลข่าวสารการท่องเที่ยวเชิงอนุรักษ์จากรายการทีวีมากที่สุด คิดเป็นร้อยละ 42 รองลงมาคือ คำบอกเล่าจากผู้อื่น และวารสารการท่องเที่ยว คิดเป็นร้อยละ 22 และ 17 ตามลำดับ

| แสดงอันดับ | แสดงอันดับของสื่อที่มีอิทธิพลต่อการตัดสินใจเดินทางท่องเที่ยวเชิงอนุรักษ์ของนักท่องเที่ยว |  |  |
|------------|------------------------------------------------------------------------------------------|--|--|
| อันดับที่  | สื่อที่มีอิทธิพลต่อการตัดสินใจเดินทางท่องเที่ยวเชิงอนุรักษ์ของนักท่องเที่ยว              |  |  |
| 1          | รายการทีวี                                                                               |  |  |
| 2          | คำบอกเล่าจากผู้อื่น                                                                      |  |  |
| 3          | เว็ปไซต์อื่นๆ                                                                            |  |  |
| 4          | วารสารการท่องเที่ยว                                                                      |  |  |
| 5          | บริษัททัวร์                                                                              |  |  |

| แสดงอันดับา | แสดงอันดับของสื่อที่มีอิทธิพลต่อการตัดสินใจเดินทางท่องเที่ยวเชิงอนุรักษ์ของนักท่องเที่ยว (ต่อ) |  |  |
|-------------|------------------------------------------------------------------------------------------------|--|--|
| อันดับที่   | สื่อที่มีอิทธิพลต่อการตัดสินใจเดินทางท่องเที่ยวเชิงอนุรักษ์ของนักท่องเที่ยว                    |  |  |
| 6           | เว็ปไซต์กรมอุทยานแห่งชาติฯ                                                                     |  |  |
|             | แผ่นพับ                                                                                        |  |  |
| 7           | อื่นๆ                                                                                          |  |  |
| 8           | รายการวิทยุ                                                                                    |  |  |

สื่อที่มีอิทธิพลต่อการตัดสินใจเดินทางท่องเที่ยวเชิงอนุรักษ์ของนักท่องเที่ยว อันดับที่ 1 ได้แก่ รายการทีวี รองลงมาคือ กำบอกเล่าจากผู้อื่น เป็นอันดับที่ 2 และอันดับที่ 3 คือ เว็ปไซต์อื่นๆ

| แสดงจำนวนและร้อยละของปัจจัยที่ทำให้นักท่องเที่ยวก                  | เลุ่มตัวอย่างตัดสินใจ <b>เ</b> | ดินทางท่องเที่ยวเชิง |
|--------------------------------------------------------------------|--------------------------------|----------------------|
| อนุรักษ์ อุทยานแห่งชาติในจังหวัดเชียงใหม่                          |                                |                      |
| ป้จ <sup>ู</sup> จัยที่ทำให้นักท่องเที่ยวตัดสินใจเดินทางท่องเที่ยว | จำนวน (คน <mark>)</mark>       | ร้อยละ               |
| เชิงอนุรักษ์ อุทยานแห่งชาติในจังหวัดเชียงใหม่                      |                                |                      |
| ระยะเวลาในการท่องเที่ยว                                            | 35                             | 35.00                |
| ค่าใช้จ่ายในการท่องเที่ยว <b></b>                                  | 7                              | 7.00                 |
| สิ่งดึงดูดใจ เช่น ทัศนียภาพของสถานที่ ความ                         | 42                             | 42.00                |
| หลากหลายทางวัฒนธรรม กิจกรรมที่สามารถทำได้                          |                                |                      |
| ในแต่ละอุทยาน                                                      |                                |                      |
| สิ่งอำนวยความสะควก เช่น บ้านพัก ร้านอาหาร การ                      | 7                              | 7.00                 |
| เดินทาง                                                            |                                |                      |
| การให้บริการของเจ้าหน้าที่                                         | 5                              | 5.00                 |
| อื่นๆ                                                              | 4                              | 4.00                 |
| รวม                                                                | 100                            | 100.00               |

ปัจจัยที่ทำให้นักท่องเที่ยวกลุ่มตัวอย่างตัดสินใจเดินทางท่องเที่ยวเชิงอนุรักษ์ อุทยาน แห่งชาติในจังหวัดเชียงใหม่อันดับ 1 ได้แก่ สิ่งดึงดูดใจ เช่น ทัศนียภาพของสถานที่ ความ หลากหลายทางวัฒนธรรม กิจกรรมที่สามารถทำได้ในแต่ละอุทยาน คิดเป็นร้อยละ 42 อันคับที่ 2 ได้แก่ ระยะเวลาในการท่องเที่ยว คิดเป็นร้อยละ 35 และอันดับ 3 ได้แก่ ค่าใช้ง่ายในการท่องเที่ยว และสิ่งอำนวยความสะดวกเช่น บ้านพัก ร้านอาหาร การเดินทาง ซึ่งมีจำนวนเท่ากัน คิดเป็นร้อยละ 7

| แสดงอันดับของป้<br>แห่งชาติในจังหวัดเ | ้จจัยที่มีผลต่อการตัดสินใจเดินทางท่องเที่ยวเชิงอนุรักษ์ กรณีศึกษาอุทยาน<br>ชียงใหม่ |
|---------------------------------------|-------------------------------------------------------------------------------------|
| อันดับที่                             | ปัจจัยที่มีผลต่อการตัดสินใจเดินทางท่องเที่ยวเชิงอนุรักษ์                            |
|                                       | กรณีสึกษาอุทยานแห่งชาติในจังหวัดเชี <mark>ยงใ</mark> หม่                            |
| 1                                     | สิ่งคึงดูดใจ เช่น ทั <mark>ศนีย</mark> ภาพของสถานที่ ความหลากหลายทางวัฒนธรรม        |
|                                       | กิจกรรมที่สามา <mark>รถทำได้ใน</mark> แต่ละอุทยาน                                   |
| 2                                     | ระยะเวลาในการท่องเที่ยว                                                             |
| 3                                     | ค่าใช้จ่ายในการท่องเที่ยว                                                           |
|                                       | สิ่งอำนว <mark>ย</mark> ความสะดวก เช่น <mark>บ้าน</mark> พัก ร้านอาหาร การเดินทาง   |
| 4                                     | การให้บริการของเจ้าหน้า <mark>ที่</mark>                                            |
| 5                                     | อื่นๆ                                                                               |

กลุ่มตัวอย่างที่เดินทางท่องเที่ยวเชิงอนุรักษ์ กรณีสึกษาอุทยานแห่งชาติในจังหวัด เชียงใหม่ ตัดสินใจมาท่องเที่ยวเนื่องจาก มีสิ่งดึงดูดใจ เช่น ทัศนียภาพของสถานที่ ความหลากหลาย ทางวัฒนธรรม กิจกรรมที่สามารถทำใด้ในแต่ละอุทยาน เป็นอันดับ 1 รองลงมาคือ ระยะเวลาในการ ท่องเที่ยว เป็นอันดับที่ 2 และอันดับที่ 3 คือ ค่าใช้ง่ายในการท่องเที่ยวและ สิ่งอำนวยความสะดวก เช่น บ้านพัก ร้านอาหาร การเดินทาง ซึ่งมีจำนวนเท่ากัน

Appendices / 140

#### **APPENDIX D**

#### แบบสอบถาม

#### ความพึงพอใจของนักท่องเที่ยวที่มีต่อการให้บริการของเจ้าหน้าที่อุทยานแห่งชาติ

คำชี้แจง: แบบสอบถามฉบับนี้จัดทำเพื่อเป็นส่วนหนึ่งของการพัฒนาระบบสนับสนุนการตัดสินใจ สำหรับวางแผนการท่องเที่ยวเชิงอนุรักษ์ กรณีศึกษาอุทยานแห่งชาติในจังหวัดเชียงใหม่ แบบสอบถามมี 2 ตอน ได้แก่

ตอนที่ 1: ข้อมูลของผู้ตอบแบบสอบถาม

ตอนที่ 2: แบบสอบถามความพึงพอใจของนักท่องเที่ยวที่มีต่อการให้บริการของเจ้าหน้าที่ อุทยานแห่งชาติ

ตอนที่ 1: ข้อมูลของผู้ตอบแบบสอบถาม คำชี้แจง: โปรดทำเครื่องหมาย ✓ ลงในช่องที่ตรงกับข้อมูลส่วนตัวของท่าน

| <u>เพศ</u>     | 🗌 ชาย             | 🗆 หญิง                             |              |               |              |
|----------------|-------------------|------------------------------------|--------------|---------------|--------------|
| อายุ           | ุ   ต่ำกว่า 20 ปี | □ 20 - 30 1                        | ] 31 - 40 ปี | ่ □41 - 50 ปี | □51 ปีขึ้นไป |
| <u>อาชีพ</u>   |                   | ัฐวิสากิจ □พนักง<br>ศึกษา □รับจ้าง |              | •             |              |
| รายได้ต่อเดือา |                   | รายได้ 🗆 ต่ำ<br>01 – 20,000 บาท    | ,            | ,             | 10,000 บาท   |
| ท่านเคยเดินไ   | -                 | นแห่งชาติในจังหวัด<br>ครั้งที่มา   |              |               |              |

### ตอนที่ 2: แบบสอบถามความพึงพอใจของนักท่องเที่ยวที่มีต่อการให้บริการของเจ้าหน้าที่อุทยาน แห่งชาติ

้ คำชี้แจง: โปรดทำเครื่องหมาย ✓ ลงในช่องที่ท่านเห็นว่าเหมาะสมที่สุด

|                                                                                              |           | ระดั | <b>เ</b> ับความพึงท | เอใจ |            |
|----------------------------------------------------------------------------------------------|-----------|------|---------------------|------|------------|
| ประเด็นวัดความพึงพอใจ                                                                        | มากที่สุด | มาก  | ปานกลาง             | น้อย | น้อยที่สุด |
|                                                                                              | (5)       | (4)  | (3)                 | (2)  | (1)        |
| <ol> <li>ด้านการให้บริการ/การต้อนรับของเจ้าหน้าที่/</li> </ol>                               |           | ,    |                     |      |            |
| บุคลากร                                                                                      |           |      |                     |      |            |
| 1.1 เจ้ <mark>า</mark> หน้าที่ให้บริการด้วยความสุภาพ เป็นมิตร                                |           |      |                     |      |            |
| 1.2 <mark>เจ้าหน้าที่ให้บริการด้วยความสะดวก รวดเร</mark> ็ว                                  |           |      |                     |      |            |
| 1.3 <mark> เ</mark> จ้าหน้าที่ดูแลเอาใจใส่ กระตือร <mark>ือ</mark> ร้น เต <mark>็</mark> มใจ |           |      |                     |      |            |
| ให้บริการ                                                                                    |           |      |                     |      |            |
| 1.4 <mark>เ</mark> จ้าหน้าที่ให้คำแนะนำ หรือตอบข้อซักถาม                                     | V.C.      |      |                     |      |            |
| เป็น <mark>อ</mark> ย่างดี                                                                   |           |      |                     |      |            |
| 2. ด้า <mark>นการเดินทาง</mark>                                                              |           |      | N                   |      |            |
| 2.1 ควา <mark>มสะควกในการเข้าถึงสถานที่</mark>                                               |           |      |                     |      |            |
| 2.2 มีป้ายสัญลักษณ์บอกทางชัดเจน                                                              |           | 55   |                     |      |            |
| <ol> <li>3. โดยรวมแล้วท่านมีความพึงพอใจต่อการมาใช้</li> </ol>                                | 612       |      |                     |      |            |
| บริการแหล่งท่องเที่ยวครั้งนี้มากน้อยเพียงใด                                                  |           |      |                     |      |            |

| <b>4. สิ่งที่ท่านคาดหวังจะได้รับจากการท่องเที่ยวในอุทยานแห่งชาติครั้งนี้</b> (เรียงลำดับจากมากไป |
|--------------------------------------------------------------------------------------------------|
| น้อย 1 = มากที่สุด)                                                                              |
| 🛛 ความรู้ด้านการอนุรักษ์ทรัพยากรธรรมชาติ/ข้อมูลแหล่งท่องเที่ยว                                   |
| 🗖 ความสมบูรณ์และสวยงามของธรรมชาติในอุทยาน                                                        |
| 🗖 ได้พักผ่อนในบรรยากาศที่ดี อากาศสดชื่น                                                          |
| 🗖 ความสะควก / สะอาค / ปลอคภัย ของสถานที่                                                         |
| 🔲 เจ้าหน้าที่ให้บริการด้วยความเป็นมิตร / มีความเป็นกันเอง                                        |
| เจ้าหน้าที่สามารถให้ข้อมูลต่าง ๆ ที่เกี่ยวกับอุทยานแห่งชาตินั้น ๆ ได้                            |
| อื่น (ระบุ)                                                                                      |
| 5. ในฐานะนักท่องเที่ยว ท่านคิดว่าจะมีส่วนร่วมในการดูแลรักษาทรัพยากรธรรมชาติได้อย่างไร            |
|                                                                                                  |
|                                                                                                  |
|                                                                                                  |
| 7. <mark>ข้อเสนอแนะในการปรับปรุงอุทยาน</mark>                                                    |
|                                                                                                  |
|                                                                                                  |
|                                                                                                  |
|                                                                                                  |
| Second States                                                                                    |
|                                                                                                  |

Fac. of Grad. Studies, Mahidol Univ.

หลังจากเกีบแบบสอบถามจากกลุ่มตัวอย่างจำนวน 100 คน (ในแต่ละอุทยาน) จึงนำ ข้อมูลมาวิเคราะห์ ดังนี้

 น้ำค่าคะแนนจากหัวข้อด้านการให้บริการ/การต้อนรับของเจ้าหน้าที่/บุคลากร และ ด้านการเดินทาง มาหาค่าเฉลี่ยรวมในแต่ละด้าน

 นำค่าเฉลี่ยที่ได้มาประเมินร่วมกับเกณฑ์วัดผลที่ได้ตั้งขึ้นมา เพื่อจะวิเคราะห์หา กวามพึงพอใจในแต่ละด้าน โดยมีเกณฑ์ดังต่อไปนี้

| 4.50 - 5.00 | หมายถึง | ความพึงพอใจอยู่ในระดับดีมาก                                 |
|-------------|---------|-------------------------------------------------------------|
| 3.50 - 4.49 | หมายถึง | ความพึงพอใจอยู่ในระดับดี                                    |
| 2.50 – 3.49 | หมายถึง | ความพึงพอใจอยู่ในระดับปานกลาง                               |
| 1.50 - 2.49 | หมายถึง | ความพึงพอใจอยู่ใ <mark>นระดับน้อย</mark>                    |
| 1.00 - 1.49 | หมายถึง | ความพึงพอใจอยู <mark>่ใน</mark> ระดับน้อย <mark>ม</mark> าก |
|             |         |                                                             |

เพื่อความน่าเชื่อถือของข้อมูลที่ได้มา จึงมีการหาค่าส่วนเบี่ยงเบนมาตรฐานของแต่ละ

ข้อด้วย โดยหาก่าส่วนเบี่ยงเบนมา<mark>ต</mark>รฐานจาก (กัลยา วาณิชย์บัญชา, 2545)

$$SD = \sqrt{\frac{n\sum x^2 - \left(\sum x\right)^2}{n(n-1)}}$$

เมื่อ SD = ค่าเบี่ยงเบนมาตรฐานของคะแนนกลุ่มตัวอย่าง
 (\sum\_X)^2 = ผลรวมของคะแนนทั้งหมดยกกำลังสอง
 \sum\_X^2 = ผลรวมของคะแนนแต่ละตัวอย่างยกกำลังสอง
 N = จำนวนสมาชิกในกลุ่มตัวอย่าง

|                                                                              |           | <b>بر</b><br>39 | ระดับความพึ่งพอใจ | ใจ   |            |           |         |
|------------------------------------------------------------------------------|-----------|-----------------|-------------------|------|------------|-----------|---------|
| ประเด็นวัดความพึ่งพอใจ                                                       | มากที่สูด | มาก             | ปานกลาง           | น้อย | น้อยที่สุด | ค่าเฉลี่ย | ค่า SD. |
|                                                                              | (5)       | (4)             | (3)               | (2)  | (1)        |           |         |
| 1. ด้านการให้บริการ/การด้อนรับของเจ้าหน้าที่/บุคลากร                         |           |                 |                   |      |            |           |         |
| 1.1 เจ้าหน้าที่ให้บริการด้วยความสุภาพ เป็นมิตร                               | 20        | 50              | 30                |      |            | 3.90      | 0.703   |
| 1.2 เจ้าหน้าที่ให้บริการด้วยความสะดวก รวดเร็ว                                | 10        | 70              | 20                |      |            | 3.90      | 0.541   |
| 1.3 เจ้าหน้าที่ดูแลเอาใจใต่ กระตือรือรัน เต็มใจให้บริการ                     | 10        | 40              | 30                | 20   |            | 3.40      | 0.921   |
| 1.4 เง้าหน้าที่ให้คำแนะนำ หรือตอบข้อชักถามเป็นอย่างดี                        | 10        | 45              | 30                | 10   | 5          | 3.45      | 0.978   |
| 2. ด้านการเดินทาง                                                            |           |                 |                   |      |            |           |         |
| 2.1 ความสะควกในการเข้าถึงสถานที่                                             | 25        | 35              | 30                | 10   |            | 3.75      | 0.946   |
| 2.2 มีป้าชสัญลักษณ์บอกทางชัดเจน                                              | 20        | 50              | 30                |      |            | 3.90      | 0.700   |
|                                                                              |           |                 |                   |      |            |           |         |
| 7. อุทยานเหนายายหลายหมายหมายหมาย                                             |           |                 |                   |      |            | 0         |         |
|                                                                              |           | 56              | ระดับความพึงพอใจ  | ໃຈ   |            |           |         |
| ประเด็นวัดความพึ่งพอใจ                                                       | มากที่สูด | ตเห             | ปานกลาง           | น้อย | น้อยที่สุด | ค่าเฉลี่ย | a'ı SD. |
|                                                                              | (5)       | (4)             | (3)               | (2)  | (1)        |           |         |
| 1. ด้านการให้บริการ/การต้อนรับของเจ้าหน้าที่/บุคลากร                         |           |                 |                   |      |            |           |         |
| 1.1 เจ้าหน้าที่ให้บริการด้วยความสุภาพ เป็นมิตร                               | 30        | 30              | 40                |      |            | 3.90      | 0.834   |
| 1.2 เจ้าหน้าที่ให้บริการด้วยความสะดวก รวดเร็ว                                | 10        | 60              | 30                |      |            | 3.80      | 0.603   |
| <ul> <li>1.3 เจ้าหน้าที่ดูแลเอาใจใส่ กระตือรือรัน เด็มใจให้บริการ</li> </ul> |           | 60              | 30                | 10   |            | 3.50      | 0.674   |
| 1.4 เจ้าหน้าที่ให้คำแนะนำ หรือตอบข้อซักถามเป็นอย่างดี                        | 30        | 40              | 30                |      |            | 4.00      | 0.778   |
|                                                                              |           |                 |                   |      |            |           |         |

1. อุทยานแห่งชาติดอยสูเทพ – ปุย

|                                                           |           | <b>3</b> | ระดับความพึ่งพอใจ | ါရ      |                          |           |         |
|-----------------------------------------------------------|-----------|----------|-------------------|---------|--------------------------|-----------|---------|
| ประเด็นวัดความพึงพอใจ                                     | มากที่สุด | ตเห      | ปานกลาง           | ser Ber | น้อยที่สุด               | ค่าเฉลี่ย | a'ı SD. |
|                                                           | (5)       | (4)      | (3)               | (2)     | (1)                      |           |         |
| 2. ด้ำนการเดินทาง                                         |           |          |                   |         |                          |           |         |
| 2.1 ความสะควกในการเข้าถึงสถานที่                          | 60        | 30       | 10                |         |                          | 4.50      | 0.674   |
| 2.2 มีป้ายสัญลักษณ์บอกทางชัดเจน                           | 40        | 30       | 30                |         |                          | 4.10      | 0.834   |
| 3. อุทยานแห่งชาติแมโอ                                     |           |          |                   |         |                          |           |         |
|                                                           |           | -<br>39  | ระดับความพึ่งพอใจ | ใจ      | ļ                        |           |         |
| ประเด็นวัดความพึงพอใจ                                     | มากที่สุด | มาก      | ปานกลาง           | Box     | น้อยที่สุ <mark>ด</mark> | ค่าเฉลี่ย | ຄ່າ SD. |
|                                                           | (2)       | (4)      | (3)               | (2)     | (1)                      |           |         |
| 1. ด้านการให้บริการ/การต้อนรับของเจ้าหน้าที่/บุคลากร 👕    |           |          |                   |         |                          |           |         |
| 1.1 เจ้าหน้าที่ให้บริการด้วยความสุภาพ เป็นมิตร            | 9         | 56       | 38                |         |                          | 3.68      | 0.583   |
| 1.2 เจ้าหน้าที่ให้บริการด้วยความสะควก รวดเร็ว             | 12        | 48       | 40                |         |                          | 3.72      | 0.667   |
| 1.3 เจ้าหน้าที่ดูแลเอาใจใส่ กระตือรือรั้น เต็มใจให้บริการ | 8         | 56       | 36                |         |                          | 3.72      | 0.604   |
| 1.4 เจ้าหน้าที่ให้คำแนะนำ หรือตอบข้อชักถามเป็นอย่างดี     | 9         | 48       | 46                |         |                          | 3.60      | 0.603   |
| 2. ด้านการเดินทาง                                         |           |          |                   |         |                          |           |         |
| 2.1 ความสะควกในการเข้าถึงสถานที่                          | 2         | 99       | 32                |         |                          | 3.70      | 0.502   |
| 2.2 มีป้ายสัญลักษณ์บอกทางชัดเจน                           | 9         | 56       | 38                |         |                          | 3.68      | 0.583   |

| , | ප           |
|---|-------------|
| ~ | Ξ           |
|   | ۶           |
|   | 7           |
|   | เงาตดอยอนทน |
|   | Š           |
|   | Ş           |
|   | 5           |
| ( | <u>_</u>    |
|   | මු          |
|   | ē           |
|   | ୍ଦ୍ର        |
| ( | 6           |
|   | Ξ           |
|   | 2           |
| - | 2           |
|   | <b>M</b>    |
|   | =           |
|   | ヸ           |
|   |             |
|   | อุทยาน      |
|   | ⋝           |
|   | O           |
|   |             |

| 4. อุทยานแห่งชาติห้วยน้ำดัง                              |           |                |                   |       |            |           |         |
|----------------------------------------------------------|-----------|----------------|-------------------|-------|------------|-----------|---------|
|                                                          |           | <b>3</b><br>99 | ระดับความพึ่งพอใจ | ູ່ໃຈ  |            |           |         |
| ประเด็นวัดความพึ่งพอใจ                                   | มากที่สุด | มาก            | ปานกลาง           | you 💦 | น้อยที่สุด | ค่าเฉลี่ย | a'ı SD. |
|                                                          | (5)       | (4)            | (3)               | (2)   | (1)        |           |         |
| 1. ด้านการให้บริการ/การด้อนรับของเจ้าหน้าที่/บุคลากร     |           |                |                   |       |            |           |         |
| 1.1 เจ้าหน้าที่ให้บริการด้วยความสุภาพ เป็นมิตร           |           | 78             | 22                |       |            | 3.78      | 0.416   |
| 1.2 เจ้าหน้าที่ให้บริการด้วยความสะดวก รวดเร็ว            |           | 09             | 40                |       |            | 3.60      | 0.492   |
| 1.3 เจ้าหน้าที่ดูแลเอาใจใส่ กระตือรือรัน เด็มใจให้บริการ |           | 56             | 44                |       |            | 3.56      | 0.498   |
| 1.4 เจ้าหน้าที่ให้คำแนะนำ หรือตอบข้อซักถามเป็นอย่างดี    |           | 46             | 52                | 2     |            | 3.44      | 0.537   |
| 2. ด้านการเดินทาง                                        |           |                |                   |       | į          |           |         |
| 2.1 ความสะควกในการเข้าถึงสถานที่                         |           | 16             | 82                | 2     |            | 3.14      | 0.402   |
| 2.2 มีป้าชสัญลักษณ์บอกทางชัดเจน                          |           | 38             | 60                | 2     |            | 3.36      | 0.522   |
| 5. อุทยานแห่งชาติจุนขาน                                  | 2         |                |                   |       |            | 29        |         |
|                                                          | S         | <b>3</b> 6     | ระดับความพึงพอใจ  | ใจ    |            |           |         |
| ประเด็นวัดความพึ่งพอใจ                                   | มากที่สุด | มาก            | ปานกลาง           | nen   | น้อยที่สุด | ค่าเฉลีย  | ah SD.  |
|                                                          | (5)       | (4)            | (3)               | (2)   | (1)        |           |         |
| 1. ด้านการให้บริการ/การต้อนรับของเจ้าหน้าที่/บุคลากร     |           |                |                   |       |            |           |         |
| 1.1 เจ้าหน้าที่ให้บริการด้วยความสุภาพ เป็นมิตร           | 14        | 99             | 18                | 2     |            | 3.92      | 0.630   |
| 1.2 เจ้าหน้าที่ให้บริการด้วยความสะดวก รวดเร็ว            | 8         | 42             | 46                | 4     |            | 3.54      | 0.702   |
| 1.3 เจ้าหน้าที่ดูแลเอาใจใต่ กระตือรือรัน เต็มใจให้บริการ | 14        | 38             | 46                | 2     |            | 3.64      | 0.745   |
| 1.4 เจ้าหน้าที่ให้คำแนะนำ หรือตอบข้อชักถามเป็นอย่างดี    | 12        | 40             | 44                | 4     |            | 3.60      | 0.752   |

| ୶ଢ଼            |
|----------------|
| ۍ.<br>۲        |
| JE             |
| <del>چ</del> و |
| <b>ນ</b> າຄື   |
| 2              |
| Шh             |
| น              |
| มถ             |
|                |

| หี้รุพยิใจ         ระดับความพิรุพยิใจ           เที่รพยิใจ         มากที่สุด         มาก         ปานกลาง         น้อย           ก่า         (s)         (d)         (d)                                                                                                    |                                                           |           |            | ç             |         |                          |           |         |
|----------------------------------------------------------------------------------------------------|-----------------------------------------------------------|-----------|------------|---------------|---------|--------------------------|-----------|---------|
| เครามห์รุงพอใจ         มากที่สุด         มาก         ปานกลาง         น้อย           (ธ)         (ป)         (ป)         (ป)         (ป)         (ป)           สถานที่         4         50         42         4         5           สถานที่         4         50         42         4         5           สถานที่         4         82         12         2         2           สถานที่         4         82         12         2         5           สถานที่งางอใจ         มากที่สุด         มาก         ปานกอาง         12         2         2           สัมาหนังที่ห้านกิจารงระระระระระระระระระระระระระระระระระระร                                                                                                    |                                                           |           | <b>3</b> 9 | ดับความพิงพอ  | [9      |                          |           |         |
| (5)         (1)         (3)         (2)           สถานที่         4         50         42         4           (ลเอน         4         82         12         2           (ลเอน         4         82         12         2           (ลเอน         4         82         12         2           (คอน         4         82         12         2           (คอน         4         82         12         2           (คอน         4         82         12         2           (คอน         13         12         2         2           (คอน         13         11         13         13         13           (คอน         14         80         13         13         13           (คอน         14         80         14         14         14           (คอน         14         80         14         14         14                                                                                                    | ประเด็นวัดความพึ่งพอใจ                                    | มากที่สุด | ู้สาก      | ปานกลาง       | น้อย    | น้อยที่สุด               | ค่าเฉลี่ย | ค่า SD. |
| สถานที่ 4 50 42 4<br>(ลุเจน 4 82 12 2<br>(ลุเจน 4 82 12 2<br>ความพีรพยใจ มากที่สุด มาก ปานกลาง<br>ที่วามพีรพยใจ (3) (3) (3) (3) (3) (3) (3) (3) (3) (3)                                                                                                    |                                                           | (2)       | (4)        | (3)           | (2)     | (1)                      |           |         |
| สถานที่<br>ดิเจน<br>(จิเจน<br>เคาามพื้รพอใจ<br>เคาามพื้รพอใจ<br>เคาามพื้รพอใจ<br>มากที่สุด<br>มากที่สุด<br>มากที่สิด<br>มากที่สิด<br>มากที่สุด<br>มากที่สิด<br>มากที่สิด<br>มากที่สิด<br>มากที่สิด<br>มากที่สิด<br>มากที่สิด<br>มากที่สิด<br>มากที่สิด<br>มากที่สิด<br>มากที่สิด<br>มากที่สิด<br>มากที่สิด<br>มากที่สิด<br>มากที่สิด<br>มากที่สิด<br>มากที่สิด<br>มากที่สิด<br>มากที่สิด<br>มากที่สิด<br>มากที่สิด<br>มากที่สิด<br>มากที่สิด<br>มากที่สิด<br>มากที่สาด<br>มากที่สาด<br>ม | 2. ด้านการเดินทาง                                         |           |            |               |         |                          |           |         |
| (คุเงน<br>เความพี่งพอใจ<br>เความพี่งพอใจ<br>เความพี่งพอใจ<br>เกวามพี่งพอใจ<br>มากที่สุด มาก ปานกลาง น้อย<br>รับของเจ้าหน้าที่กฎคลากร<br>รับของเจ้าหน้าที่กฎคลากร<br>(s) (d) (3) (2)<br>(s) (d) (3) (2)<br>(s) (d) (3) (2)<br>(s) (d) (3) (2)<br>(s) (d) (d) (3) (2)<br>(s) (d) (d) (d) (d) (d) (d)<br>(s) (d) (d) (d) (d) (d)<br>(s) (d) (d) (d) (d) (d)<br>(s) (d) (d) (d) (d) (d)<br>(s) (d) (d) (d) (d) (d) (d)<br>(d) (d) (d) (d) (d) (d) (d) (d)<br>(d) (d) (d) (d) (d) (d) (d) (d) (d) (d)                                                                                                    | 2.1 ความสะควกในการเข้าถึงสถานที่                          | 4         | 50         | 42            | 4       |                          | 3.54      | 0.642   |
| เความพึงพอใจ<br>เความพึงพอใจ<br>รับของเจ้าหน้าที่ปุคลากร<br>วับของเจ้าหน้าที่ปุคลากร<br>กมศุภาพ เป็นมิตร<br>กมศรตวก รวดเร็ว<br>กมศรตวก รวดเร็ว<br>กมศรตวก รวดเร็ว<br>กมศรตวก รวดเร็ว<br>กมศรตวก รวดเร็ว<br>กมศรตวก รวดเร็ว<br>กมศรตวก รวดเร็ว<br>กมศรตวก รวดเร็ว<br>กมศรตวก รวดเร็ว<br>กมศรตวก รวดเร็ว<br>กุน<br>กุน<br>กุน<br>กุน<br>กุน<br>กุน<br>กุน<br>กุน                                                                                                    | 2.2 มีป้ายสัญลักษณ์บอกทางชัดเจน                           | 4         | 82         | 12            | 2       |                          | 3.88      | 0.477   |
| เความพึ่งพอใจ<br>ระดับความพึ่งพอใจ<br>รับของเจ้าหน้าที่านุคลากร<br>รับของเจ้าหน้าที่านุคลากร<br>รับของเจ้าหน้าที่านุคลากร<br>(s) (4) (3) (2)<br>(3) (2)<br>(3) (2)<br>(3) (2)<br>(3) (2)<br>(3) (2)<br>(3) (2)<br>(3) (2)<br>(3) (2)<br>(3) (2)<br>(3) (2)<br>(3) (3)<br>(3) (2)<br>(3) (2)<br>(3) (3)<br>(3) (2)<br>(3) (3)<br>(3) (3) (3)<br>(3) (3) (3)<br>(3) (3) (3)<br>(3) (3) (3)<br>(3) (3) (3) (3) (3)<br>(3) (3) (3) (3) (3) (3) (3) (3) (3) (3)                                                                                                    |                                                           |           |            |               |         |                          |           |         |
| เพิ่งพอใจระดับความพึงพอใจเพิ่งพอใจมากที่สุดมากมากที่สุดมากปานกลางห้อย(5)(4)(3)งเจ้าหน้าที่านิตร(5)(4)(3)เริ่า(5)(4)(3)(2)ตรก รวดเร็ว16661812ตรก รวดเร็ว1282618ตรัน เต็มใจให้บริการ128266เข้อชักถามเป็นอย่างดี14864ที่466628                                                                                                    | 6. อุทยานแห่งชาติออบงาน                                   |           |            |               |         |                          |           |         |
| เพ็งพอใจมากที่สุดมากปานกลางน้อยงเจ้าหน้าที่านุคลากร(5)(4)(3)(2)งเจ้าหน้าที่านุคลากร226612(2)กาท เป็นมิตร22661812ดวก รวดเร็ว16661866ดรัน เด็มใดให้บริการ128261ทั้งเช้ากถามเป็นอย่างดี148644ที่4666284                                                                                                    |                                                           |           | ي<br>199   | ด้บความพึ่งพอ | la<br>1 |                          |           |         |
| (5)         (4)         (3)         (2)           งเจ้าหน้าที่นวิตรา         (3)         (2)         (3)         (2)           งเจ้าหน้าที่นวิตรา         22         (6         12         (2)         (3)         (2)           ตาก รวลเร็ว         22         (66         12         (3)         (2)         (3)         (2)           ตาก รวลเร็ว         22         (66         12         (3)         (2)         (3)         (3)         (3)         (3)         (3)         (3)         (3)         (3)         (3)         (3)         (3)         (3)         (3)         (3)         (3)         (3)         (3)         (3)         (3)         (3)         (3)         (3)         (3)         (3)         (3)         (3)         (3)         (3)         (3)         (3)         (3)         (3)         (4)         (4)         (5)         (5)         (5)         (5)         (5)         (5)         (5)         (4)         (4)         (5)         (4)         (4)         (5)         (4)         (5)         (4)         (5)         (5)         (5)         (5)         (5)         (5)         (5)         (5)         (5)         (5)         (5)                                                                                                    | ประเด็นวัดความพึ่งพอใจ                                    | มากที่สุด | มาก        | ปานกลาง       | น้อย    | น้อยที่ส <mark>ุด</mark> | ค่าเฉลี่ย | ค่า SD. |
| งเข้าหน้าที่งบุคลากร226612กาพ เป็นมิตร226612ควก รวดเร็ว166618ควก รวดเร็ว166618ควีน เต็มใจให้บริการ12826เข้อชักถามเป็นอย่างดี14866ที่46286                                                                                                    |                                                           | (2)       | (4)        | (3)           | (2)     | (1)                      |           |         |
| เพียนมิตร 22 66 12 ควก รวดเร็ว 16 66 12 ควก รวดเร็ว เดือรัน เดิมใจให้บริการ 12 82 6 เข้อชักถามเป็นอย่างดี 14 86 6 86 6 66 28                                                                                                    | 1. ด้านการให้บริการ/การต้อนรับของเจ้าหน้าที่/บุคลากร      | 2         |            |               |         | $\leq //$                |           |         |
| <ul> <li>ตาก ราคเร็า</li> <li>16</li> <li>66</li> <li>18</li> <li>82</li> <li>6</li> <li>13</li> <li>14</li> <li>86</li> <li>6</li> <li>14</li> <li>86</li> <li>6</li> <li>7</li> <li>7</li> <li>6</li> <li>86</li> <li>7</li> <li>7</li> <li>6</li> <li>86</li> <li>7</li> <li>7</li> <li>7</li> <li>6</li> <li>86</li> <li>7</li> <li>7</li> <li>7</li> <li>86</li> <li>86</li> </ul>                                                                                                    | 1.1 เจ้าหน้าที่ให้บริการด้วยความสุภาพ เป็นมิตร            | 22        | 99         | 12            |         |                          | 4.10      | 0.577   |
| อรัน เต็มใจให้บริการ 12 82 6<br>ทั้งอชักถามเป็นอย่างคื 14 86 6<br>ที่ 4 6 86 78                                                                                                    | 1.2 เจ้าหน้าที่ให้บริการด้วยความสะควก รวดเร็ว             | 16        | 99         | 18            |         |                          | 3.98      | 0.585   |
| าข้อซักถามเป็นอย่างดี 14 86 86 6<br>ที่ 44 6 86 28                                                                                                    | 1.3 เจ้าหน้าที่ดูแลเอาใจใส่ กระตือรือรั้น เต็มใจให้บริการ | 12        | 82         | 9             |         |                          | 4.06      | 0.422   |
| Î<br>Î<br>6 6 86<br>6 66<br>28                                                                                                    | 1.4 เจ้าหน้าที่ให้คำแนะนำ หรือตอบข้อชักถามเป็นอย่างดี     | 14        | 86         |               |         |                          | 4.14      | 0.348   |
| in 4 6 86 86 66 28                                                                                                    | 2. ด้านการเดินทาง                                         |           |            |               |         |                          |           |         |
| 6 66                                                                                                    | 2.1 ความสะควกในการเข้าถึงสถานที่                          | 4         | 9          | 86            | 4       |                          | 3.10      | 0.502   |
|                                                                                                    | 2.2 มีป้ายสัญลักษณ์บอกทางชัดเจน                           | 9         | 66         | 28            |         |                          | 3.78      | 0.542   |

5. อุทยานแห่งชาติขุนขาน (ต่อ)

|                                                          |           | 50   | ระดบความพงพอไจ    | <b>ອ</b> ່ໄຈ |            |           |         |
|----------------------------------------------------------|-----------|------|-------------------|--------------|------------|-----------|---------|
| ประเด็นวัดความพึ่งพอใจ                                   | มากที่สุด | มาก  | ปานกลาง           | น้อย 🚡       | น้อยที่สุด | ค่าเฉลี่ย | ค่า SD. |
|                                                          | (5)       | (4)  | (3)               | (2)          | (1)        |           |         |
| 1. ด้านการให้บริการ/การต้อนรับของเจ้าหน้าที่/บุคลากร     |           |      |                   |              |            |           |         |
| 1.1 เจ้าหน้าที่ให้บริการด้วยความสุภาพ เป็นมิตร           | 10        | 60   | 30                |              |            | 3.40      |         |
| 1.2 เจ้าหน้าที่ให้บริการด้วยความสะดวก รวดเร็ว            | 12        | 40   | 48                |              |            | 3.64      |         |
| 1.3 เจ้าหน้าที่ดูแลเอาใจใช่ กระดือรือร้น เด็มใจให้บริการ | 18        | 50   | 30                | 2            |            | 3.84      |         |
| 1.4 เง้าหน้าที่ให้คำแนะนำ หรือตอบข้อชักถามเป็นอย่างคื    | 16        | 40   | 44                |              |            | 3.72      |         |
| 2. ด้านการเดินทาง                                        |           |      |                   |              | Į          | Ś         |         |
| 2.1 ความสะควกในการเข้าถึงสถานที่                         | 20        | 48   | 32                |              |            | 3.88      |         |
| 2.2 มีป้ายสัญลักษณ์บอกทางชัดเจน                          | 25        | 55   | 20                |              |            | 4.05      |         |
| 8. อุทยานแห่งชาติออบหลวง                                 |           |      |                   |              |            |           |         |
|                                                          |           | 3:   | ระดับความพึ่งพอใจ | ງໃຈ          | 5          |           |         |
| ประเด็นวัดความพึ่งพอใจ                                   | มากที่สุด | ิตาห | ปานกลาง           | ngen         | น้อยที่สุด | ค่าเฉลี่ย | en SD.  |
|                                                          | (5)       | (4)  | (3)               | (2)          | (1)        |           |         |
| 1. ด้านการให้บริการ/การต้อนรับของเจ้าหน้าที่/บุคลากร     |           |      |                   |              |            |           |         |
| 1.1 เจ้าหน้าที่ให้บริการด้วยความสุภาพ เป็นมิตร           | 40        | 40   | 20                |              |            | 4.20      |         |
| 1.2 เจ้าหน้าที่ให้บริการด้วยความสะดวก รวดเร็ว            | 20        | 40   | 40                |              |            | 3.80      |         |
| 1.3 เจ้าหน้าที่ดูแลเอาใจใส่ กระดือรือรัน เด็มใจให้บริการ | 20        | 40   | 20                | 20           |            | 3.60      |         |

|   | ~        |
|---|----------|
|   | 7        |
|   | 3        |
|   |          |
|   | 9)       |
| J | š        |
|   | 0        |
| 0 | 6        |
|   |          |
|   | ×        |
|   | -        |
| - | ~        |
|   | 2        |
|   | -        |
|   | -        |
|   | <b>_</b> |
|   | ~        |
|   | <u> </u> |
|   | Ĵ        |
|   | 5        |
|   | 5        |
|   | 0        |
|   |          |
|   | ~        |
|   | -        |
|   |          |

| ,                                                        |            |                  |                   |      |                           |           |        |
|----------------------------------------------------------|------------|------------------|-------------------|------|---------------------------|-----------|--------|
|                                                          |            | <b>3</b> €<br>99 | ระดับความพึ่งพอใจ | la   |                           |           |        |
| ประเด็นวัดความพึงพอใจ                                    | มากที่สูด  | มาก              | ปานคลาง           | น้อย | น้อยที่สุด                | ค่าเฉลี่ย | an SD. |
|                                                          | (5)        | (4)              | (3)               | (2)  | (1)                       |           |        |
| 1.4 เจ้าหน้าที่ให้คำแนะนำ หรือตอบข้อชักถามเป็นอย่างดี    | 20         | 40               | 40                |      | So y                      | 3.80      | 0.752  |
| 2. ด้านการเดินทาง                                        |            |                  |                   |      |                           |           |        |
| 2.1 ความสะดวกในการเข้าถึงสถานที่                         | 20         | 60               | 20                |      |                           | 4.00      | 0.635  |
| 2.2 มีป้ายสัญลักษณ์บอกทางชัดเจน                          | 20         | 60               | 20                |      |                           | 4.00      | 0.635  |
| 9. อุทยานแห่งชาติฟ้าห่มปก                                |            |                  |                   |      | j.                        | 10        |        |
|                                                          |            | <b>3</b> 6       | ระดับความพึ่งพอใจ | la   |                           |           |        |
| ประเด็นวัดความพึงพอใจ                                    | มากที่สุด  | มาก              | ปานคลาง           | น้อย | น้อยที <mark>่สุ</mark> ด | ค่าเฉลี่ย | an SD. |
|                                                          | (5)        | (4)              | (3)               | (2)  | (1)                       |           |        |
| 1. ด้านการให้บริการ/การต้อนรับของเจ้าหน้าที่/บุคลากร     |            |                  |                   |      |                           |           |        |
| 1.1 เจ้าหน้าที่ให้บริการด้วยความสุภาพ เป็นมิตร           | 52         | 42               | 9                 |      |                           | 4.46      | 0.610  |
| 1.2 เจ้าหน้าที่ให้บริการด้วยความสะดวก รวดเร็ว            | <u>+</u> + | 42               | 14                |      |                           | 4.30      | 0.703  |
| 1.3 เจ้าหน้าที่ดูแลเอาใจใส่ กระตือรือรัน เต็มใจให้บริการ | 52         | 38               | 10                |      |                           | 4.42      | 0.669  |
| 1.4 เจ้าหน้าที่ให้คำแนะนำ หรือตอบข้อชักถามเป็นอย่างดี    | 50         | 40               | 10                |      |                           | 4.40      | 0.666  |
| 2. ด้านการเดินทาง                                        |            |                  |                   |      |                           |           |        |
| 2.1 ความสะควกในการเข้าถึงสถานที่                         | 54         | 36               | 10                |      |                           | 4.44      | 0.671  |
| 2.2 มีป้ายสัญลักษณ์บอกทางชัดเจน                          | 40         | 46               | 14                |      |                           | 4.26      | 0.690  |

8. อุทยานแห่งชาติออบหลวง (ต่อ)

| 10. อุทยานแห่งชาติแม่ตะไคร้                                  |           |                    |                   |            |            |           |         |
|--------------------------------------------------------------|-----------|--------------------|-------------------|------------|------------|-----------|---------|
|                                                              |           | <del>م</del><br>99 | ระดับความพึ่งพอใจ | la la      |            |           |         |
| ประเด็นวัดความพึ่งพอใจ                                       | มากที่สุด | มาก                | ปานกลาง           | น้อย 💦     | น้อยที่สุด | ค่าเฉลี่ย | ຄ່າ SD. |
|                                                              | (5)       | (4)                | (3)               | (2)        | (1)        |           |         |
| 1. ด้านการให้บริการ/การต้อนรับของเจ้าหน้าที่บุคลากร          |           |                    |                   |            | 50         |           |         |
| 1.1 เจ้าหน้าที่ให้บริการด้วยความสุภาพ เป็นมิตร               | 4         | 62                 | 34                |            |            | 3.70      | 0.541   |
| 1.2 เจ้าหน้าที่ให้บริการด้วยความสะควก รวดเร็ว                | 4         | 60                 | 36                |            |            | 3.64      | 0.548   |
| 1.3 เจ้าหน้าที่ดูแลเอาใจใส่ กระตือรือรัน เต็มใจให้บริการ 🧲 🖉 |           | 58                 | 42                |            |            | 3.58      | 0.496   |
| 1.4 เจ้าหน้าที่ให้คำแนะนำ หรือตอบข้อชักถามเป็นอย่างดี        | 4         | 56                 | 40                | <b>VEN</b> |            | 3.64      | 0.559   |
| 2. ด้านการเดินทาง                                            |           |                    |                   |            | j          |           |         |
| 2.1 ความสะควกในการเข้าถึงสถานที่                             | 38        | 58                 | 4                 |            |            | 4.34      | 0.554   |
| 2.2 มีป้ายสัญลักษณ์บอกทางชัดเจน                              | 26        | 68                 | 9                 |            |            | 4.20      | 0.531   |
|                                                              |           |                    |                   |            |            |           |         |
| 11. อุทยานแห่งชาติดอยเวียงผา                                 |           |                    |                   |            |            |           |         |
|                                                              |           | 39<br>99           | ระดับความพึ่งพอใจ | ß          |            |           |         |
| ประเด็นวัดความพึ่งพอใจ                                       | มากที่สุด | มาก                | ปานกลาง           | น้อย       | น้อยที่สุด | ค่าเฉลี่ย | ค่า SD. |
|                                                              | (5)       | (4)                | (3)               | (2)        | (1)        |           |         |
| 1. ด้านการให้บริการ/การต้อนรับของเจ้าหน้าที่บุคลากร          |           |                    |                   |            |            |           |         |
| 1.1 เจ้าหน้าที่ให้บริการด้วยความสุภาพ เป็นมิตร               |           | 16                 | 82                | 2          |            | 3.14      | 0.402   |
| 1.2 เจ้าหน้าที่ให้บริการด้วยความสะดวก รวดเร็ว                |           | 60                 | 40                |            |            | 3.60      | 0.492   |
| 1.3 เจ้าหน้าที่ดูแลเอาใจใส่ กระตือรือรัน เต็มใจให้บริการ     | 4         | 9                  | 86                | 4          |            | 3.10      | 0.502   |

| <i>مارو</i> |
|-------------|
|             |
| Ģ           |
| <b>_</b>    |
| 299         |
| ě           |
| _ 3_        |
| -2          |
|             |
| ~ <b>=</b>  |
| <b>(</b> S  |
| 1 R J       |
| 1           |
| _           |
|             |
| -2          |
| -           |
| =           |
| 7           |
| <u> </u>    |
| เยา         |
| <u> </u>    |
| ดูท         |
| ັດ          |
|             |

| в.                                                       |           |                      |                   |        |                           |           |         |
|----------------------------------------------------------|-----------|----------------------|-------------------|--------|---------------------------|-----------|---------|
|                                                          |           | <del>م</del> ر<br>99 | ระดับความพึ่งพอใจ | la     |                           |           |         |
| ประเด็นวัดความพึ่งพอใจ                                   | มากที่สุด | มาก                  | ปานกลาง           | น้อย 🥿 | น้อยที่สุด                | ค่าเฉลี่ย | ค่า SD. |
|                                                          | (5)       | (4)                  | (3)               | (2)    | (I)                       |           |         |
| 1.4 เจ้าหน้าที่ให้คำแนะนำ หรือตอบข้อชักถามเป็นอย่างดี    |           | 12                   | 08                | 8      |                           | 3.04      | 0.447   |
| 2. ด้านการเดินทาง                                        |           |                      |                   |        |                           |           |         |
| 2.1 ความสะควกในการเข้าถึงสถานที่                         | 38        | 58                   | 4                 |        |                           | 4.34      | 0.554   |
| 2.2 มีป้ายสัญลักษณ์บอกทางชัดเจน                          | 26        | 68                   | 9                 |        |                           | 4.20      | 0.531   |
| 12. อุทยานแห่งชาติผาแดง                                  |           |                      |                   |        |                           |           |         |
|                                                          |           | <b>3</b> 6           | ระดับความพึ่งพอใจ | ື່ເຈ   |                           |           |         |
| ประเด็นวัดความพึงพอใจ                                    | มากที่สุด | มาก                  | ปานกลาง           | น้อย   | น้อยที่ <mark>สุ</mark> ด | ค่าเฉลี่ย | a'ı SD. |
|                                                          | (5)       | (4)                  | (3)               | (2)    | (1)                       |           |         |
| 1. ด้านการให้บริการ/การต้อนรับของเจ้าหน้าที่/บุคลากร     |           |                      |                   |        |                           |           |         |
| 1.1 เจ้าหน้าที่ให้บริการด้วยความสุภาพ เป็นมิตร           | 5         | 30                   | 64                | 6      | 5                         | 3.24      | 0.552   |
| 1.2 เจ้าหน้าที่ให้บริการด้วยความสะดวก รวดเร็ว            | 3         | 13                   | 72                | 12     |                           | 3.07      | 0.607   |
| 1.3 เจ้าหน้าที่ดูแลเอาใจใส่ กระตือรือรัน เต็มใจให้บริการ | 7         | 28                   | 57                | 8      |                           | 3.34      | 0.727   |
| 1.4 เจ้าหน้าที่ให้คำแนะนำ หรือตอบข้อชักถามเป็นอย่างดี    | 19        | 31                   | 50                |        |                           | 3.69      | 0.774   |
| 2. ด้านการเดินทาง                                        |           |                      |                   |        |                           |           |         |
| 2.1 ความสะควกในการเข้าถึงสถานที่                         |           | 16                   | 82                | 2      |                           | 3.14      | 0.402   |
| 2.2 มีป้ายสัญลักษณ์บอกทางชัดเจน                          | 9         | 99                   | 28                |        |                           | 3.78      | 0.542   |

11. อุทยานแห่งชาติดอยเวียงผา

| ประเดินวัดความที่งงอได         มกกลุ่ม เพียง         เพียง         ເพียง         เพียง         เพียง        < | ประเด็นวัดความพึ่งพอใจ                               |                 |           |             |                  |     |            |             |         |
|----------------------------------------------------------------------------------------------------|------------------------------------------------------|-----------------|-----------|-------------|------------------|-----|------------|-------------|---------|
|                                                                                                    |                                                      |                 | มากที่สุด | มาก         | ปานคลาง          | you | น้อยที่สุด | ค ค่าเฉลี่ย | ค่า SD. |
| <ol> <li>สัณษการให้บริการ/การต้อนรับของเจ้าหน้าที่ญลลากร</li> <li>เอ้าหน้าที่ให้บริการด้วยความสะดวก รวดเร็ว</li> <li>เ.1 เจ้าหน้าที่ให้บริการด้วยความสะดวก รวดเร็ว</li> <li>เ.2 เจ้าหน้าที่ให้บริการด้วยความสะดวก รวดเร็ว</li> <li>เ.2 เจ้าหน้าที่ให้กิจแนะนำ หรือตอบข้อซักถามเป็นอย่าง</li> <li>เ.3 เจ้าหน้าที่ให้คำแนะนำ หรือตอบข้อซักถามเป็นอย่าง</li> <li>เ.4 เจ้าหน้าที่ให้คำแนะนำ หรือตอบข้อซักถามเป็นอย่าง</li> <li>เ.5 เจ้าหน้าที่ให้คำแนะนำ หรือตอบข้อซักถามเป็นอย่าง</li> <li>2. ด้านการเดินทาง</li> <li>เ.4. หลังจากนั้นนำค่าเฉลื่อที่ใด้ทั้ง 2</li> <li>ต่อไป โดยเกณฑ์ที่ตั้งขึ้นตามกรามหมาะสม ดังนี้</li> <li>ห้างถึงจึกนินามการมหมาะสม ด้านี้</li> <li>ห้างถึงจึกนิตามกล้อย 3.00 - 3.24</li> <li>ต่าเฉลื่ย 3.50 - 3.74</li> <li>ต่าเฉลื่ย 3.55 - 3.99</li> <li>ต่าเฉลื่ย 3.75 - 3.99</li> </ol>                                                                                                    | -                                                    |                 | (5)       | (4)         | (3)              | (2) | (I)        |             |         |
| <ul> <li>1.1 เด้าหน้าที่ให้บริการด้วยความสุภาพ เป็นมิตร</li> <li>1.2 เด้าหน้าที่ให้บริการด้วยความสะดวก รวดเร็ว</li> <li>1.2 เด้าหน้าที่ให้บริการด้วยความสะดวก รวดเร็ว</li> <li>1.3 เด้าหน้าที่ให้ก็เนนะนำ หรือตอบข้อชักถามเป็นอย่าง</li> <li>1.4 เด้าหน้าที่ให้ดำแนะนำ หรือตอบข้อชักถามเป็นอย่าง</li> <li>2. ด้านการเดินทาง</li> <li>2. ด้านการเดินทาง</li> <li>2. มีป้ายสัญลักษณ์บอกทางชัดเจนที่</li> <li>2.2 มีป้ายสัญลักษณ์บอกทางชัดเจน</li> <li>4. หลังจากนั้นนำค่าเลลี่ยที่ใต้ทั้ง 2</li> <li>ต่อไป โดยเกณฑ์ที่ตั้งขึ้นตามการแทมกรสม ดังนี้</li> <li>4.1 ด้านการให้บริการดำนี้</li> <li>ต่อไป โดยเกณฑ์ที่ตั้งขึ้นตามกรวมมาหมาะสม ดังนี้</li> <li>ค่าเลลี่ย 3.00 - 3.24</li> <li>ค่าเลลี่ย 3.55 - 3.49</li> <li>ต่าเลลี่ย 3.55 - 3.49</li> <li>ต่าเลลี่ย 3.55 - 3.99</li> </ul>                                                                                                    | 1. ด้านการให้บริการ/การต้อนรับของเจ้าหน้าที่/บุคล    | ເພ              |           |             |                  |     |            |             |         |
| <ul> <li>1.2 เจ้าหน้าที่ให้บริการด้วยความสะดวก รวดเร็ว</li> <li>1.3 เจ้าหน้าที่ให้บริการด้วยความสะดวก รวดเร็ว</li> <li>1.4 เจ้าหน้าที่ให้คำแนะนำ หรือตอบข้อชักถามเป็นอย่าง</li> <li>2. ด้านการเดินทาง</li> <li>2. ด้านการเดินทาง</li> <li>2. มีป้ายสัญลักษณ์บอกทางชัดเจน</li> <li>2. มีป้ายสัญลักษณ์บอกทางชัดเจน</li> <li>3. นี่การเจ้าถึงสถานที่</li> <li>4. หลังจากนั้นนำค่าเฉลื่อที่ได้ทั้ง 2</li> <li>ต่อไป โดยเกณฑ์ที่ตั้งขึ้นตามคาวามเหมาะสม ดังนี้</li> <li>ต่อไป โดยเกณฑ์ที่ตั้งขึ้นตามการให้บริการต่าเฉลื่อ 3.00 - 3.24</li> <li>ค่าเฉลื่อ 3.50 - 3.74</li> <li>ค่าเฉลื่อ 3.55 - 3.99</li> <li>ค่าเฉลื่อ 3.75 - 3.99</li> </ul>                                                                                                    | 1.1 เง้าหน้าที่ให้บริการด้วยความสุภาพ เป็นมิตร       |                 | 21        | 39          | 27               | 13  |            | 3.68        | 0.950   |
| <ul> <li>1.3 เจ้าหน้าที่ดูแลเอาใจใต่ กระดือรือรัน เด็มใจให้บริกา<br/>1.4 เจ้าหน้าที่ให้คำแนะนำ หรือตอบข้อชักถามเป็นอย่าง</li> <li>2. ด้านการเดินทาง</li> <li>2.1 ความสะดวกในการเข้าถึงสถานที่</li> <li>2.2 มีป้ายสัญลักษณ์บอกทางชัดเจน</li> <li>4. หลังจากนั้นนำค่าเฉลี่ยที่ใด้ทั้ง 2</li> <li>ต่อไป โดยเกณฑ์ที่ดั้งขึ้นตามความแหมาะสม ดังนี้</li> <li>ต่อไป โดยเกณฑ์ที่ดั้งขึ้นตามการมนามาราร สม ดังนี้</li> <li>ค่าเฉลี่ย 3.00 - 3.24</li> <li>ค่าเฉลี่ย 3.50 - 3.74</li> <li>ค่าเฉลี่ย 3.55 - 3.99</li> </ul>                                                                                                    | 1.2 เจ้าหน้าที่ให้บริการค้วยความสะควก รวคเร็ว        |                 |           | 34          | 37               | 24  | 5          | 3.00        | 0.887   |
| <ul> <li>1.4 เจ้าหน้าที่ให้คำแนะนำ หรือตอบข้อรักถามเป็นอย่าง</li> <li>2. ด้านการเดินทาง</li> <li>2.1 ความสะควกในการเข้าถึงสถานที่</li> <li>2.1 ความสะควกในการเข้าถึงสถานที่</li> <li>2.2 มีป้ายสัญลักษณ์บอกทางชัคเจน</li> <li>4. หลังจากนั้นนำค่าเฉลี่ยที่ใต้ทั้ง 2</li> <li>ต่อไป โดยเกณฑ์ที่ตั้งขึ้นตามความเหมาะสม ดังนี้</li> <li>ต่อไป โดยเกณฑ์ที่ตั้งขึ้นตามความเหมาะสม ดังนี้</li> <li>ค่าเฉลี่ย 3.00 - 3.24</li> <li>ค่าเฉลี่ย 3.50 - 3.74</li> <li>ค่าเฉลี่ย 3.50 - 3.74</li> <li>ค่าเฉลี่ย 3.55 - 3.99</li> </ul>                                                                                                    | 1.3 เง้าหน้าที่ดูแลเอาใจใส่ กระดือรือรัน เต็มใจให้บร | ີຣິກາຊ          |           | 56          | 34               | 10  |            | 3.46        | 0.673   |
| <ol> <li>2. ด้านการเดินทาง</li> <li>2.1 ความสะดวกในการเข้าถึงสถานที่</li> <li>2.1 ความสะดวกในการเข้าถึงสถานที่</li> <li>2.2 มีป้ายสัญลักษณ์บอกทางชัดเจน</li> <li>4. หลังจากนั้นนำค่าเฉลี่ยที่ใด้ทั้ง 2</li> <li>ต่อไป โดยเกณฑ์ที่ตั้งขึ้นตามความเหมาะสม ดังนี้</li> <li>4.1 ด้านการให้บริการ<br/>ค่าเฉลี่ย 3.00 - 3.24</li> <li>ต่าเฉลี่ย 3.25 - 3.49</li> <li>ต่าเฉลี่ย 3.50 - 3.74</li> <li>ต่าเฉลี่ย 3.50 - 3.74</li> <li>ต่าเฉลี่ย 3.75 - 3.99</li> </ol>                                                                                                    | 1.4 เจ้าหน้าที่ให้คำแนะนำ หรือตอบข้อชักถามเป็นอ      | าย่างดี         |           | 33          | 47               | 20  |            | 3.13        | 0. 719  |
| <ul> <li>2.1 ความสะดวกในการเข้าถึงสถานที่</li> <li>2.2 มีป้ายสัญลักษณ์บอกทารชัดเจน</li> <li>4. หลังจากนั้นนำค่าเฉลี่ยที่ใด้ทั้ง 2</li> <li>ต่อไป โดยเกณฑ์ที่ตั้งขึ้นตามความเหมาะสม ดังนี้</li> <li>4.1 ด้านการให้บริการดำเนิลีย 3.00 - 3.24</li> <li>ค่าเฉลี่ย 3.25 - 3.49</li> <li>ค่าเฉลี่ย 3.50 - 3.74</li> <li>ค่าเฉลี่ย 3.50 - 3.74</li> <li>ค่าเฉลี่ย 3.50 - 3.74</li> </ul>                                                                                                    | 2. ด้านการเดินทาง                                    |                 |           |             |                  |     |            | Ś           |         |
| <ul> <li>2.2 มีป้ายสัญลักษณ์บอกทางชัดเจน</li> <li>4. หลังจากนั้นนำค่าเฉลื่ยที่ใด้ทั้ง 2</li> <li>ต่อ ไป โดยเกณฑ์ที่ตั้งขึ้นตามความเหมาะสม ดังนี้</li> <li>4.1 ด้านการให้บริการ</li> <li>ค่าเฉลี่ย 3.00 - 3.24</li> <li>ค่าเฉลี่ย 3.25 - 3.49</li> <li>ค่าเฉลี่ย 3.50 - 3.74</li> <li>ค่าเฉลี่ย 3.50 - 3.74</li> </ul>                                                                                                    | 2.1 ความสะควกในการเข้าถึงสถานที่                     |                 | 4         | 9           | 86               | 4   |            | 3.10        | 0.502   |
| <ul> <li>4. หลังจากนั้นนำค่าเฉลี่ยที่ใต้ทั้ง 2.</li> <li>ต่อไป โดยเกณฑ์ที่ตั้งขึ้นตามความเหมาะสม ดังนี้</li> <li>4.1 ด้านการให้บริการ</li> <li>ค่าเฉลี่ย 3.00 - 3.24</li> <li>ค่าเฉลี่ย 3.25 - 3.49</li> <li>ค่าเฉลี่ย 3.50 - 3.74</li> <li>ค่าเฉลี่ย 3.50 - 3.74</li> </ul>                                                                                                    | 2.2 มีป้ายสัญลักษณ์บอกทางชัดเจน                      |                 | 4         | 56          | 40               |     |            | 3.64        | 0.559   |
| <ul> <li>4.1 ด้านการให้บริการของเจ้าหน้าที่<br/>ค่าเฉลี่ย 3.00 - 3.24 หมายถึง<br/>ค่าเฉลี่ย 3.25 - 3.49 หมายถึง<br/>ค่าเฉลี่ย 3.50 - 3.74 หมายถึง</li> </ul>                                                                                                    | ต่อไป โดยเกณฑ์ที่ตั้งขึ้นตา                          | 11<br>1         |           |             |                  |     |            |             |         |
| หมายถึง<br>หมายถึง<br>หมายถึง<br>หมายถึง                                                                                                    |                                                      | ารของเจ้าหน้าร่ | 20        |             |                  |     |            |             |         |
| หมายถึง<br>หมายถึง<br>หมายถึง                                                                                                    | ค่าเฉลี่ย 3.00 - 3.24                                |                 | ค่าควาเ   | มเหมาะสม คื | ້າ <b>ຍ 0.16</b> |     |            |             |         |
| หมายถึง                                                                                                    | ค่าเกลี่ย 3.25 - 3.49                                |                 | ค่าควาเ   | มเหมาะสม คื | ຳ້ອ 0.32         |     |            |             |         |
| หมายถึง                                                                                                    | ค่าเฉลี่ย 3.50 - 3.74                                |                 | ค่าควา    | มเหมาะสม คื | ຳຍ 0.48          |     |            |             |         |
|                                                                                                    | ค่าเฉลี่ย 3.75 - 3.99                                |                 | ค่าควา    | มเหมาะสม คื | ້າວ 0.64         |     |            |             |         |
|                                                                                                    |                                                      |                 |           |             |                  |     |            |             |         |
|                                                                                                    |                                                      |                 |           |             |                  |     |            |             |         |

13. อุทยานแห่งชาติแม่วาง

| ค่าเฉลี่ย 4.00 – 4.24               | หมายถึง | ค่าความเหมาะสม คือ 0.80 |
|-------------------------------------|---------|-------------------------|
| ค่าเฉลี่ย 4.25 – 4.49               | หมายถึง | ค่าความเหมาะสม คือ 1.00 |
| 4.2 ด้านการคมนาคม                   |         |                         |
| ค่าเฉลี่ย 3.25 – 3.49               | หมายถึง | ค่าความเหมาะสม คือ 0.16 |
| ค่าเฉลี่ย 3.50 – 3.74               | หมายถึง | ค่าความเหมาะสม คือ 0.32 |
| ค่าเฉลี่ย 3.75 – 3.99               | หมายถึง | ค่าความเหมาะสม คือ 0.48 |
| ค่าเฉลี่ย 4.00 – 4.24               | หมายถึง | ค่าความเหมาะสม คือ 0.64 |
| ค่าเฉลี่ย 4.25 – 4.49               | หมายถึง | ค่าความเหมาะสม คือ 0.80 |
| ค่าเฉลี่ย 4.50 – <mark>4</mark> .99 | หมายถึง | ค่าความเหมาะสม คือ 1.00 |

Appendices / 154

#### **APPENDIX E**

#### แบบสอบถาม

#### เรื่อง ประเมินระบบสนับสนุนการตัดสินใจสำหรับวางการท่องเที่ยวเชิงอนุรักษ์ กรณีศึกษา อุทยานแห่งชาติในจังหวัดเชียงใหม่

คำชี้แจง: แบบสอบถามฉบับนี้จัดทำเพื่อประเมินประสิทธิภาพของระบบสนับสนุนการ
 ตัดสินใจสำหรับวางแผนการท่องเที่ยวเชิงอนุรักษ์ กรณีศึกษาอุทยานแห่งชาติในจังหวัดเชียงใหม่
 หลังจากที่ท่านได้ทดลองใช้ระบบแล้ว แบบสอบถามฉบับนี้ประกอบด้วย 3 ตอน คือ

ดอนที่ 1: ข้อมูลทั่วไปของผู้ตอบแบบสอบถาม

ตอนที่ 2: แบบสอบถามสำหรับประเมินประสิทธิภาพของระบบ ตอนที่ 3: ความคิดเห็นเพิ่มเติม

ตอนที่ 1: ข้อมูลทั่วไปของผู้ตอบแบบสอบถาม

้ คำชี้แจง: โปรคทำเครื่องหมาย ✓ ลงในช่องว่างที่ตรงกับข้อมูลส่วนตัวของท่าน

| 1. เพศ           | 🗌 ชาย       | 🗌 หญิง         |
|------------------|-------------|----------------|
| 2. ระดับการศึกษา | 🗌 อนุปริญญา | 🔲 ปริญญาตรี    |
|                  | 🗌 ปริญญาโท  | 🗌 ປรີญญาเอก    |
| 3. อาชีพ         | 🗌 นักศึกษา  | 🗌 พนักงาน      |
|                  | 🗌 ข้ำราชการ | 🔲 อื่นๆ (ระบุ) |

#### ตอนที่ 2: แบบสอบถามสำหรับประเมินประสิทธิภาพของระบบ

#### ้ คำชี้แจง: โปรคทำเครื่องหมาย ✔ ลงในช่องที่ท่านเห็นว่าเหมาะสมที่สุด

| รายการประเมิน                                                        |          |     | ระดับความคิด | เห็น |         |
|----------------------------------------------------------------------|----------|-----|--------------|------|---------|
|                                                                      | ดีมาก    | ดี  | ปานกลาง      | น้อย | น้อยมาก |
|                                                                      | (5)      | (4) | (3)          | (2)  | (1)     |
| การประเมินระบบด้าน Functional Requi                                  | rement T | est |              |      | 1       |
| 1. ความ <mark>สา</mark> มารถในการนำเสนอข้อมูล                        |          |     |              |      |         |
| <ol> <li>ความสามารถในการสืบค้นข้อมูล</li> </ol>                      | SUS      |     |              |      |         |
| 3. <mark>ความสามา</mark> รถในการจัคการ<br>ฐ <mark>าน</mark> ข้อมูล   | REAL     |     |              |      |         |
| 4. ความสามารถในการจัคหมว <mark>คหมู่</mark><br>ข้ <mark>อ</mark> มูล |          |     |              |      |         |
| การประเมินระบบด้าน Functional Test                                   |          |     |              |      |         |
| 1. คว <mark>ามถูกต้องในการนำเสนอข้อมูล</mark>                        |          |     |              | ×//  |         |
| 2. ความถูกต้องในการสืบค้นข้อมูล                                      |          |     |              |      |         |
| 3. ความถูกต้องในการจัดการฐานข้อมูล                                   | 1        | 1   |              |      |         |
| 4. ความถูกต้องในการจัดหมวดหมู่                                       |          |     |              |      |         |
| ข้อมูล                                                               |          |     |              |      |         |
| การประเมินระบบด้าน Usability Test                                    |          |     |              |      |         |
| 1. ความเหมาะสมของข้อมูลที่นำเสนอ                                     |          |     |              |      |         |
| 2. ความชัดเจนของข้อความที่แสดงผล                                     |          |     |              |      |         |
| 3. ความง่ายในการใช้งานระบบ                                           |          |     |              |      |         |
| 4. ความสามารถของระบบในภาพรวม                                         |          |     |              |      |         |
| 5. ความพึงพอใจของผู้ใช้งานระบบ                                       |          |     |              |      |         |

#### ตอนที่ 2: แบบสอบถามสำหรับประเมินประสิทธิภาพของระบบ (ต่อ)

#### ้ คำชี้แจง: โปรคทำเครื่องหมาย ✔ ลงในช่องที่ท่านเห็นว่าเหมาะสมที่สุด

| รายการประเมิน                                      |       |     | ระดับความคิดเ | ห็น  |         |
|----------------------------------------------------|-------|-----|---------------|------|---------|
|                                                    | ดีมาก | ดี  | ปานกลาง       | น้อย | น้อยมาก |
|                                                    | (5)   | (4) | (3)           | (2)  | (1)     |
| การประเมินระบบด้าน Security Test                   |       | N.  |               |      | 1       |
| 1. การกำหนดสิทธิในการเข้าถึง                       |       |     |               |      |         |
| 2. คว <mark>ามสามารถในการเข้าถึงข้อมูลเพื่อ</mark> |       |     |               |      |         |
| ทำ <mark>ก</mark> ารแก้ไขข้อมู <sub>ล</sub>        |       |     |               |      |         |
| <ol> <li>การกำหนดสิทธิในการแก้ไขข้อมูล</li> </ol>  |       |     |               |      |         |
| ของผู้ดูแลระบบ                                     |       |     |               |      |         |
| 4 <mark>. ความสามารถในการจัดหมวดหมู่</mark>        |       |     |               |      |         |
| ข้อมูล                                             |       |     |               |      |         |

ตอนที่ 3: ความคิดเห็นเพิ่มเติม

คำชี้แจง: โปรดกรอกข้อความลงในที่ว่าง

ความคิดเห็นเพิ่มเติม

Fac. of Grad. Studies, Mahidol Univ.

#### **APPENDIX F**

#### Certificate 2011 Eighth International Joint Conference on Computer Science and Software Engineering (JCSSE)

| <b>CERTIFICATE</b> | 2011 EIGHTH INTERNATIONAL JOINT CONFERENCE<br>ON COMPUTER SCIENCE AND SOFTWARE ENGINEERING (JCSSE) | at the Faculty of Information and Communication Technology<br>Mahidol University, Nakhon Pathom, Thailand<br>May 11-13, 2011 | A WEB - BASED DECISION SUPPORT SYSTEM FOR ECO TOURISM PLANNING:<br>A CASE STUDY OF NATIONAL PARK IN CHIANGMAI PROVINCE | by Phruksa Sinleunam, Kanat Poolsawad and Suratose Tritilanunt | C.L.M.<br>Anidoly Mahidol (Professor Chidchanok, Lursinsap)<br>Ronorary General Co-Chair                                                   |
|--------------------|----------------------------------------------------------------------------------------------------|----------------------------------------------------------------------------------------------------|----------------------------------------------------------------------------------------------------|----------------------------------------------------------------|----------------------------------------------------------------------------------------------------|
| C<br>B<br>B        | 2011 EIGHTH II<br>ON COMPUTER SCIENC                                                               | at the Faculty of In<br>Mahidol L                                                                                            | A WEB - BASED DECISION<br>A CASE STUDY OF I                                                                            | by Phruksa Sinleun                                             | Jaconi J. Milfound<br>(18:00ciate Professor Jacemeri C. Mitrpanont)<br>Dean, Faculty of ICT, Matridol University<br>Honorary General Chair |

Biography / 158

#### **BIOGRAPHY**

NAME DATE OF BIRTH PLACE OF BIRTH INSTITUTIONS ATTENDED Miss Phruksa Sinleunam 15 June 1984 Samutsakhon, Thailand Silpakorn University, 2003-2007 Bachelor of Science (Business Information Technology) Mahidol University, 2008-2011 Master of Science (Technology of Information system management) 089-453-2626 angela\_1151@hotmail.com

TEL. E-MAIL: